# 全国高校大数据与人工智能师资研修班 邀请函

(2023 年第一期)

十三大专题:商务数据分析实战(Excel+Power BI)、数据采集与处理实战 (Python)、大数据分析与机器学习实战(Python)、大数据技术应用实战 (Hadoop+Spark)、PySpark 大数据处理与机器学习、计算机视觉应用实战 (TensorFlow)、自然语言处理实战(TensorFlow)、TensorFlow 与人工智能实 战、PyTorch 与人工智能实战、MindSpore 与人工智能实战、深度学习推荐系统 实战、网络舆情与情感分析实战、健康医疗大数据应用

主办单位:泰迪杯数据挖掘挑战赛组委会

广东泰迪智能科技股份有限公司

承办单位:北京泰迪云智信息技术研究院

协办单位:人民邮电出版社有限公司

互联网、大数据、云计算、人工智能等现代信息技术深刻改变着人类的生产、生活、 学习乃至思维方式,深刻展示了世界发展的前景。目前各院校的大数据和人工智能专业教 师匮乏、相关落地动手实战应用能力欠缺、授课过程中相关行业实战案例项目缺失等,为 加快建设大数据、人工智能相关专业教师队伍,推动各院校建立人才培训和评价体系,特 推出全国高校大数据与人工智能师资研修班,每年在全国范围内滚动开展,截止目前已在 全国巡回举办 60 余场,参训教师近 7000 人次。2023 年第一期全国高校大数据与人工智 能师资研修班将开设十三大专题方向,本期研修班以线上云课堂形式举办, 现将有关安排 通知如下。

#### 一、课程特色

1、本研修班课程全程强调动手实操,内容以代码落地为主,通过讲解企业级案例,真 正的让学员把所学内容和工作实际有效结合、更好地进行教育教学工作。

2、核心课程部分由讲师手把手一起进行实操演练,在具体应用场景中全面掌握相关技 能,助力实训教学工作、实际动手的能力。视频制作精良,讲师真人出镜,全面解析专业必 备技能,为相关课程开设和备课、应对科研和项目开发打下坚实基础。

3、课程设有答疑交流讨论群,培训期间助教全程辅助教学,每天提供 10 小时的实时在 线答疑辅导,并进行答疑文档汇总,帮助学员更好地总结学习。

4、本课程配套有基础知识内容,即使零基础学员快也能找到适合自己的学习内容和节 奏,快速掌握课程知识和技能。

5、所有课程相关源代码、数据、PPT、案例素材全部提供下载,即学即用,教学更轻 松!视频内容支持六个月内免费回看,以便复习和参考。

6、全面实践大数据/人工智能项目流程,包括数据采集、数据存储管理、数据探索、数 据处理、特征工程、数据建模等课程,提供知识讲解,助力夯实理论基础,掌握核心技术。

7、参加线上课程学习的学员,如后续本人参加线下课程继续深造,持线上缴费凭证可 享受一次免费学习机会(仅限参加同一培训专题方向的线下课程)。

### 二、课程安排

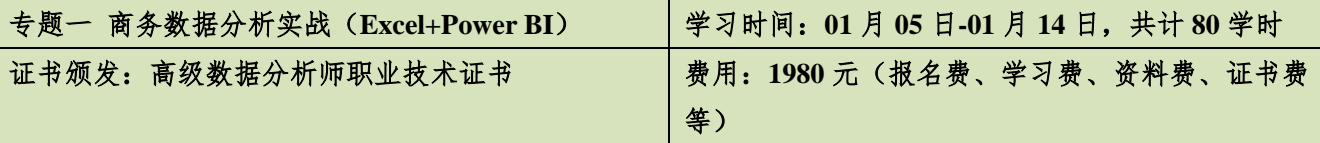

课程模块: Excel 数据分析基础与实战、Power BI 数据分析与可视化、实战案例: 新零售智能销售数据分析 (Power BI)、实战案例:餐饮企业综合分析(Power BI)、实战案例:财务分析在纳税评估中的应用(Excel)、 实战案例:学生校园卡消费行为分析(Excel)。

详见附件一 商务数据分析实战课程大纲

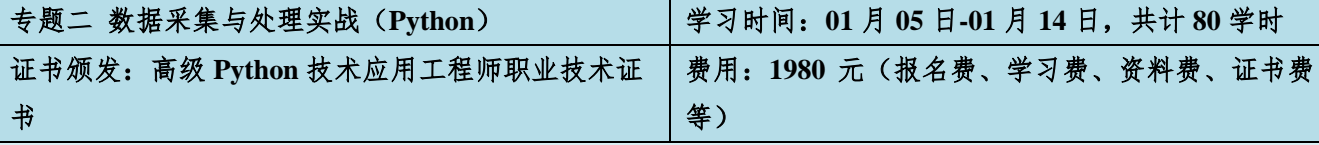

课程模块:Python 编程基础、Python 数据分析与应用、Pandas 数据分析基础、Python 数据可视化、Python 网络爬虫实战、数据采集与处理实战:农产品信息采集与分析、数据采集与处理实战:Python 爬虫助力疫 情数据追踪、数据采集与处理实战:泰迪内推平台招聘信息采集与分析、拓展自学篇:网站图像素材采集 实战。

详见附件二 数据采集与处理实战(Python)课程大纲

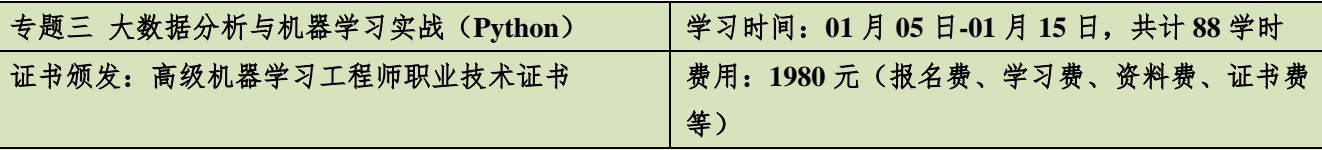

课程模块:Python 编程基础、Python 数据分析与应用、Pandas 数据分析基础、Python 数据可视化、Python 机器学习实战、实战案例:百货商场用户画像描绘与价值分析、实战案例:网络入侵用户自动识别、实战 案例:泰迪内推平台信息精准推荐应用(基于泰迪建模平台实现)、实战案例:天猫用户重复购买预测。 详见附件三 大数据分析与机器学习实战(Python)课程大纲

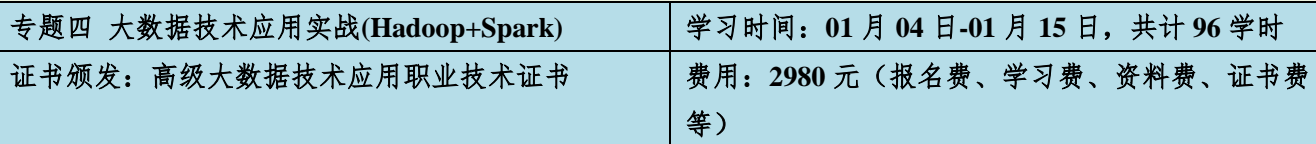

课程模块:Linux 操作系统基础、Java 编程基础、Scala 编程基础、Hadoop 大数据基础、Hive 大数据仓库、 项目实战: 航空客户乘机数据预处理、HBase 非关系型数据库、Spark 大数据技术基础、项目实战: 广电大 数据用户画像(Hadoop+Spark+Hive),拓展课程:大数据分布式消息 Zookeeper、Flume 数据采集、Kafka 消息系统、Flink 大数据实时处理、商品实时推荐系统(Flume + Kafka + Flink)。

详见附件四 Hadoop+Spark 大数据技术应用实战课程大纲

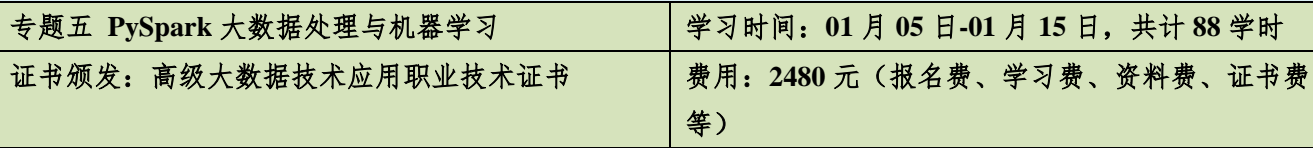

课程模块:Python 编程基础、Python 数据分析与应用、Pandas 数据处理技术、Python 机器学习算法原理与 实现、PySpark 大数据处理与分析、实战案例: 基于 PySpark 的招聘网站信息的职业类型划分、实战案例: 基于 PySpark 的信用贷款风险分析

详见附件五 PySpark 大数据处理与机器学习课程大纲

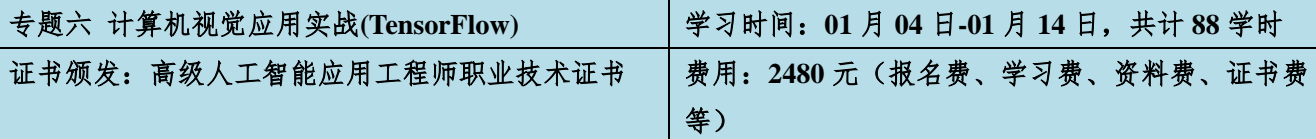

课程模块:Python 编程基础、Python 数据分析与应用、Python 机器学习算法原理与实现、TensorFlow2 框 架基础实战、TensorFlow2 深度学习原理与实现、计算机视觉实战、实战案例:水产养殖水质智能识别、实 战案例:基于 FaceNet 的人脸智能识别、实战案例:基于 GAN 的图像风格转换。

详见附件六 计算机视觉实战(TensorFlow2)课程大纲

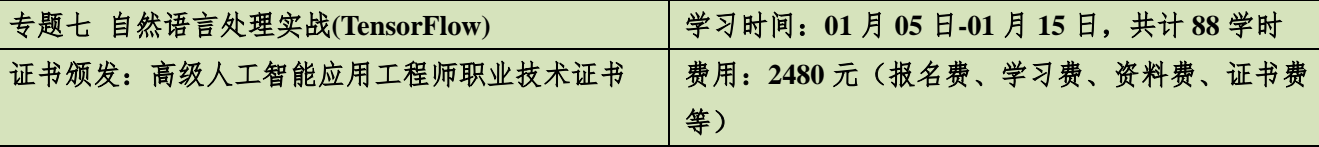

课程模块:Python 编程基础、Python 数据分析与应用、Python 机器学习算法原理与实现、TensorFlow2 框 架基础实战、TensorFlow2 深度学习原理与实现、自然语言处理实战、实战案例:公众健康问句分类、实战 案例:搭建一个属于自己的聊天机器人、实战案例:基于深度学习的推荐系统受众性别预测。

详见附件七 自然语言处理实战(TensorFlow2)课程大纲

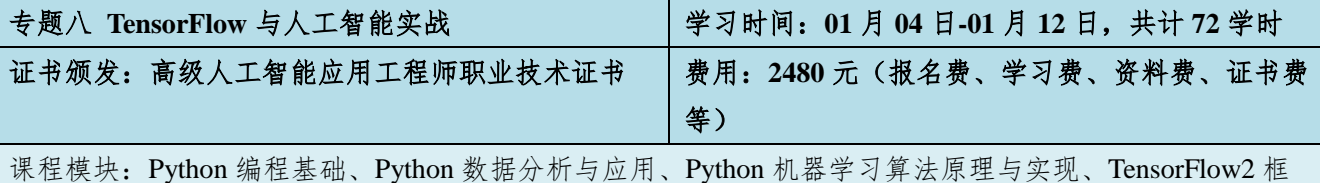

架实战、TensorFlow2 深度学习原理与实现、实战案例: 脑 PET 图像分析和疾病预测、实战案例: 路透社 新闻分类、实战案例:FaceNet 的人脸智能识别。 详见附件八 TensorFlow 与人工智能实战课程大纲

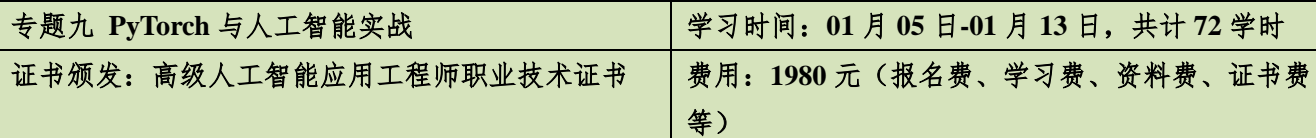

课程模块:Python 编程基础、Python 数据分析与应用、Python 机器学习算法原理与实现、PyTorch 框架基 础实战、PyTorch 深度学习原理与实现、实战案例:脑 PET 图像分类、实战案例:新冠疫情期间网民情绪 识别、实战案例:基于 U-net 的肝脏肿瘤分割。

详见附件九 PyTorch 与人工智能实战课程大纲

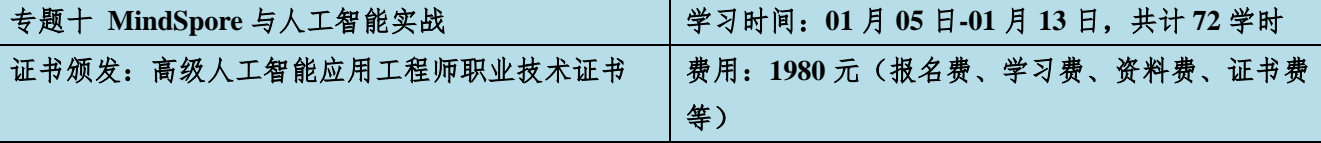

课程模块:Python 编程基础、Python 数据分析与应用、Python 机器学习算法原理与实现、MindSpore 框架 基础实践、MindSpore 深度学习原理与实现、实战案例: 脑 PET 图像分析和疾病预测、实战案例: 新冠疫 情期间网民情绪识别、综合实战:基于深度学习的问政留言分类。

详见附件十 MindSpore 与人工智能实战课程大纲

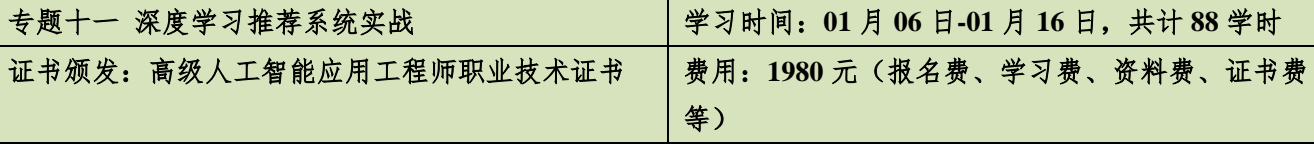

课程模块:Python 编程基础、Python 数据分析与应用、Python 机器学习算法原理与实现、智能推荐算法、 BP 神经网络、TensorFlow 2 深度学习原理与实战、实战案例:O2O 优惠券使用预测、实战案例:教育平台 的线上课程智能推荐策略、实战案例:基于深度学习的推荐系统受众性别预测、综合实战:泰迪内推平台 信息精准推荐应用(基于泰迪建模平台实现)。

详见附件十一 深度学习推荐系统实战课程大纲

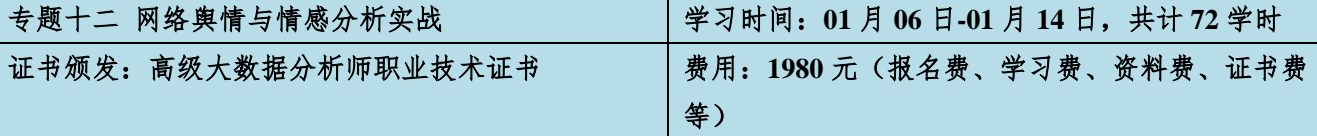

课程模块:Python 编程基础、Python 数据分析与应用、网络舆情与情感分析概述、机器学习概述、Python 网络爬虫实战、Python 文本挖掘实战、疫情期间网民情绪数据采集与舆情数据挖掘: 疫情期间网民情绪识 别、问政留言数据采集与舆情数据挖掘:问政留言分类。

详见附件十二 网络舆情与情感分析实战课程大纲

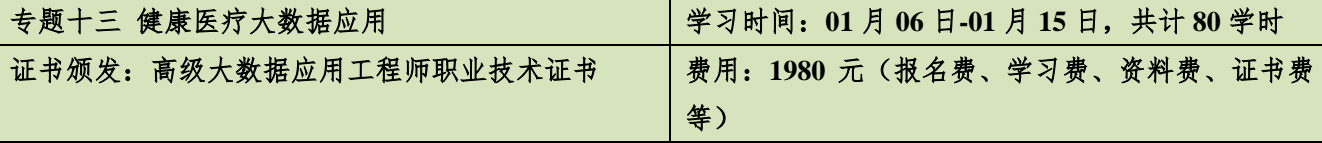

课程模块: Python 编程基础、Python 数据分析与应用、AI 医疗概论、Pandas 数据分析基础、Python 机器学 习实战、TensorFlow2 实战、TensorFlow 2 深度学习原理与实战、实战案例:公众健康问句分类、实战案例: 脑 PET 图像分析和疾病预测、实战案例:基于深度学习的肝脏肿瘤分割。

详见附件十三 健康医疗大数据应用课程大纲

#### 三、师资介绍

方海涛,中国科学院数学与系统科学研究院研究员,博士生导师,《控制理论与应用》杂 志副主编,泰迪杯数据挖掘挑战赛专家组成员。主要研究方向包括:系统估计、优化与控制 等。

肖刚,博士,教授。韩山师范学院数学与统计学院、经济与管理学院院长、广东省中小 型企业大数据与智能化工程研究中心主任,华南师范大学、广州大学兼职硕士生导师。中国 医学装备协会磁共振成像装备与技术专业委员会委员、广东省生物医学工程学会医学信息工 程分会委员、广东省工业与应用数学学会、广东省现场统计学会和广东省计算数学学会理事, "泰迪杯"全国数据挖掘挑战赛专家组成员,韩山师范学院创新创业导师。主要从事应用数 学、数据挖掘和医学影像学的研究工作以及创新创业竞赛、数学建模竞赛、数据挖掘挑战赛 的教学与指导工作。主持广东省自然科学基金项目 2 项,主持广东省教育厅项目 4 项。2016 年广东省科学技术进步奖三等奖、2018 年汕头科学技术奖一等奖、2019 年广东省科学技术进 步奖优秀奖、2020 年广东省科学技术进步奖二等奖以及 2019 年广东省教学成果(基础教育) 一等奖主要成员。2018 至 2020 指导学生参加创新创业项目 20 余项,其中获第十二届(2019 年)"挑战杯"广东大学生创业大赛银奖 1 项。

王文明,高校教师,研究方向为智能算法和深度学习。熟悉 Python,MATLAB 等编程软 件,擅长图像处理,深度学习网络框架模型开发。主持教育部产学合作协同育人项目 2 项, 校级质量工程项目 2 项。指导学生参加中国机器人及人工智能大赛、中国机器人技能大赛、 中国工程机器人大赛、中国机器人大赛、RoboCup 机器人世界杯中国赛、安徽省机器人大赛、 泰迪杯数据挖掘挑战赛等国家级、省级比赛,并获奖二十余项。

樊老师,广东泰迪智能科技股份有限公司特聘讲师,某国际银行大数据开发工程师, Hortonworks 授权 Apache Hadoop 开发者认证培训讲师,Hadoop、Mahout 技术实践者和研究 者;对 Hadoop 的 MapReduce 编程模型有深刻理解,同时对 Mahout 技术有较深认识,对 Mahout 源码有深入研究, 擅于 Mahout 中数据挖掘的 K 均值聚类算法、贝叶斯分类算法、FP 树关联 规则算法的应用;主编《Mahout 算法解析与案例实战》、《Hadoop 数据分析与挖掘实战》、

《Hadoop 与大数据挖掘》等图书专著;具有电信行业和银行业的项目经验和行业知识,主持 中国电科院电力大数据平台、电能量数据挖掘与智能分析、客户服务智能分析系统等项目。

张敏,广东泰迪智能科技股份有限公司、培训总监,从事用户数据分析和数据挖掘工作 六年,具有丰富的大数据挖掘理论及实践培训经验,对数据具有较高的敏感度,根据数据对 其进行全面的统计分析。精通 Python、R 语言、MATLAB 等多种数据挖掘工具。擅长市场发 展情况监控、精确营销方面的数据挖掘工作。有为南方电网、珠江数码等大型企业长期提供 实施服务的经验,主导了电子商务网站用户行为分析及网页智能推荐服务、中医证型关联规 则挖掘、电信业务话单量预测、航空公司客户价值分析等多个项目。2017 年"泰迪杯数据挖 掘挑战赛教练员培训"主讲讲师,2018 年广东省 Python 与深度学习技术师资培训班主讲讲 师,2018 年第一/三/五期全国高校大数据核心技术与应用师资研修班主讲讲师、2019 年第一 /二/三期全国高校大数据与人工智能师资研修班主讲讲师,2019 年国家电网大数据竞赛河北、 湖南省、甘肃省电力系统培训班主讲讲师,先后负责过西安理工大学、广东工业大学、广西 师范学院、广西科技大学、闽江学院、广东石油化工学院、上海健康医学院等高校实训课程 及德生科技等企业内训和数据挖掘就业班的课程。组织、参与编写图书《Python 编程基础》、 《Python 数据分析与应用》、《R 语言编程基础》等。

律波,广东泰迪智能科技有限公司高级数据分析工程师,应用统计学硕士,有较强的统 计学、数学、数据挖掘理论功底;精通 R、Python、Power BI、Excel 等数据挖掘分析工具, 具有丰富的培训和项目经验,擅长从数据中发掘规律,对数据具有较高的敏感度,逻辑思维 能力强,擅长数据可视化,机器学习、深度学习等算法原理的实现,如神经网络、SVM、决 策树、贝叶斯等;负责"珠江数码大数据营销推荐应用"项目,完成标签库的构建及产品推 荐模型;负责"京东电商产品评论情感分析"项目,完成了评论数据情感评价模型、LDA 主 题模型的构建;通过项目案例的转换;负责多个本科类院校数据分析软件培训和毕业生数据 分析培训,先后负责广西科技大学、闽江学院、广东石油化工、韩山师范学院、广西师范大 学等数据分析软件培训及实训等。多次负责"泰迪杯"数据挖掘大赛题目的构思和实现、赛 前培训。大数据专业系列图书编写委员会成员,负责《R 语言与数据挖掘》、《Python 实训案 例》、《Excel 可视化案例》等书籍编写工作。

陈四德,广东泰迪智能科技股份有限公司高级数据分析师,统计学专业,对数据统计分 析和数据挖掘领域均有较强的理解和理论基础;有造价行业、游戏行业背景和丰富的项目经 验,精通行业内的各种指标分析,擅于从多维度分析数据,逻辑性强;擅长 Python、R 语言、

MySQL 数据库等工具,能熟练对数据进行数据处理和分析,掌握常用的数据挖掘算法如分类、 聚类等,以及深度学习 TensorFlow 的使用。负责"网站会员流失预测"项目,完成数据处理, 模型构建;负责"平台BI埋点数据入库及数据分析"项目,完成数据盘点、数据指标整理和 把控;负责"游戏数据分析"项目,完成产出游戏生态日报、客户价值分群结果、用户流失 的预警、用户画像指标的完善和维护,项目经验丰富。负责过西安交大城市学院、福建农林 大学、国培师资培训、韩山师范学院数据分析就业班、湖南科技职业技术学院、武汉科技大 学、广东机电职业技术学院国培、柳州城市职业技术学院第一届大数据职业技能竞赛指导、 吉林大学珠海学院等培训项目,授课经验丰富。负责过"泰迪杯"数据挖掘挑战赛出题及赛 题指导。大数据专业系列图书编写委员会成员,负责《Keras 与深度学习实战》、《Python 中文 自然语言处理基础与实战》、《深度学习与计算机视觉实战》等书籍编写工作。

胡会娟,高级数据分析师,数据挖掘行业专业工作者,具备扎实的数学理论基础,擅长 数据分析与挖掘建模;擅于对数据进行探索分析,发现数据规律,并依据数据建立模型,做 出预测; 精通 R、Python, Spss, Excel 等数据挖掘分析工具, 擅长使用数据挖掘工具对进行 数据处理与建模;熟悉分类、聚类、关联规则等多种机器学习算法,熟悉使用 scikit-learn 进 行建模工作;曾负责南京理工大学、福建农林大学等院校培训;国家电网大数据竞赛培训; 师资国培和省培等等。

罗家伟,本科就读于北京大学,于清华大学结构工程硕士毕业,在校期间曾多次获取奖 学金。熟悉 Python 编程语言,熟悉线性回归、逻辑回归、朴素贝叶斯、决策树、随机森林、 CNN、HMM 等算法;了解 XGBoost、CRF、RNN、LSTM 等算法原理。参与过的项目有基 于 QP 的优化选股策略、基于用户评论的情感分析、企业营销知识图谱项目等,具有电商行 业和银行业的项目经验和行业知识。

焦正升,广东泰迪智能科技股份有限公司资深项目研发工程师、高级信息系统项目经理、 高级软件开发工程师,拥有 7 年相关从业经验:致力于信息技术的应用与传播,信息系统产 业的发展。精通 JAVA 编程语言,熟悉 Spring Boot、Spring Cloud 等主流开发框架、MySQL 数据库、VUE 数据驱动渐进式框架等主流技术。参与《Hadoop 与大数据挖掘》、《Hadoop 大 数据分析与挖掘实战》等图书的编写。拥有电力、电子政务、轻工环保、交通运输等多项领 域的项目管理研发经验,项目团队为北京市信访办研发的"大数据助力智慧信访"系统获得

第七届金铃奖-公共服务类"智能决策奖"。

郑素铃,广东泰迪智能科技股份有限公司特聘讲师。从事大数据项目研发工作,对 Hadoop 大数据技术有较深的研究,熟练掌握 Hadoop 环境部署和 Hadoop 核心计算框架 MapReduce 的 原理和应用。掌握 Spark 原理及编程,熟练使用 Spark 的图计算 Graphx 和算法库 MLlib。对 非结构化数据库 HBase 以及结构化数据库 Hive 有深刻的了解。掌握数据挖掘和机器学习的 常用算法,熟悉数据挖掘流程,具备项目开发经验,如"数睿思网站用户画像研究"和"法 律服务智能推荐系统"项目,在推荐系统方面比较有研究。先后参与了《Hadoop 大数据开发 基础》、《Spark 大数据技术与应用》等图书编写工作。

周津,广东泰迪智能科技股份有限公司高级大数据开发工程师,对 Hadoop 生态圈技术 有深入理解,熟练掌握 Hadoop 环境部署和 Hadoop 核心计算框架 MapReduce 的原理和 API 应用,以及 HDFS 分布式文件系统存储结构。对 HBase、Hive 数据库有深刻理解。掌握 SparkCore、SparkSQL、SparkStreaming 原理及编程,熟悉 Spark 底层运行机制。曾深度参与 江苏省纪委大数据平台与广东省公安厅电子数据取证大数据平台的开发和建设。

吴嘉泳,广东泰迪智能科技股份有限公司大数据研发工程师,一线大数据研发工程师。 对 Hadoop + Spark 生态体系有深入研究, 熟练掌握 Hadoop 环境部署和 Hadoop 核心计算框 架 MapReduce 的原理和应用。掌握 Spark 原理及编程,熟练使用 Spark 的算法库 MLlib。对 非结构化数据库 HBase 以及结构化数据库 Hive 有深刻的了解。深度参与某电网公司内部客 服优化系统开发,主要负责对系统中的海量文本数据进行处理和挖掘,利用 Spark + Hive 和 相应组件实现潜在规律地挖掘。参与编写 1+X 相关图书编写工作,参与《Hadoop 大数据开 发基础》、《Spark 大数据技术与应用》等图书编写。先后跟进负责第三期全国高校大数据与 人工智能双师型骨干师资研修班和部分项目案例资源开发工作。

叶丽凡,广东泰迪智能科技股份有限公司高级大数据开发工程师,对 Hadoop 大数据技 术有深入理解,熟悉 HDFS 分布式文件系统存储结构,熟练掌握 Hadoop 环境部署和 MapReduce 计算框架编程。对 HBase、Hive 数据库有深刻了解。掌握 Spark 原理及编程,熟 悉 Spark 底层运行机制,并熟练使用 Spark SQL 即时查询框架和 Spark MLlib 算法库。深度 参与过华南某广电公司大数据营销推荐系统开发,利用 Hadoop + Spark + Hive 为其中的 400 多万用户生成用户画像。参与编写《Hadoop 与大数据挖掘》、《Spark 大数据技术与应用》等

图书。跟进负责全国高校大数据与人工智能双师型骨干师资研修班、韩山师范学院等高校的 大数据培训课程。

温鼎,从事大数据研发工作,对 Hadoop 生态圈相关组件技术有比较深的认识,掌握 Hadoop 核心框架原理。熟练掌握 Hadoop、Hive、Flume 登大数据核心组件的环境搭建和使 用。同时对 Spark 核心 API core 和 SQL & DataFrame 的使用有深刻的认识,掌握 MLlib 算法 库的应用。掌握数据挖掘和机器学习十大算法的应用。对数据有较强的敏感度,掌握常用机 器学习算法原理。先后参与湖南商务职业技术学院 Hadoop 模块考题开发,深圳职业计算学 院 PySpark 大数据课程资源开发,广东技术师范大学 Hadoop 大数据培训。

陈晓枫,广东泰迪智能科技股份有限公司大数据研发工程师、大数据讲师。对 Hadoop 生态圈相关组件技术有一定的理解,掌握 Hadoop 核心框架原理。熟悉 MapReduce 编程,了 解实时框架 HBase、Spark Streaming 和 Flink。参与《Hadoop 大数据应用(第2版)》、

《Spark 大数据技术与应用(第 2 版)》、《大数据项目实战》等图书的编写和修改。曾参与多 个院校教材资源开发工作。曾参与韩山师范学院 3+1 班等大数据培训课程。

#### 四、证书颁发

学员经在线培训并考试合格后,可以获得由工业和信息化部教育与考试中心颁发的相应 职业技术证书,证书可登录工业和信息化部教育与考试中心官网查询。

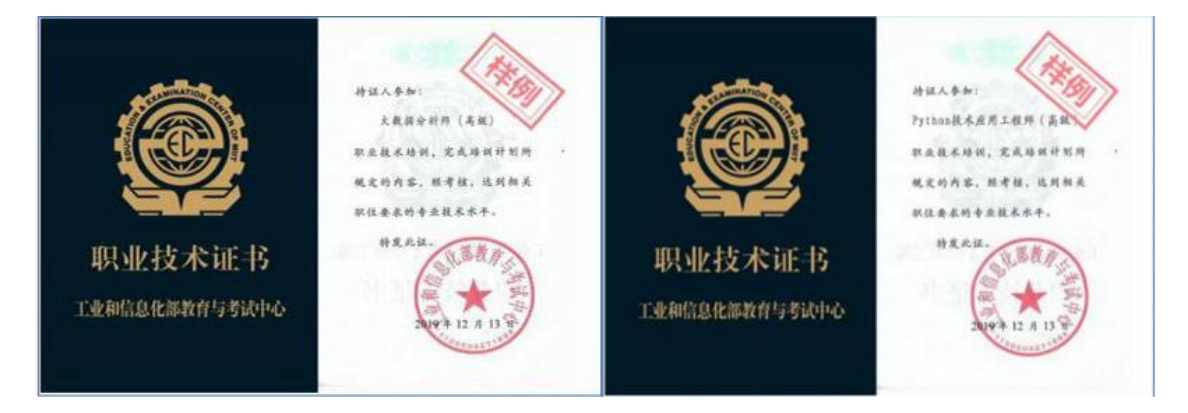

### 五、报名及联系方式

1、报名材料:报名申请表、身份证复印件、两寸近期正面免冠彩色半身证件照电子版(要求: 背景: 白色, 格式: JPG, 大小: 14-20K)。

2、本期研修班由广东泰迪智能科技股份有限公司收取费用并开具发票。

#### **3**、本期研修班两专题及以上联报者可享受九折优惠。

- 4、联系方式
- 联系人:曾爱枝
- 电 话:13246821827
- 邮 箱:zengaizhi@tipdm.com

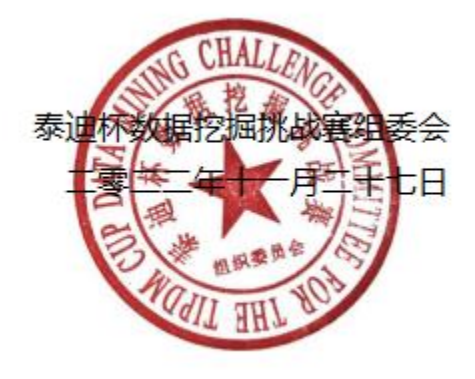

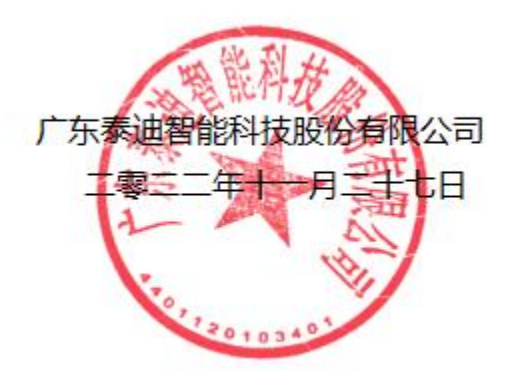

# 全国高校大数据与人工智能师资研修班报名申请表

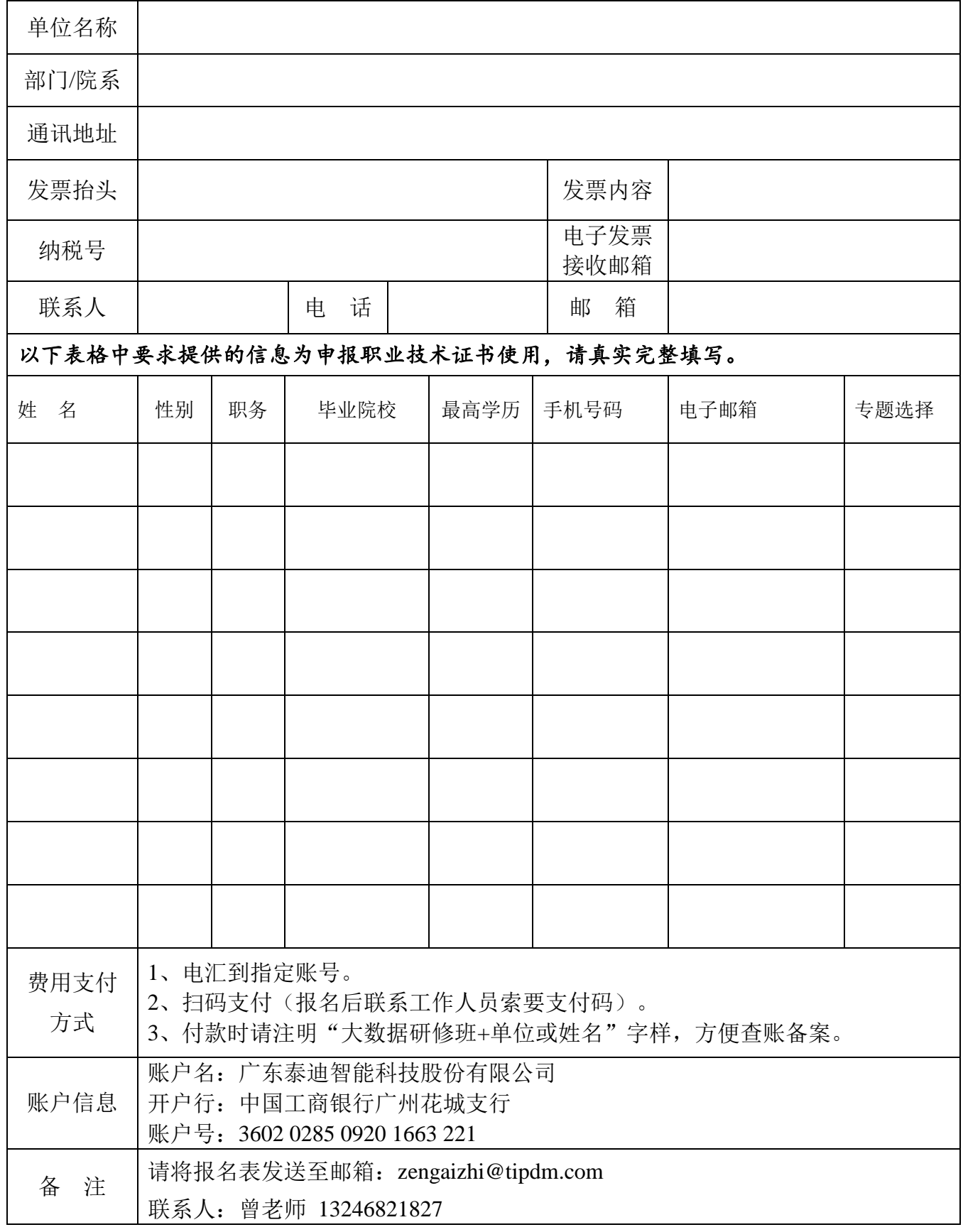

# 附件一 商务数据分析实战 (Excel+Power BI) 课程大纲

| 时间                    | 课程内容                                                                                                    | 学习平台  |  |  |
|-----------------------|----------------------------------------------------------------------------------------------------|-------|--|--|
| 专题讲座                  |                                                                                                    |       |  |  |
| 01月05日                | 主讲: 方海涛                                                                                                    |       |  |  |
| 18:30-22:00           | 主题内容: 随机最优控制与人工智能                                                                                                    | 泰迪云课堂 |  |  |
| 第一课 Excel 数据分析基础与实战   |                                                                                                    |       |  |  |
| 01月05日<br>18:30-22:00 | 1.1 认识数据分析<br>1.2 认识 Excel 2016<br>2.1 获取文本数据<br>2.2 从数据库获取数据<br>3.1 排序<br>3.2 筛选<br>3.3 分类汇总<br>4.1 认识公式和函数<br>4.2 数组公式<br>4.3 日期和时间函数<br>4.4 数学函数<br>4.5 统计函数<br>4.6 文本函数<br>4.7 逻辑函数<br>5.1 透视表的创建和修改<br>5.2 透视表的操作<br>5.3 透视图的操作 | 泰迪云课堂 |  |  |
|                       | 操作演练                                                                                                    | 个人PC  |  |  |
|                       | 在线答疑                                                                                                    | 微信群   |  |  |
| 01月06日<br>18:30-22:00 | $6.1$ 对比分析<br>6.2 趋势分析<br>6.3 饼图<br>6.4 散点图<br>6.5 雷达图<br>7.1 案例背景<br>7.2 数据预处理<br>8 商品销售分析<br>9 库存分析<br>10 用户分析                                                                                                    | 泰迪云课堂 |  |  |

核心课程篇

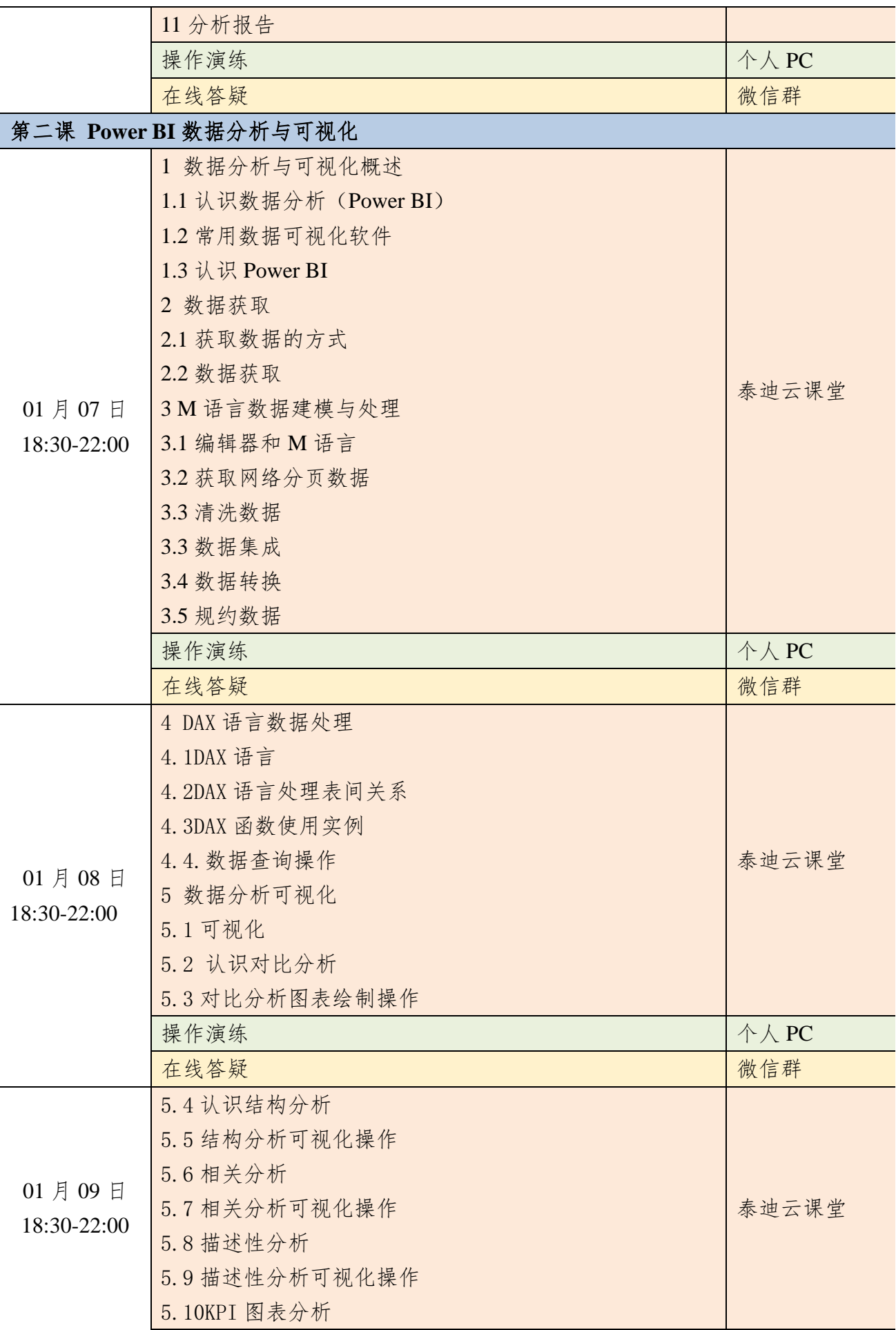

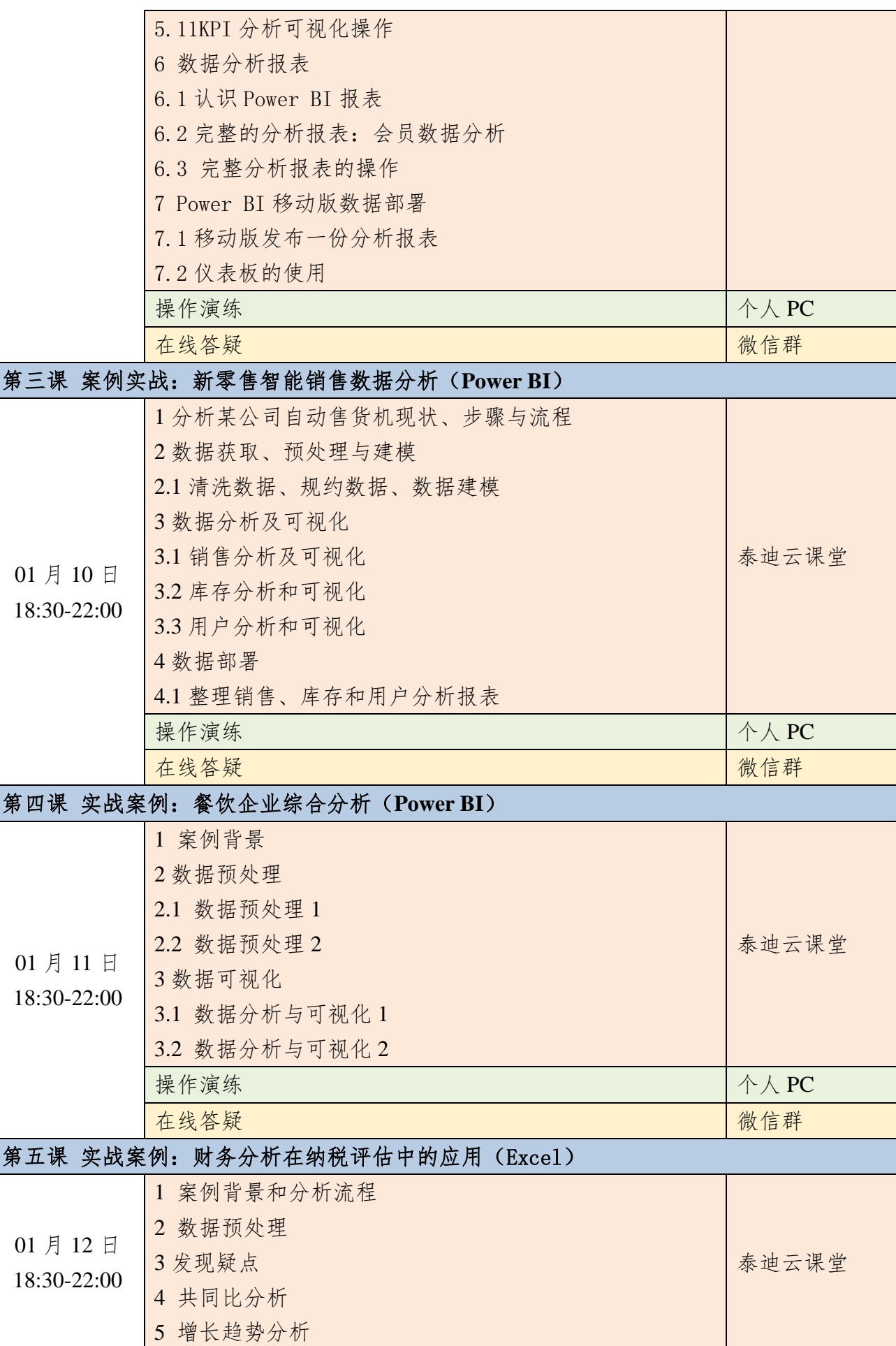

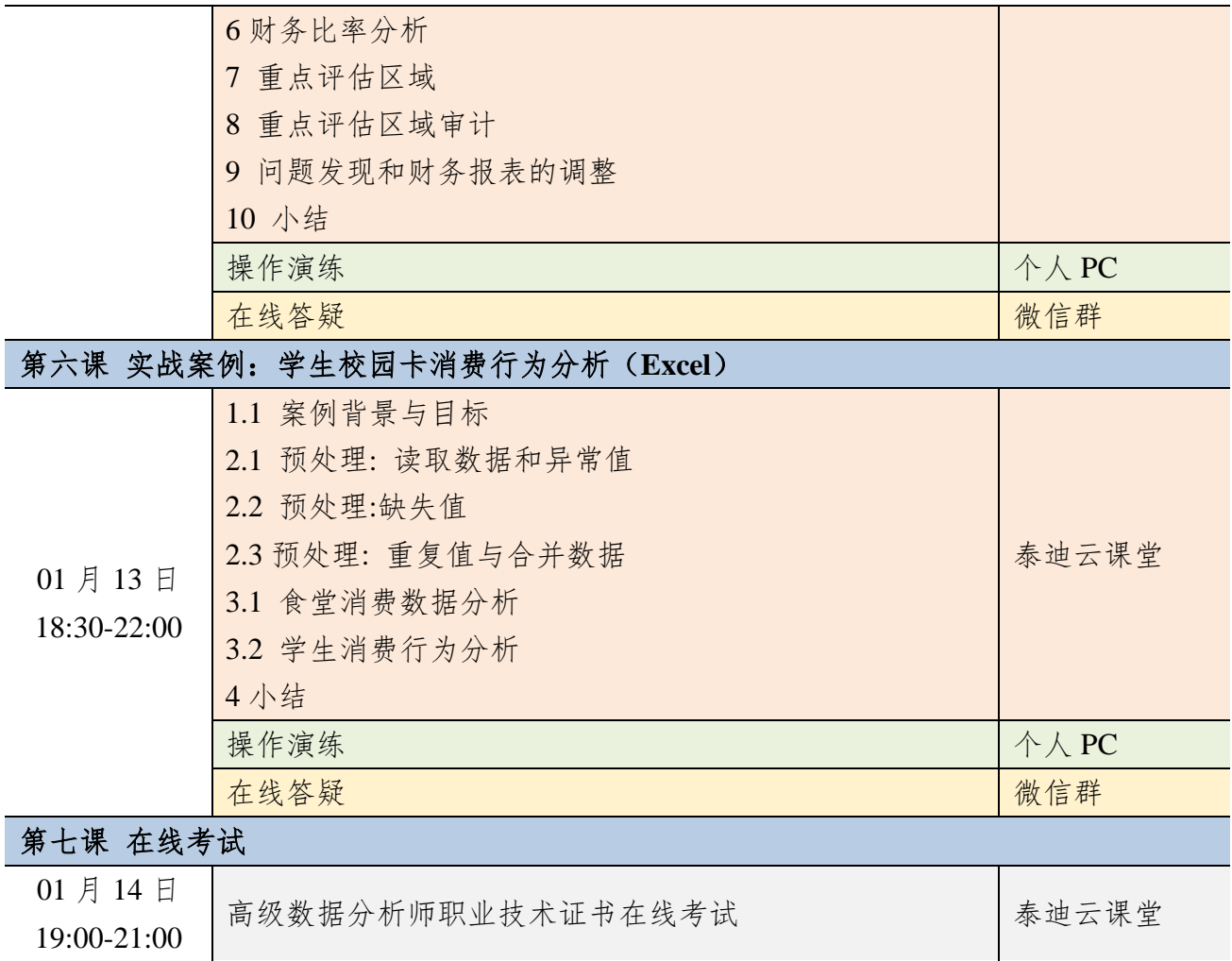

# 附件二 数据采集与处理实战(**Python**)课程大纲

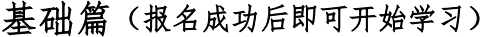

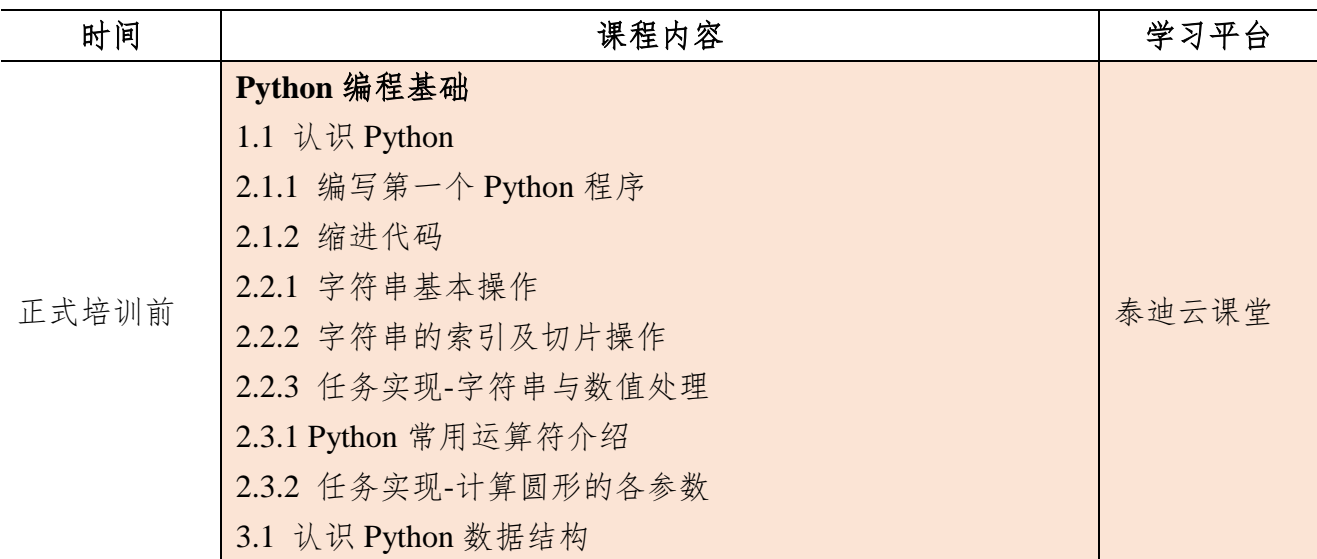

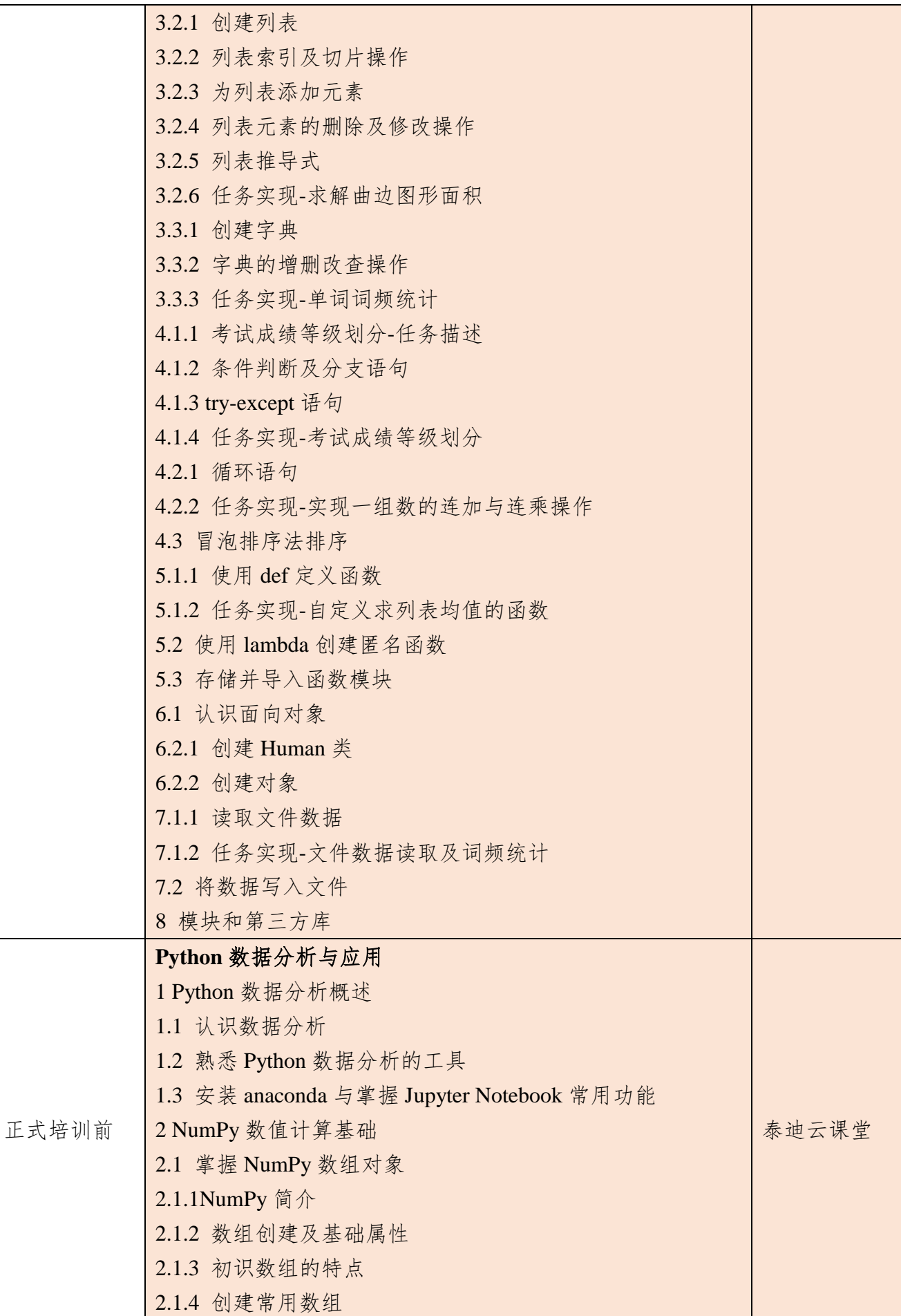

| 2.1.5 数组数据类型               |  |
|----------------------------|--|
| 2.1.6 生成随机数                |  |
| 2.1.7 一维数组的索引              |  |
| 2.1.8 逻辑型索引                |  |
| 2.1.9 多维数组的索引              |  |
| 2.1.10 求解距离矩阵              |  |
| 2.1.11 变化数组 shape          |  |
| 2.2 掌握 NumPy 矩阵与通用函数       |  |
| 2.2.1 NumPy 矩阵介绍           |  |
| 2.2.2 NumPy 通用函数介绍         |  |
| 2.2.3 通用函数的广播机制            |  |
| 2.3 利用 NumPy 进行统计分析        |  |
| 2.3.1 NumPy 读写二进制文件        |  |
| 2.3.2 NumPy 读写 txt 文件      |  |
| 2.3.3 利用 NumPy 对数据进行简单统计分析 |  |

核心课程篇

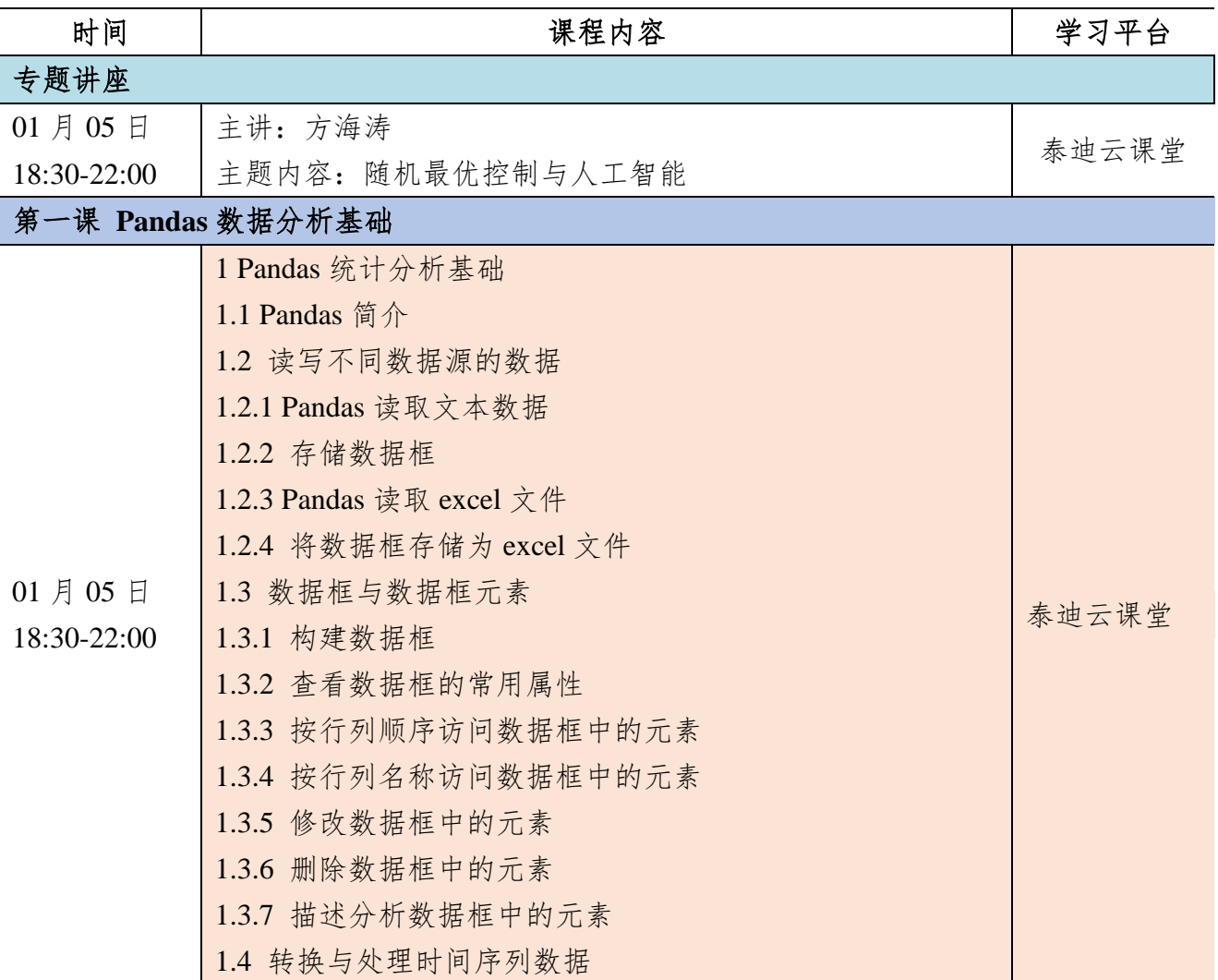

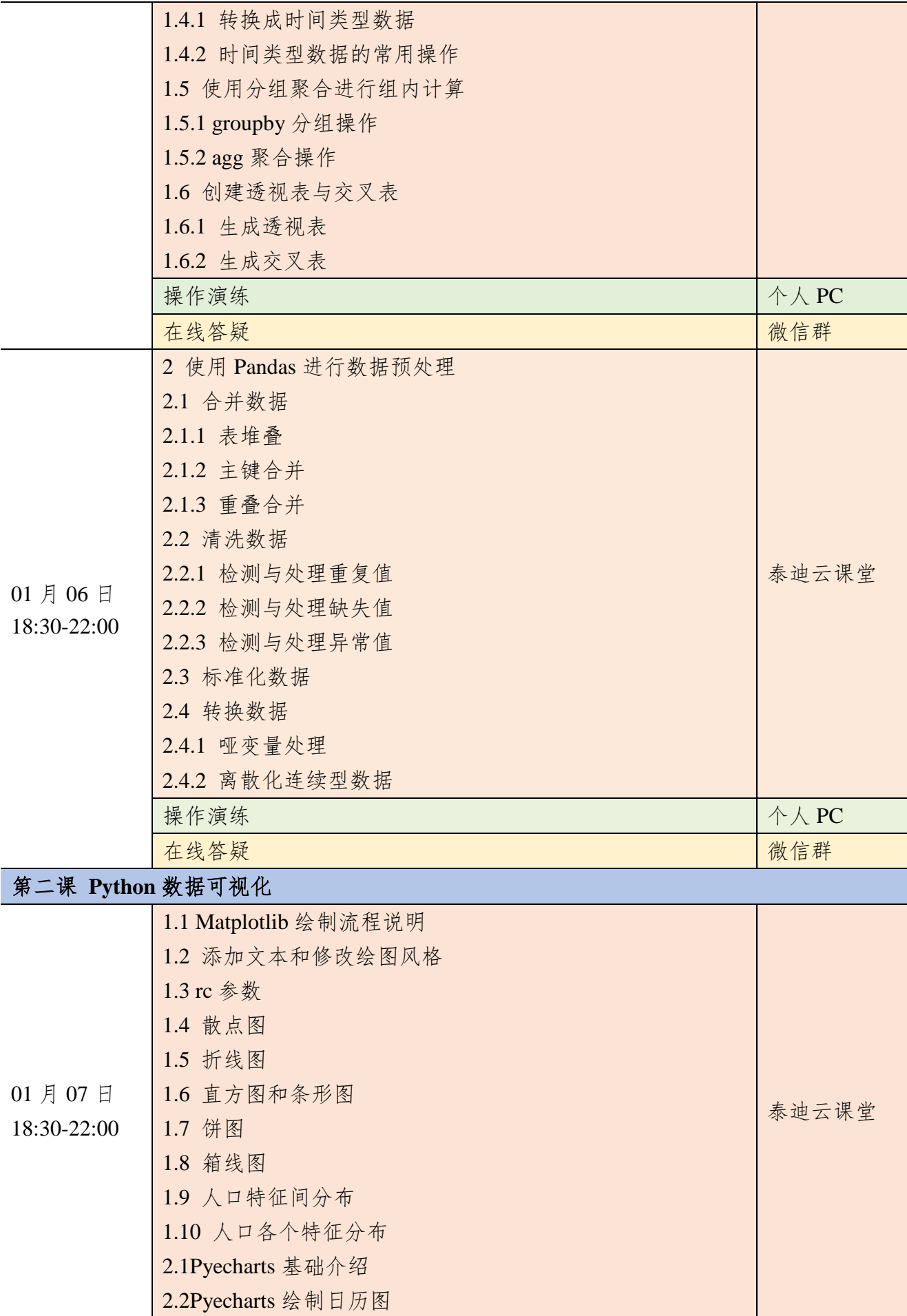

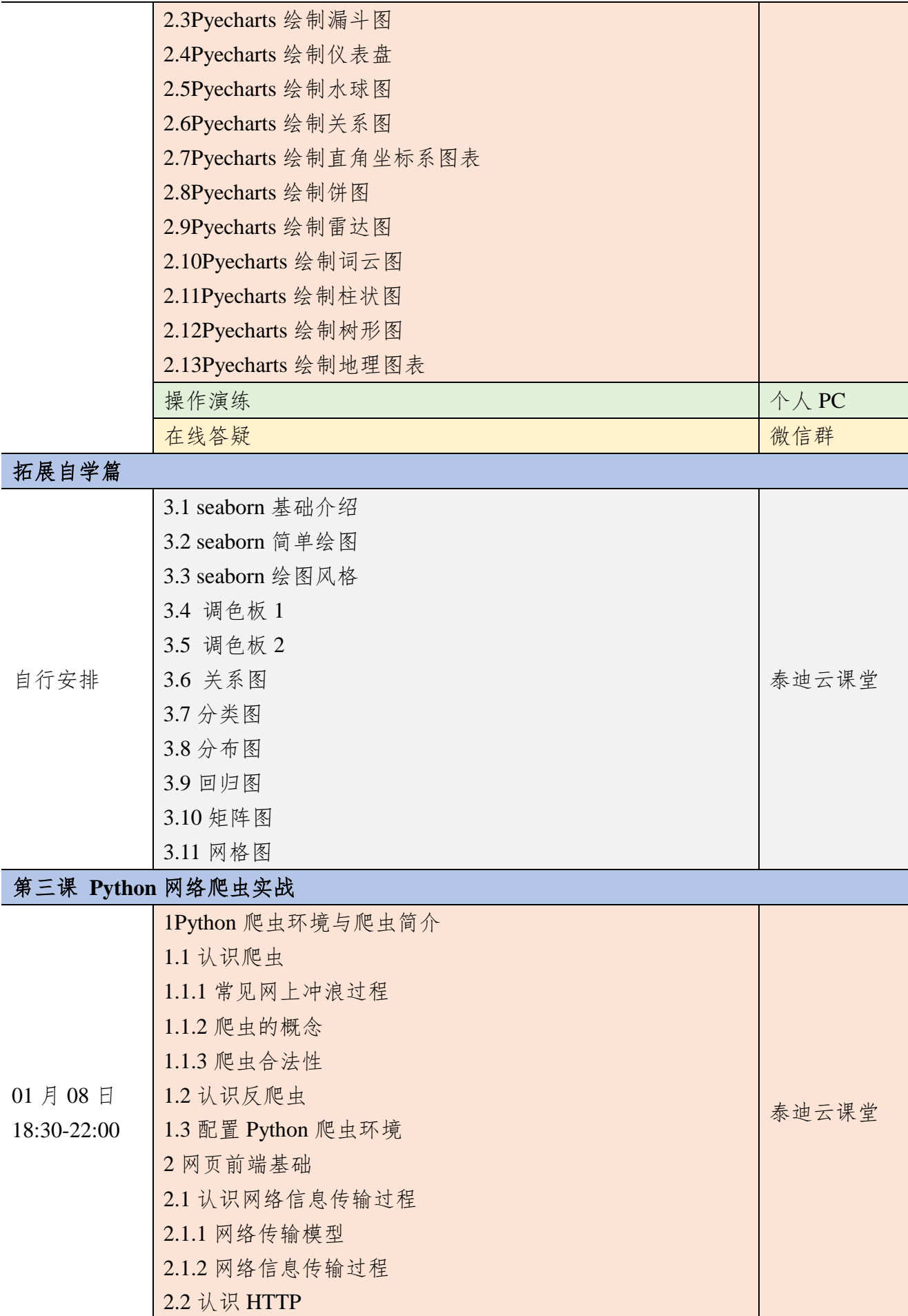

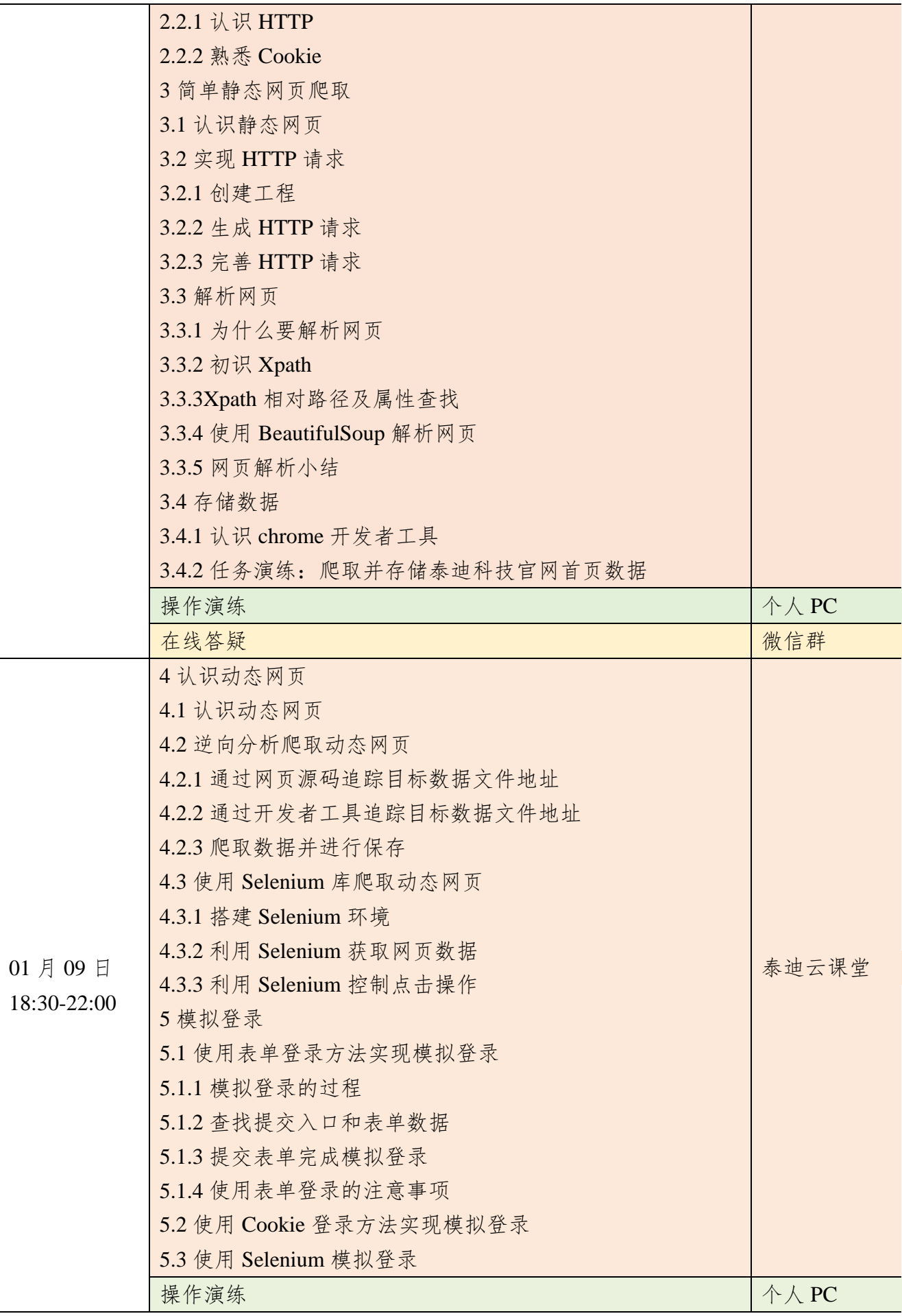

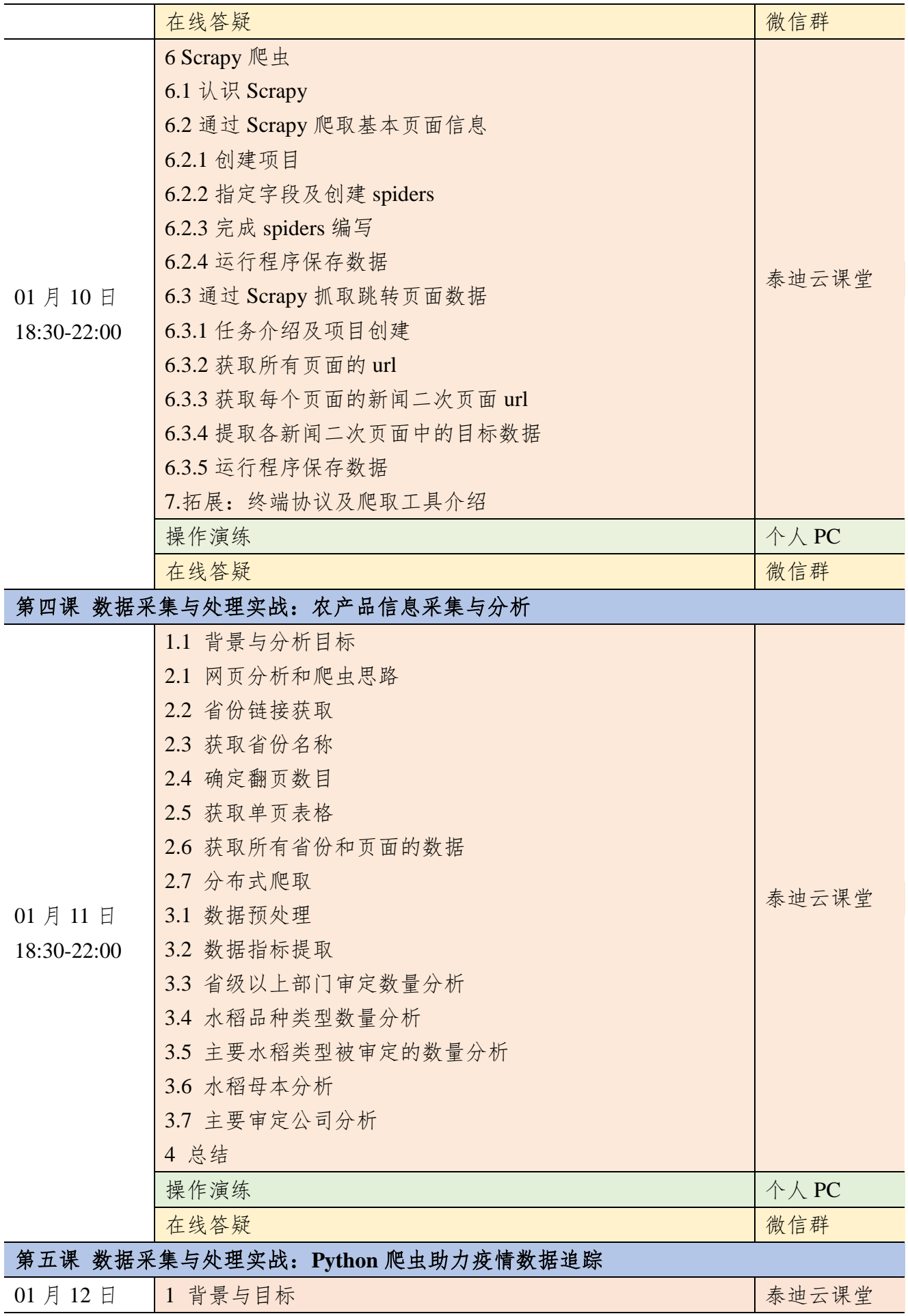

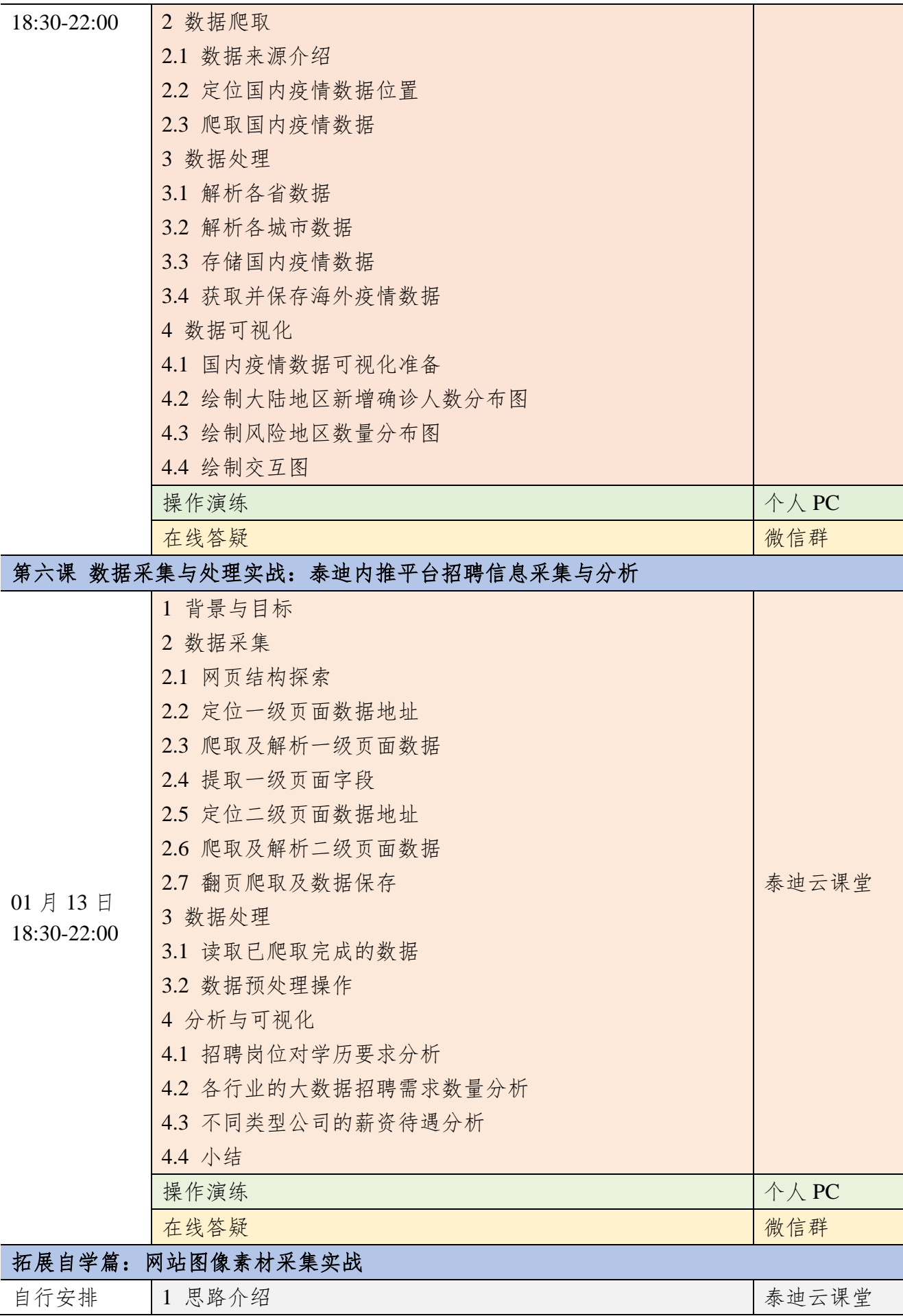

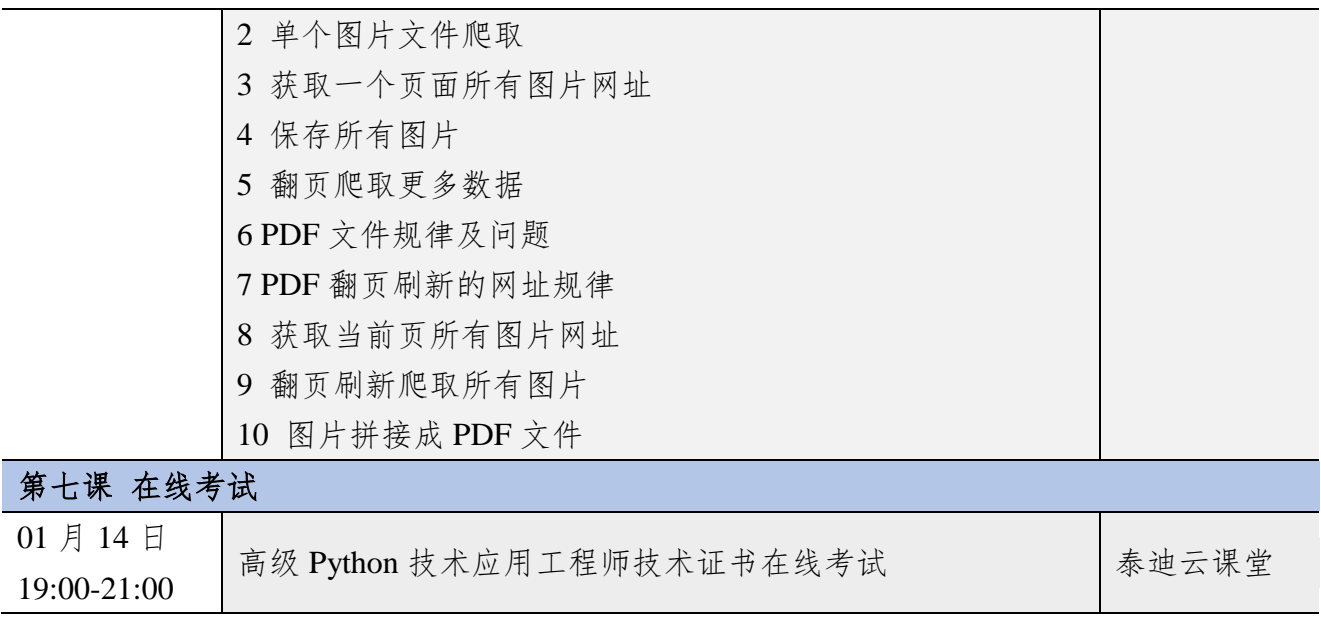

### 附件三 大数据分析与机器学习实战(**Python**)课程大纲

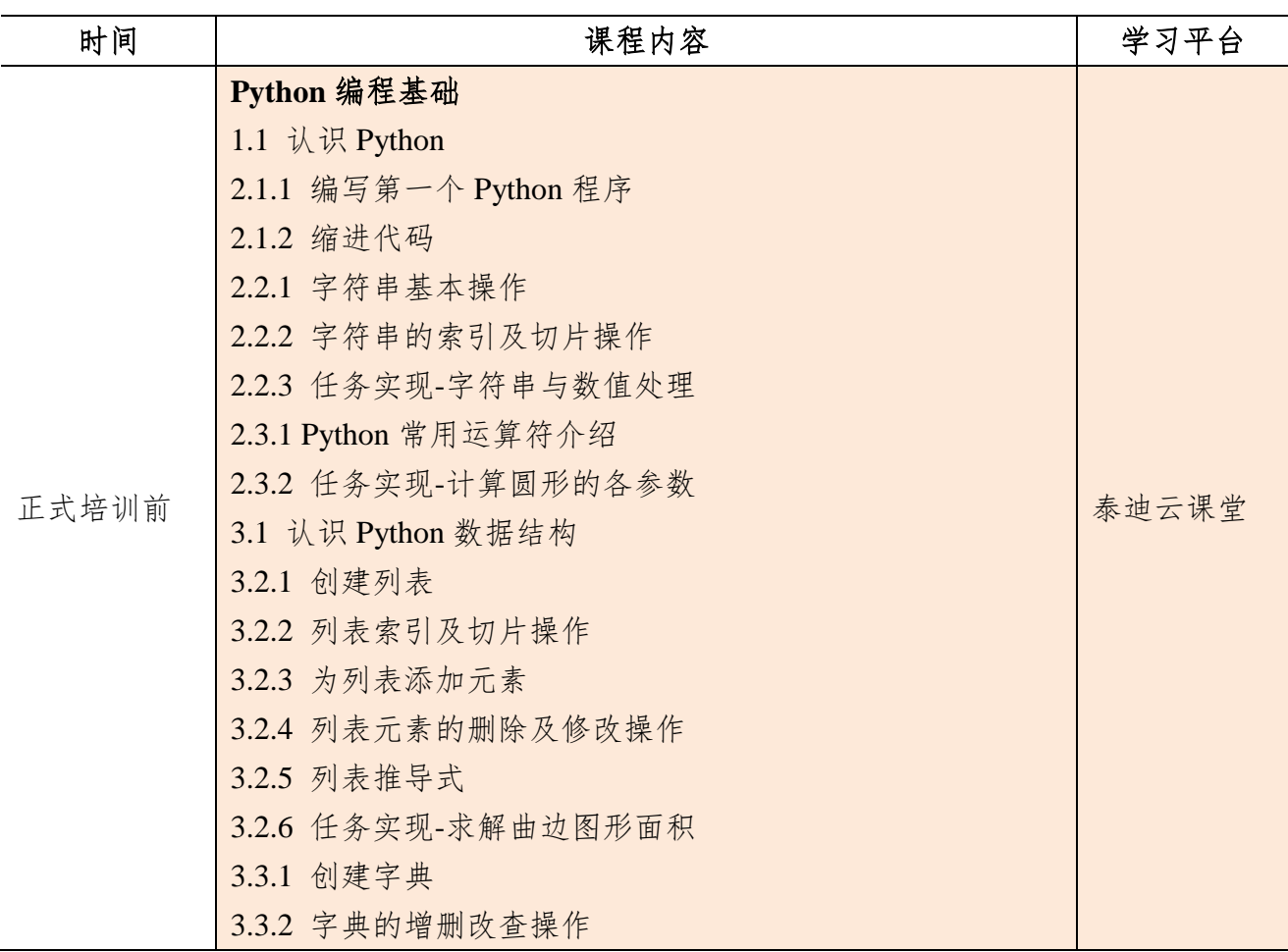

基础篇(报名成功后即可开始学习)

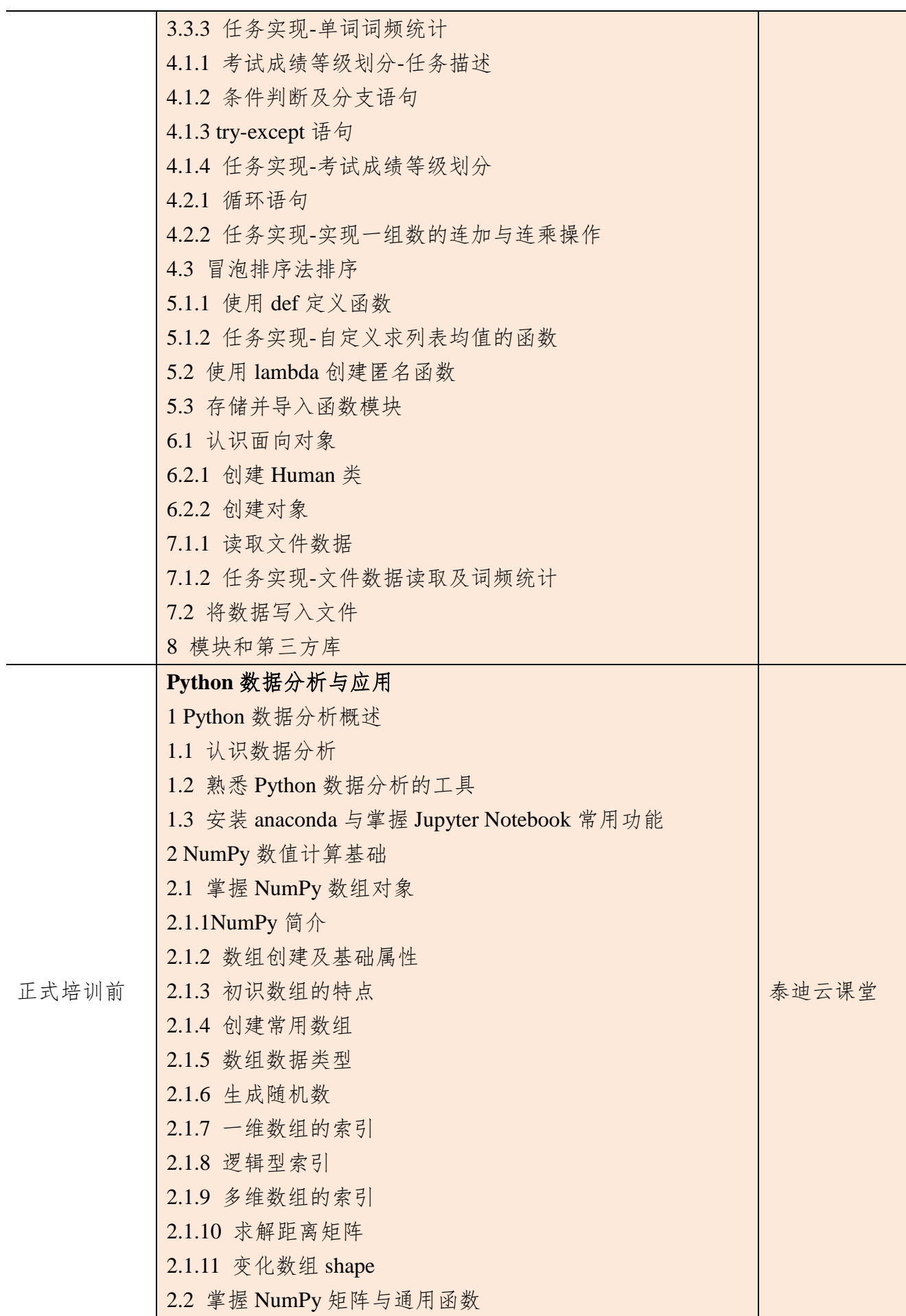

| 2.2.1 NumPy 矩阵介绍           |  |
|----------------------------|--|
| 2.2.2 NumPy 通用函数介绍         |  |
| 2.2.3 通用函数的广播机制            |  |
| 2.3 利用 NumPy 进行统计分析        |  |
| 2.3.1 NumPy 读写二进制文件        |  |
| 2.3.2 NumPy 读写 txt 文件      |  |
| 2.3.3 利用 NumPy 对数据进行简单统计分析 |  |

核心课程篇

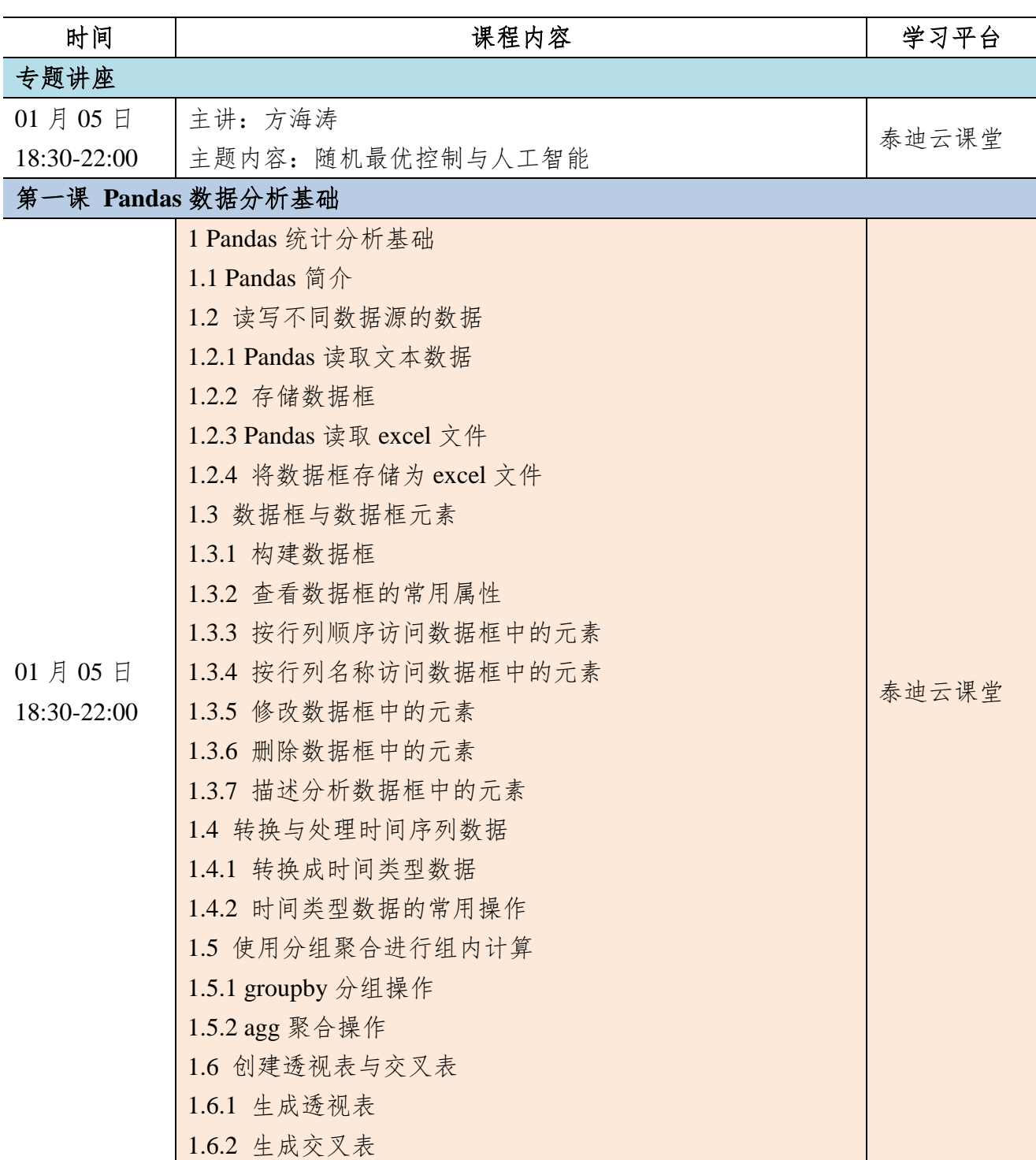

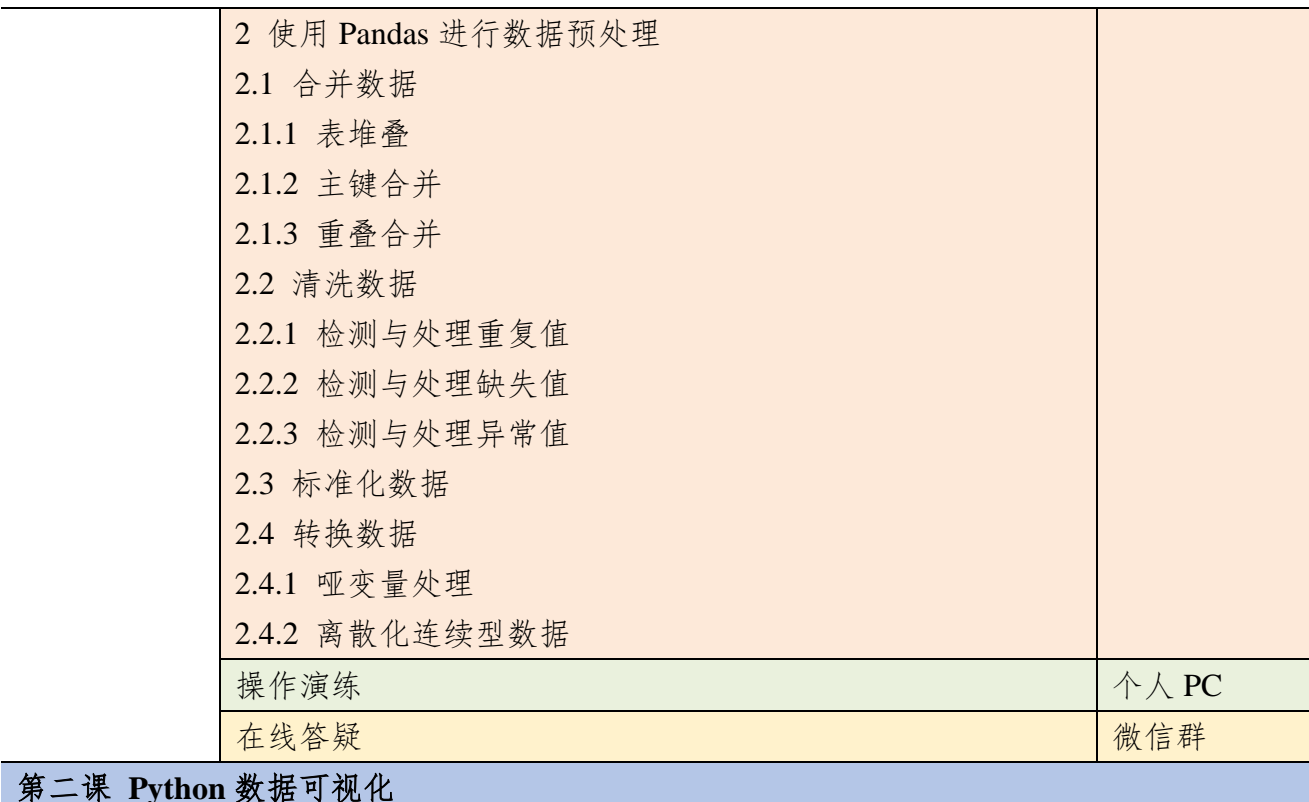

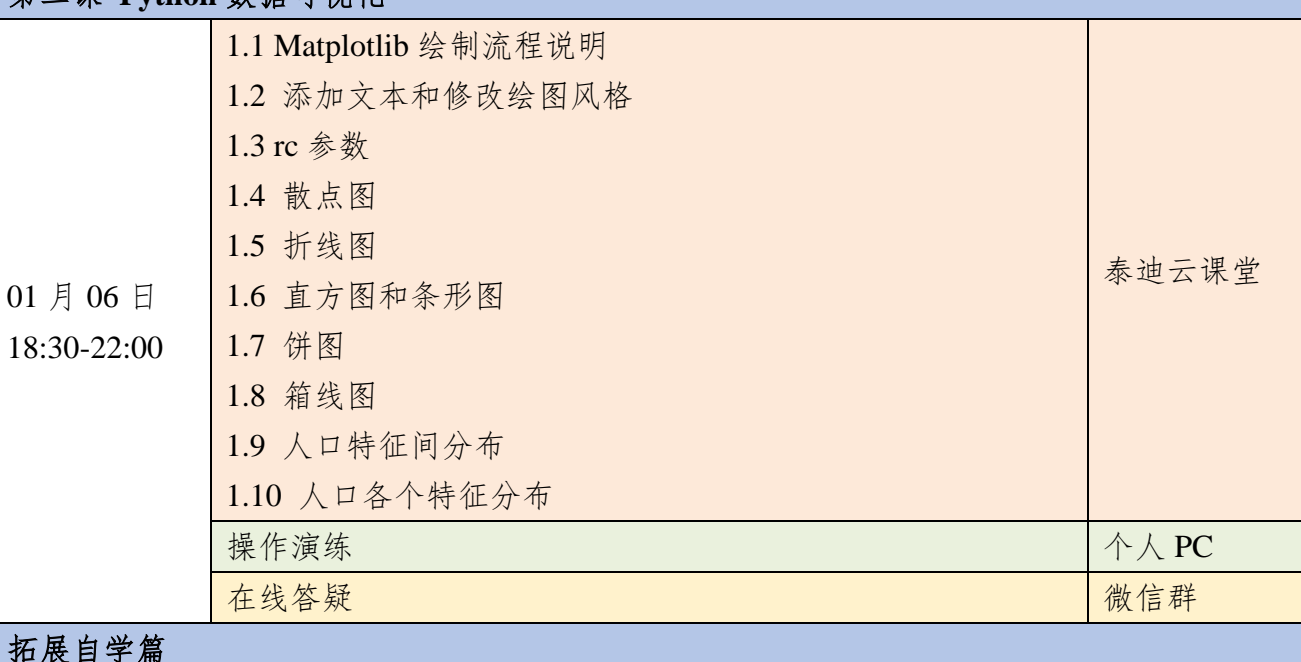

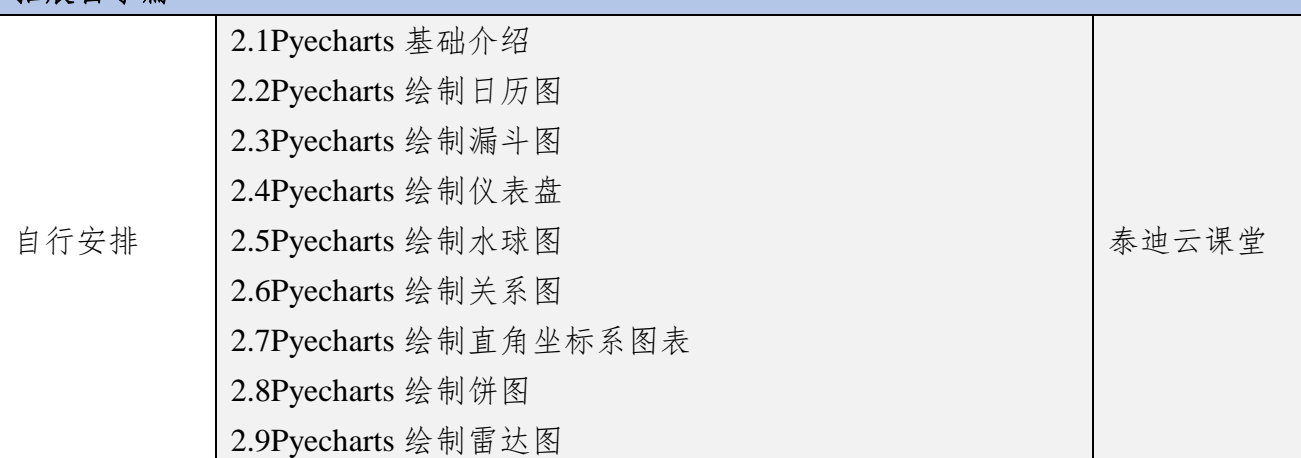

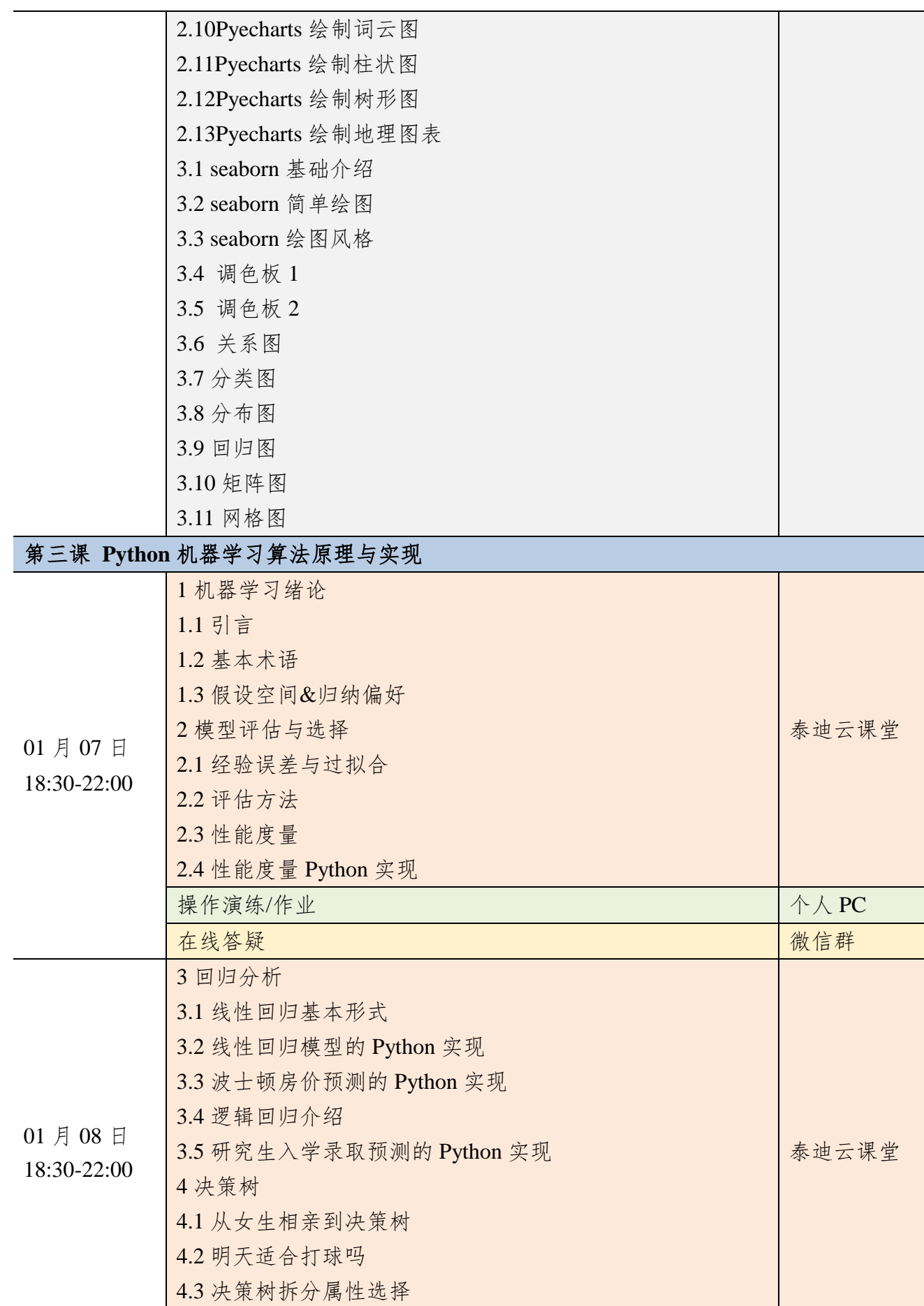

4.4 决策树算法家族

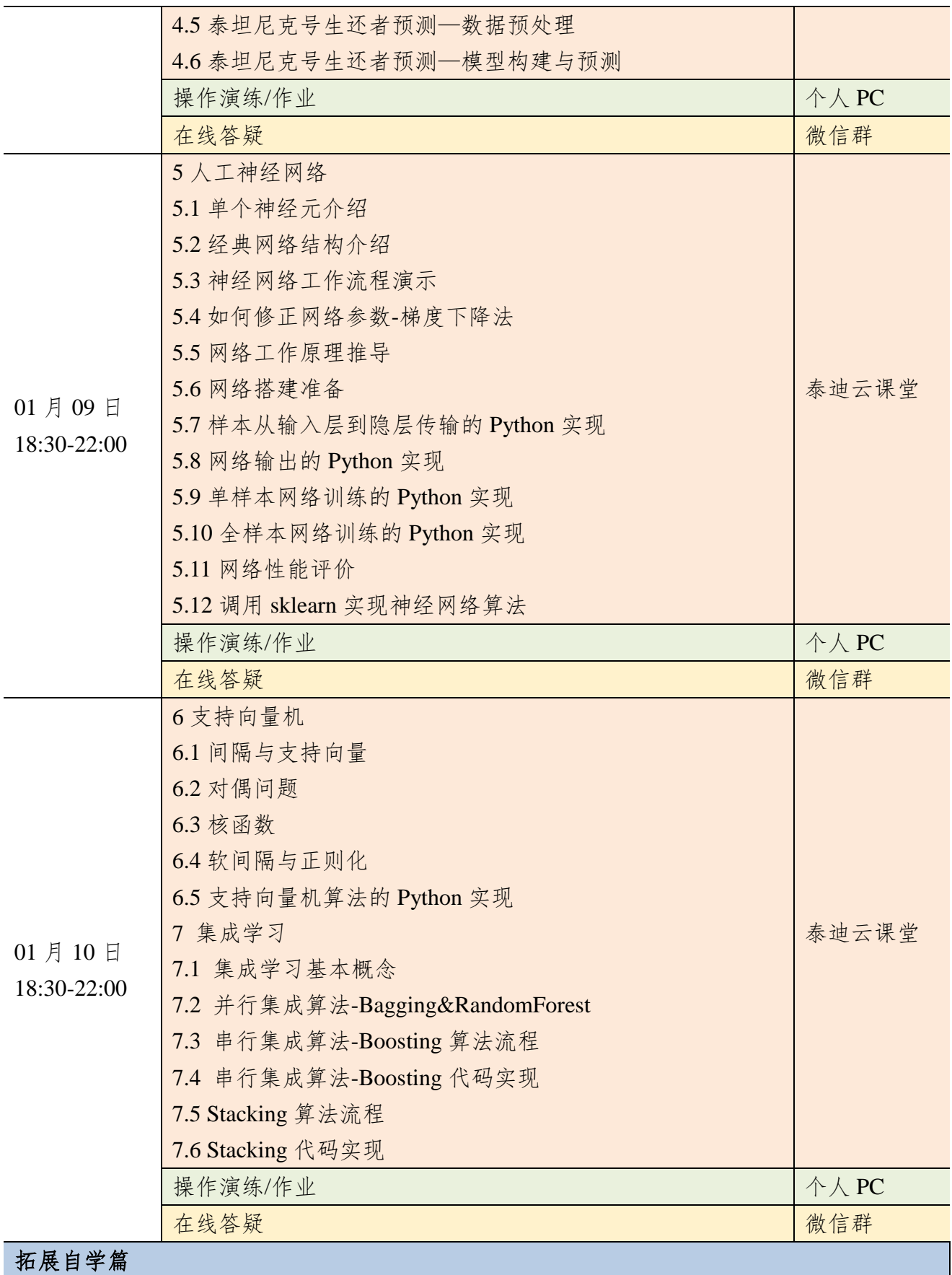

### 附件四 **Hadoop+Spark** 大数据技术应用实战课程大纲

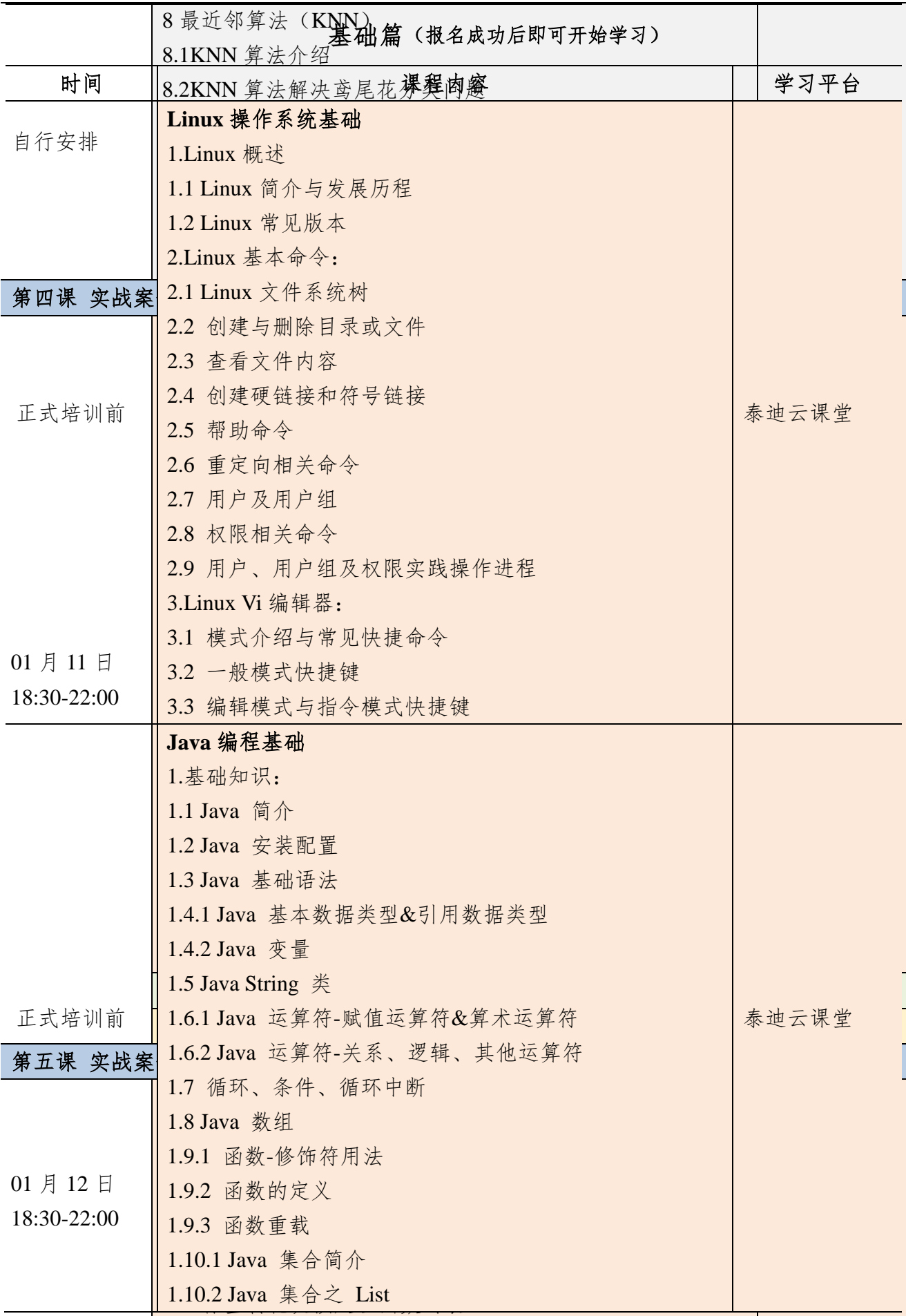

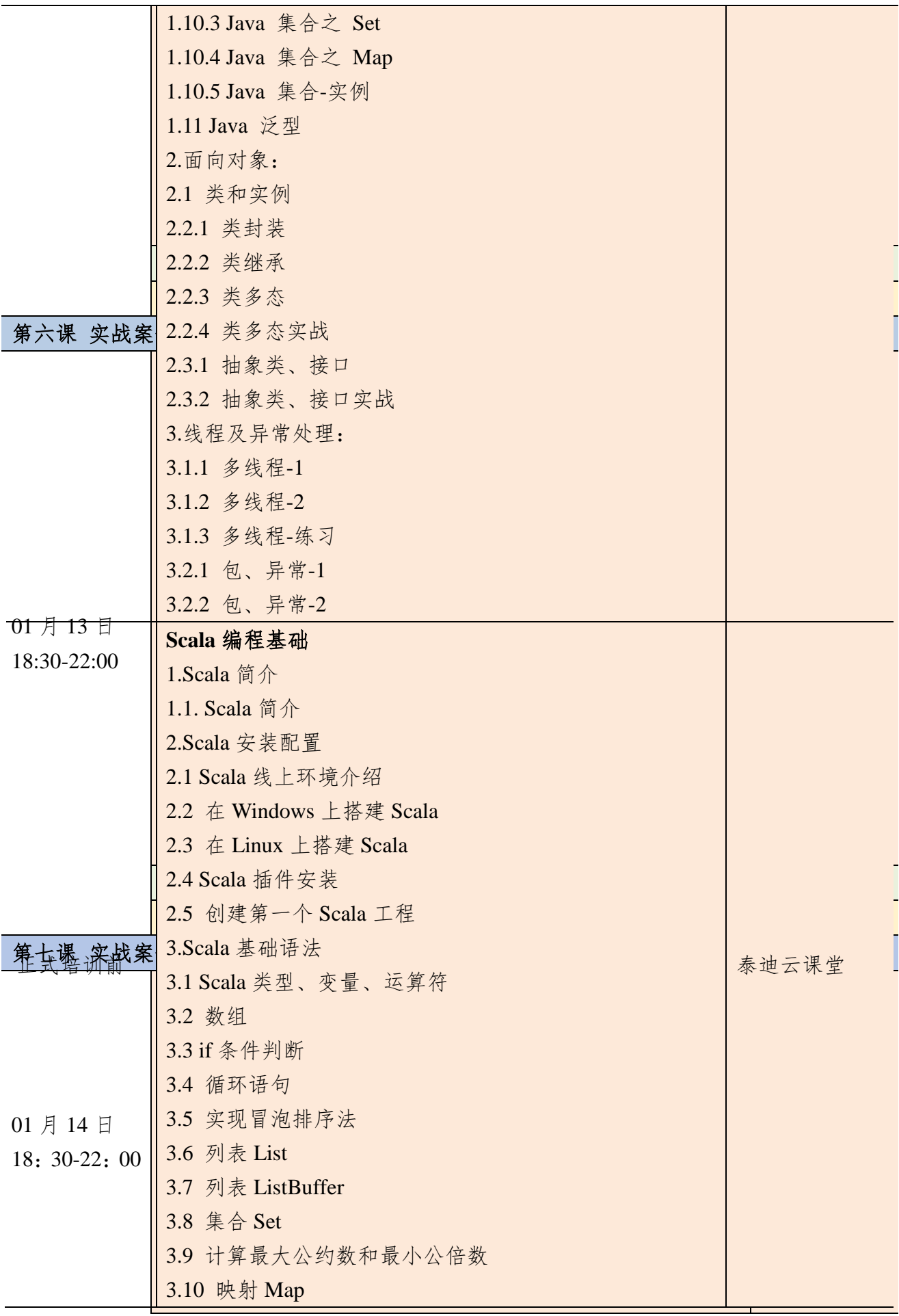

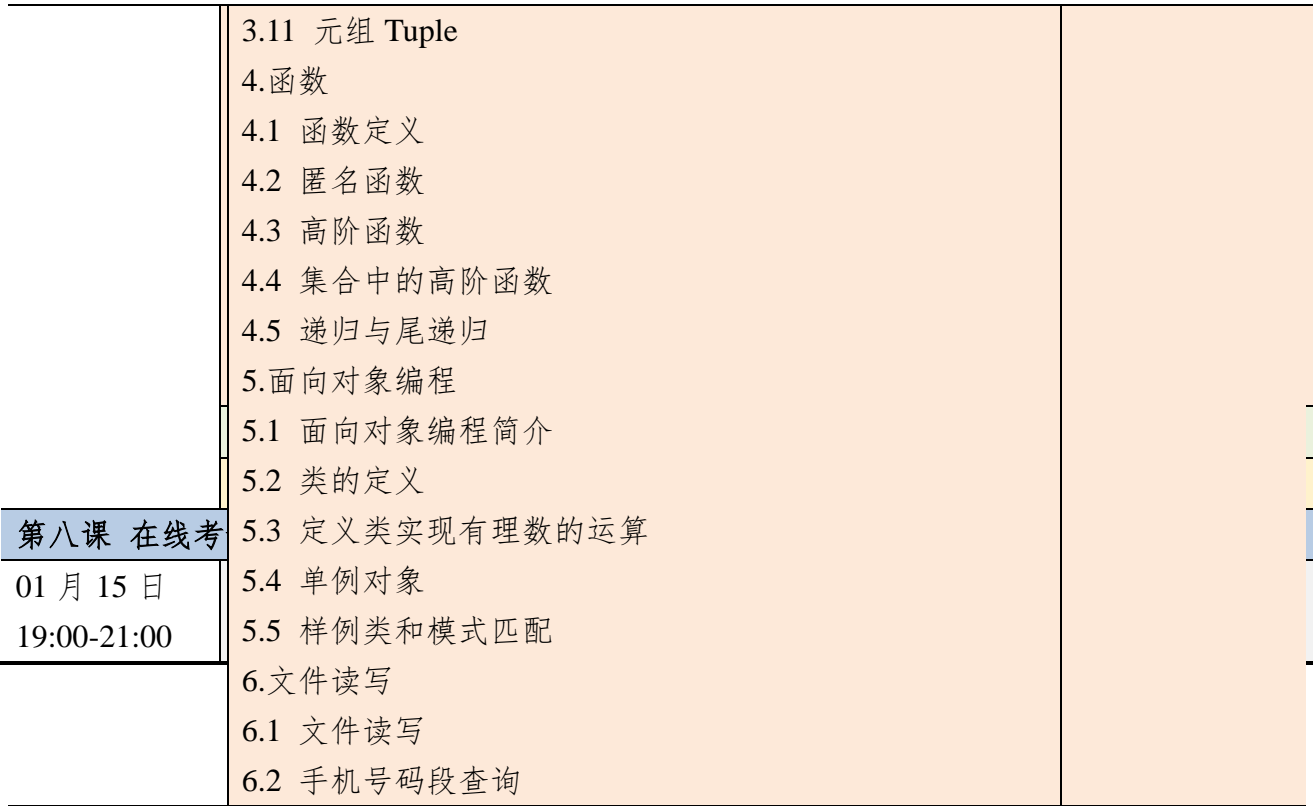

#### 核心课程篇

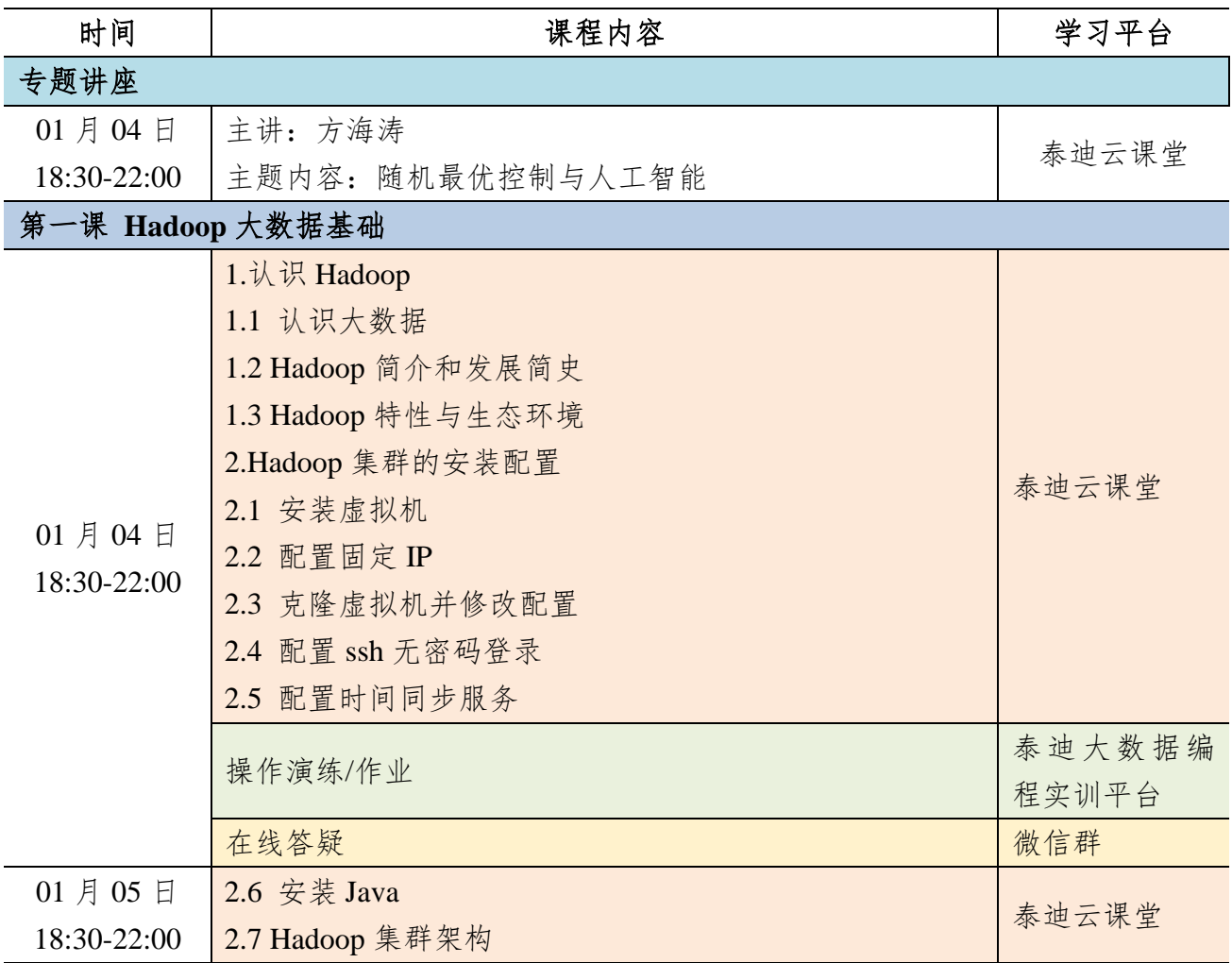

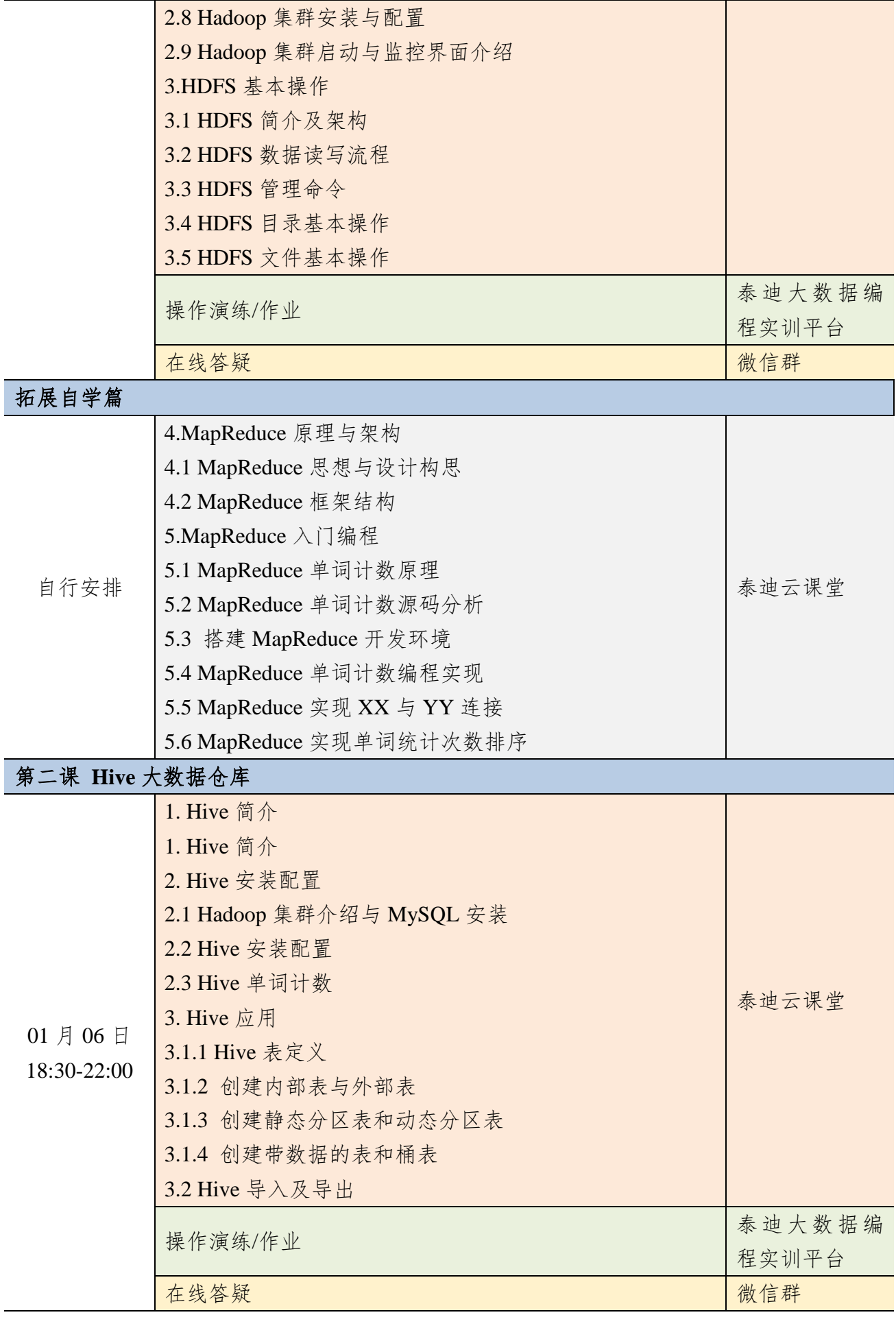

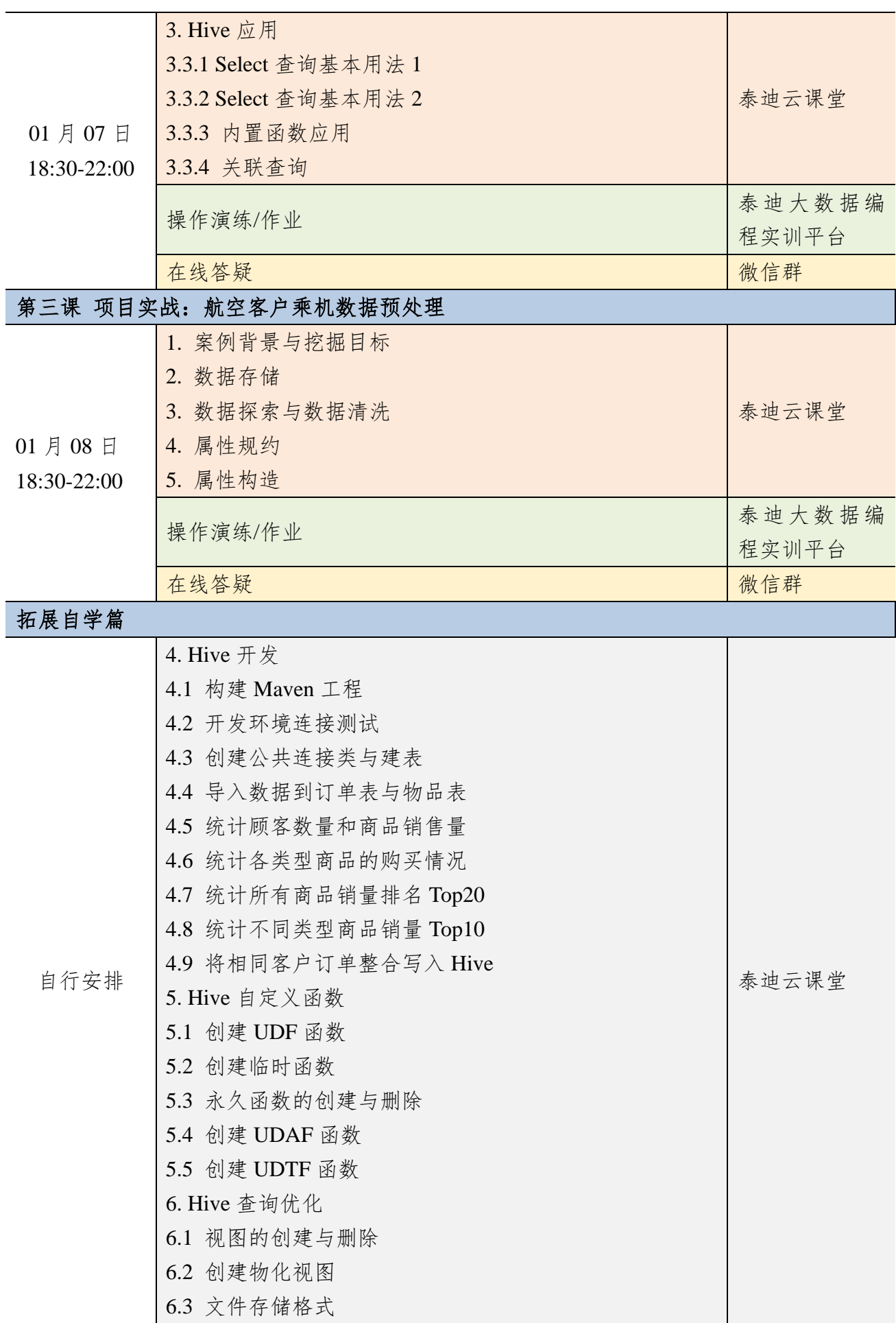

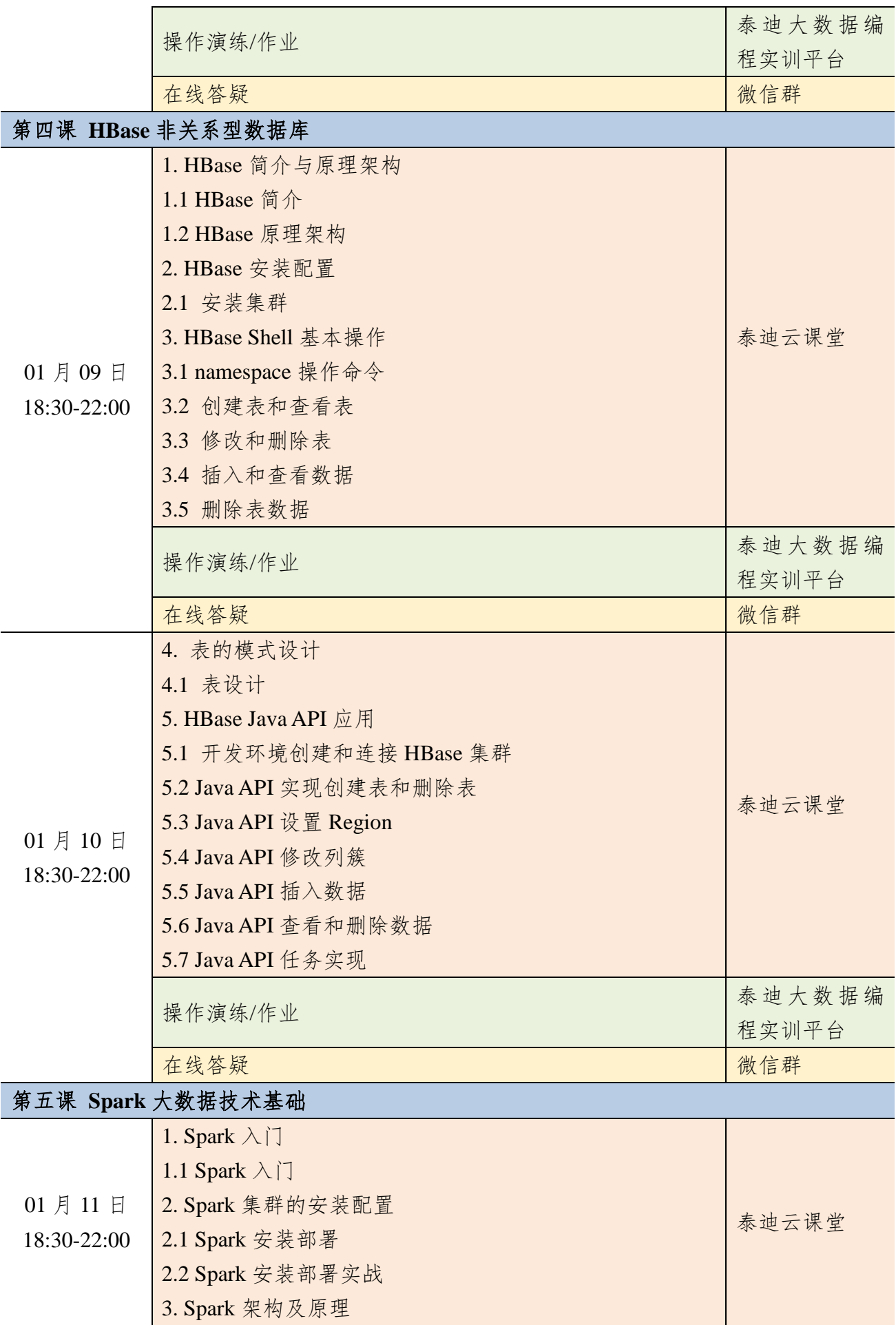

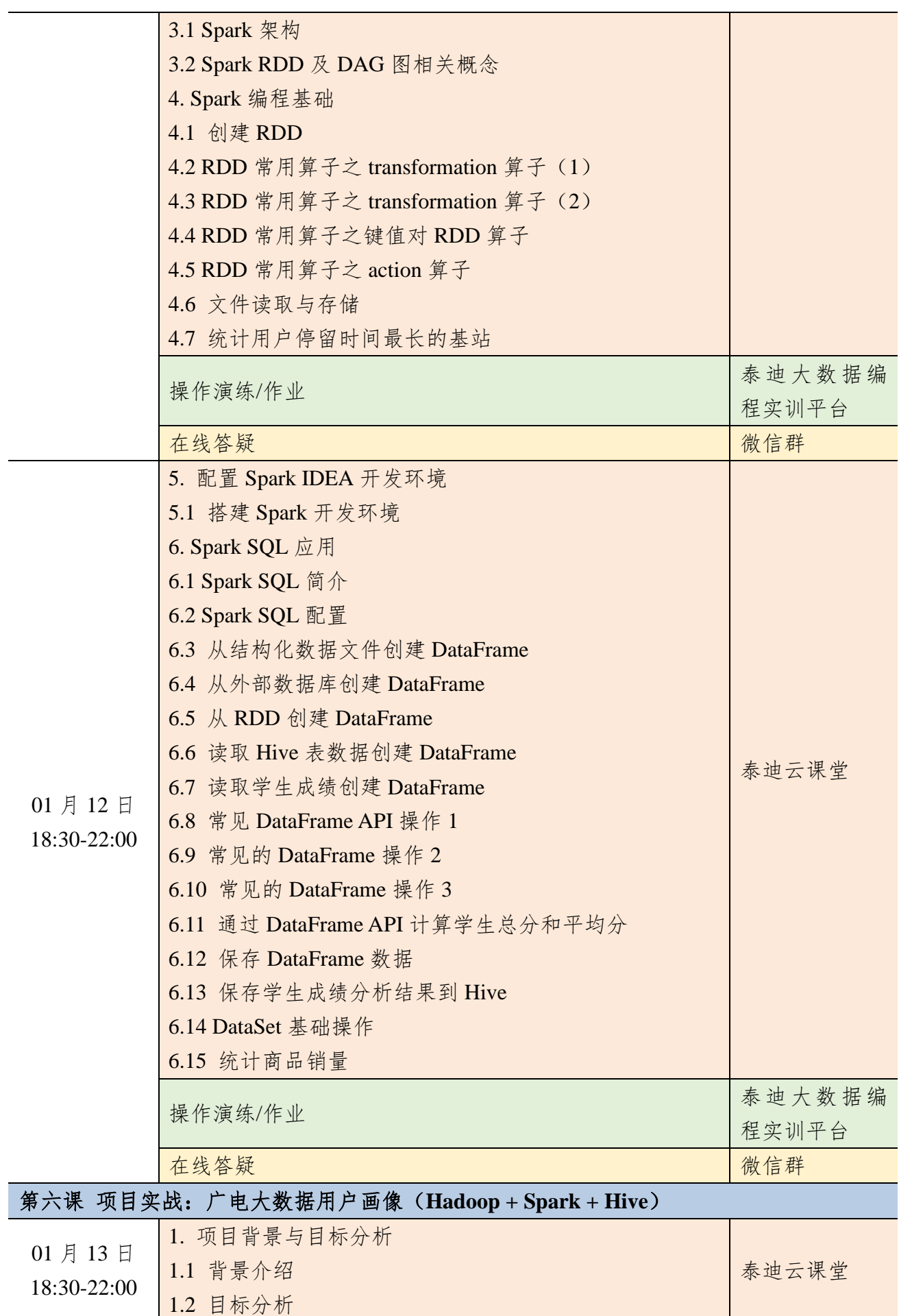

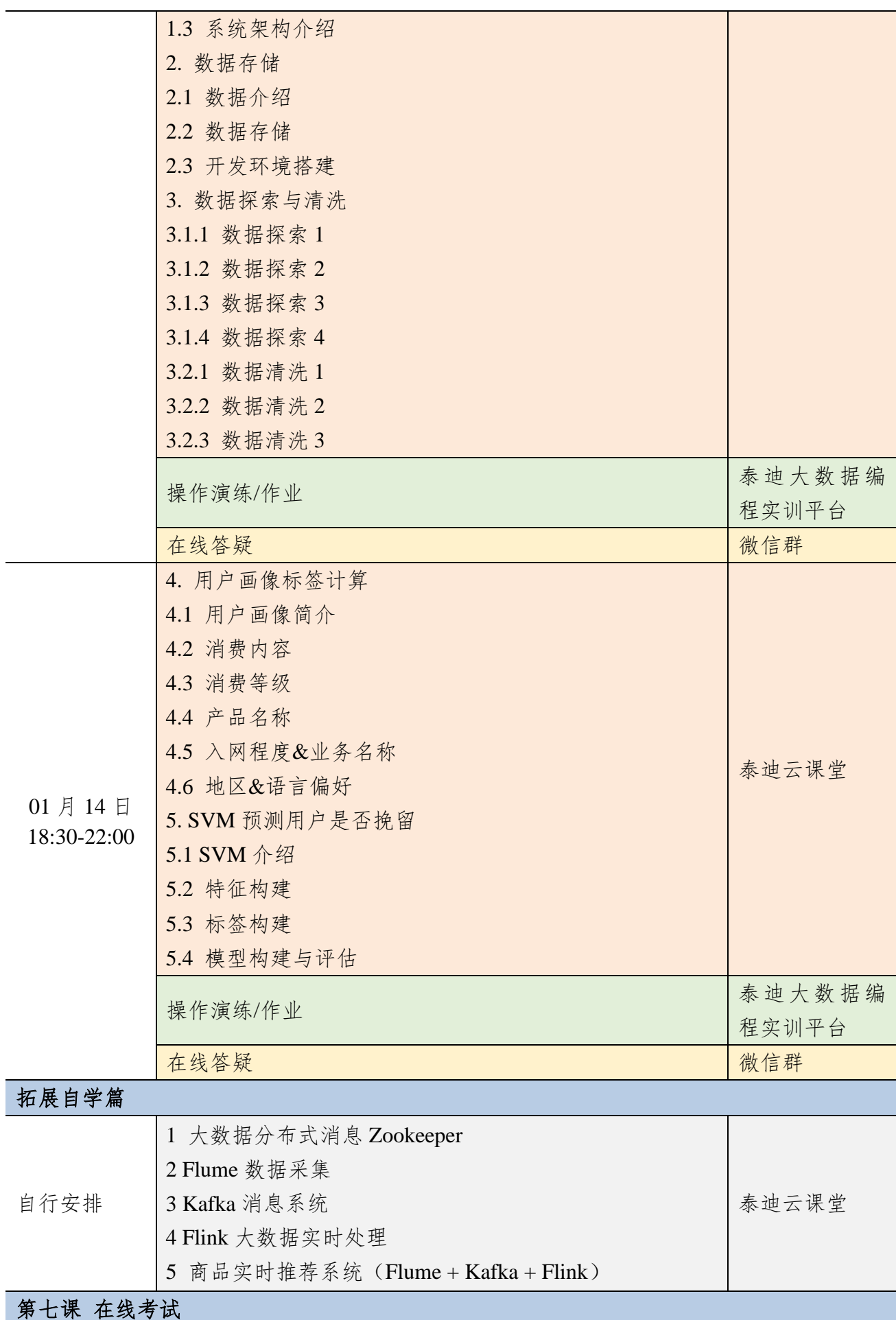
### 附件五 **PySpark** 大数据处理与机器学习课程大纲

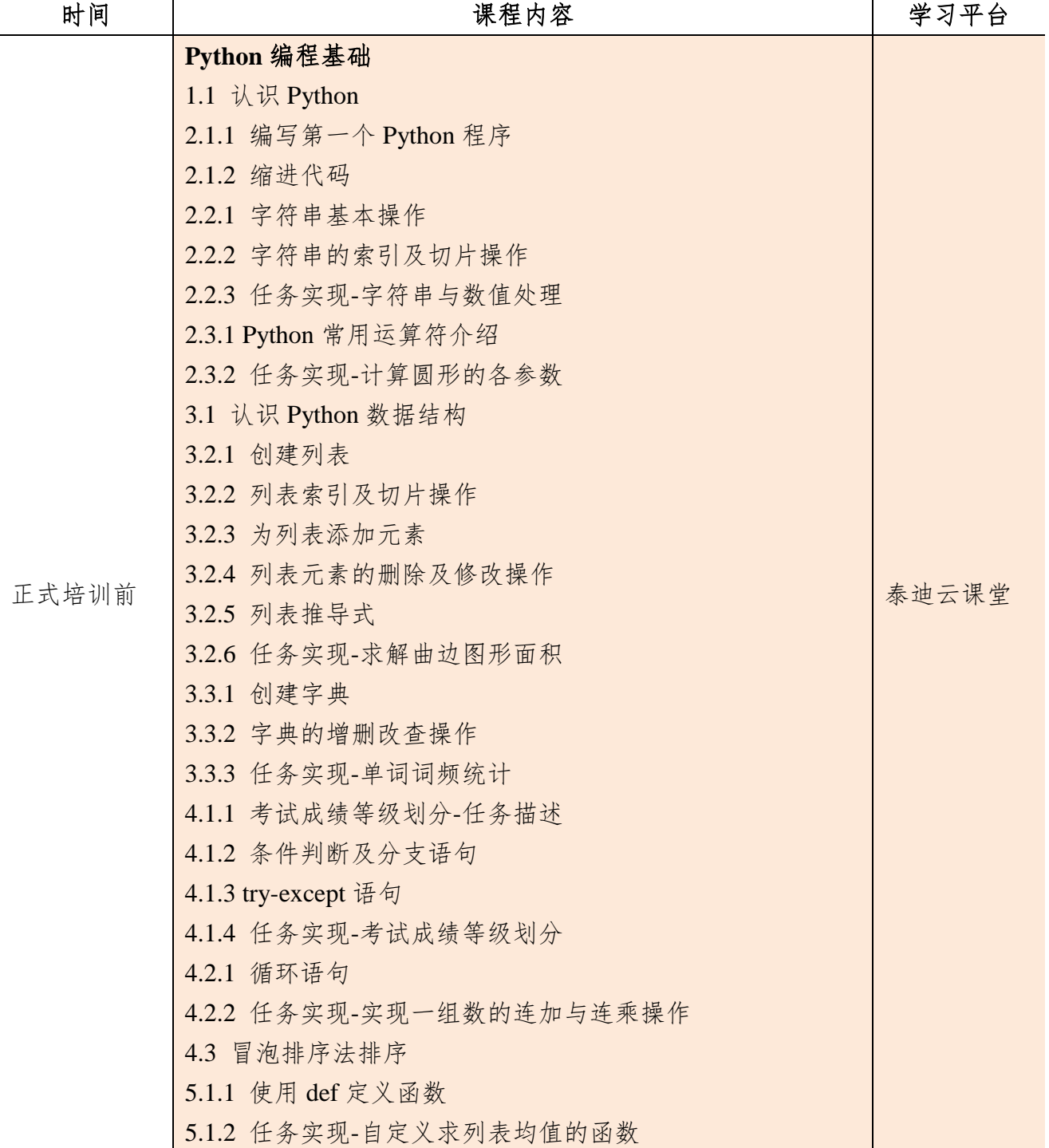

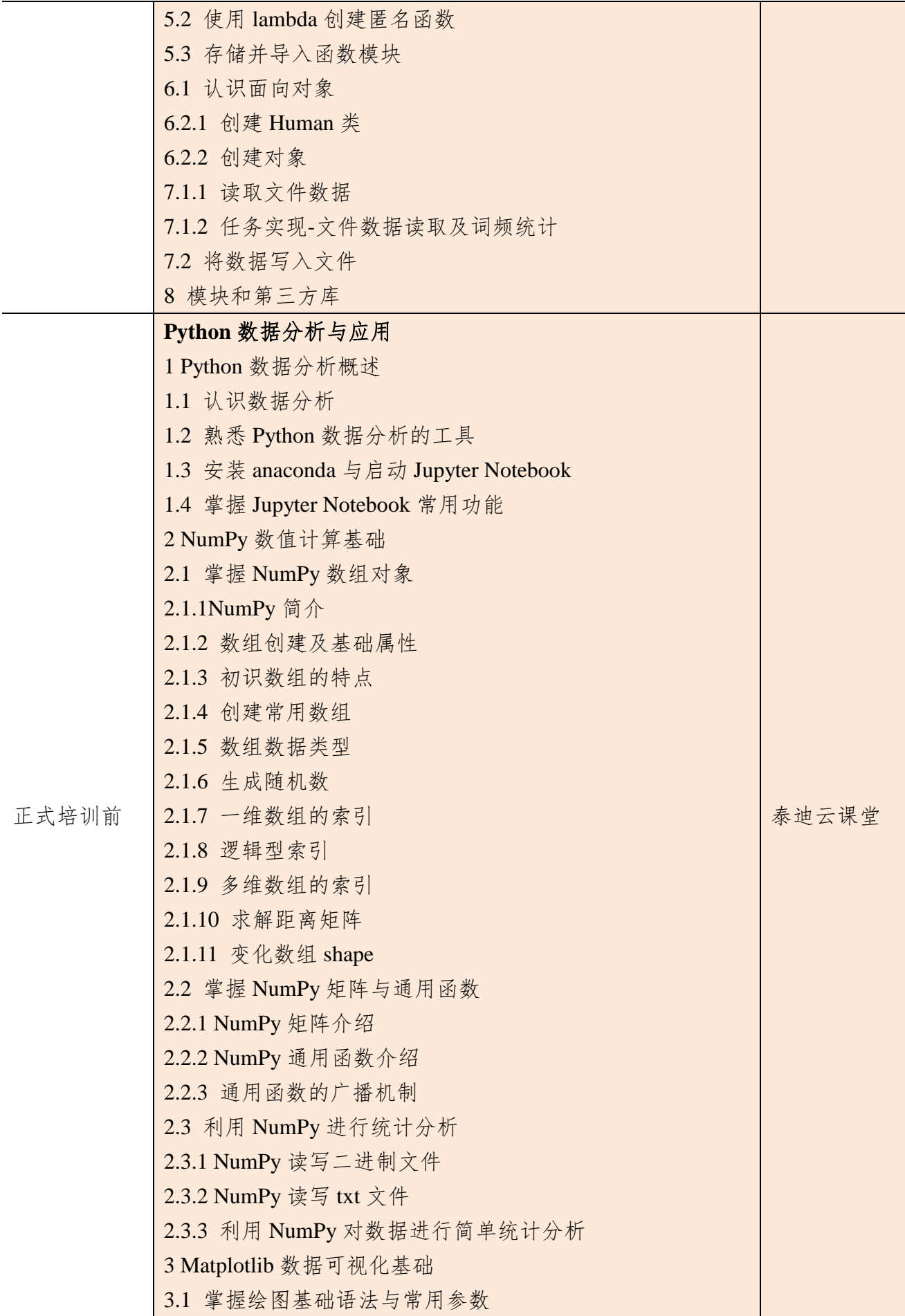

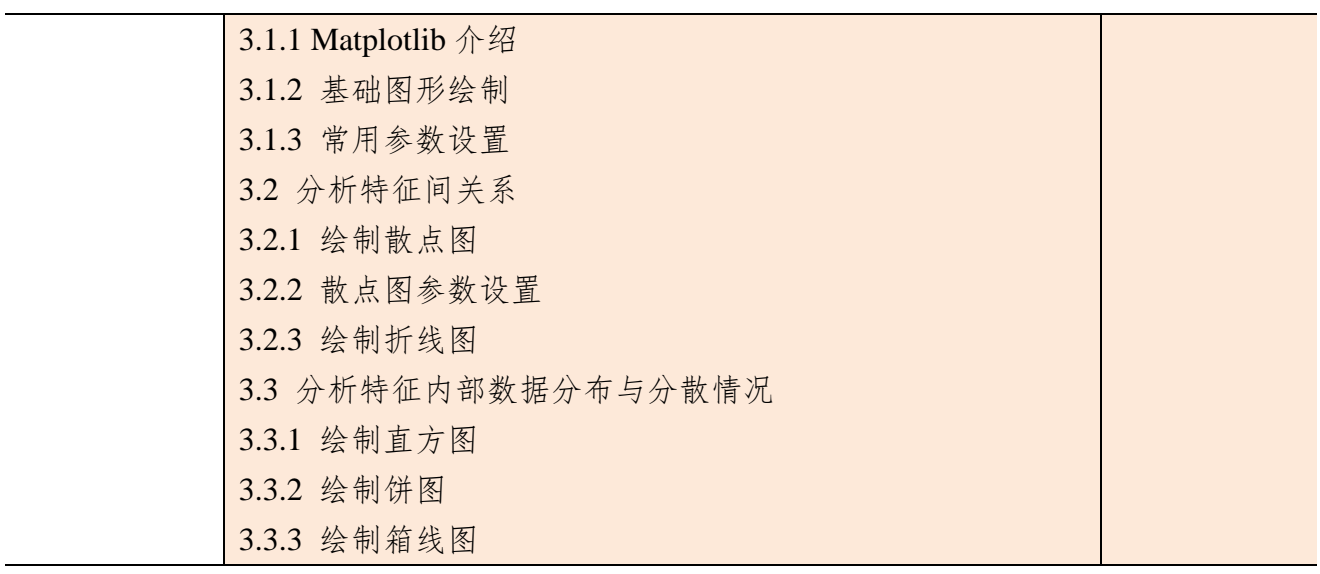

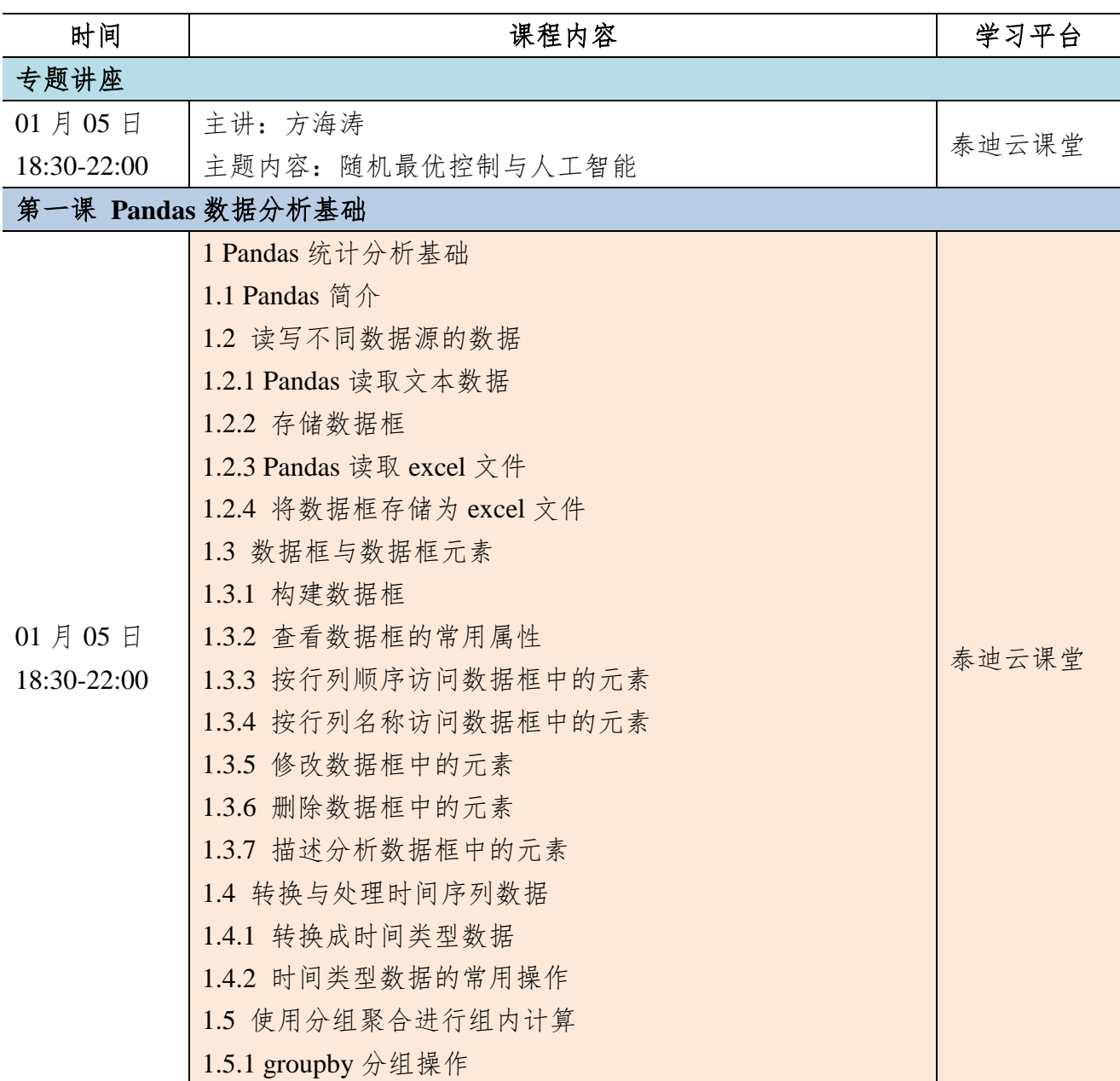

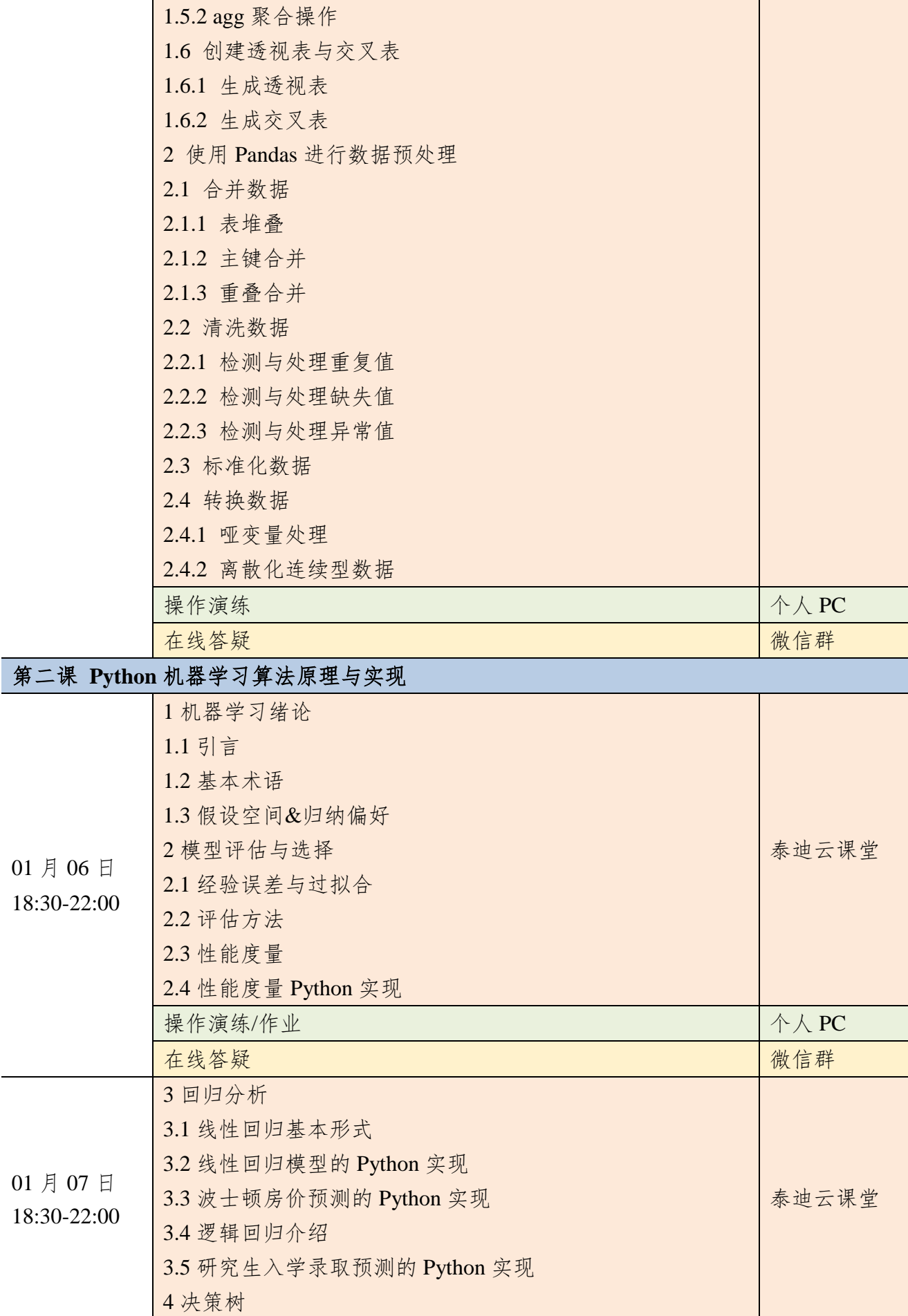

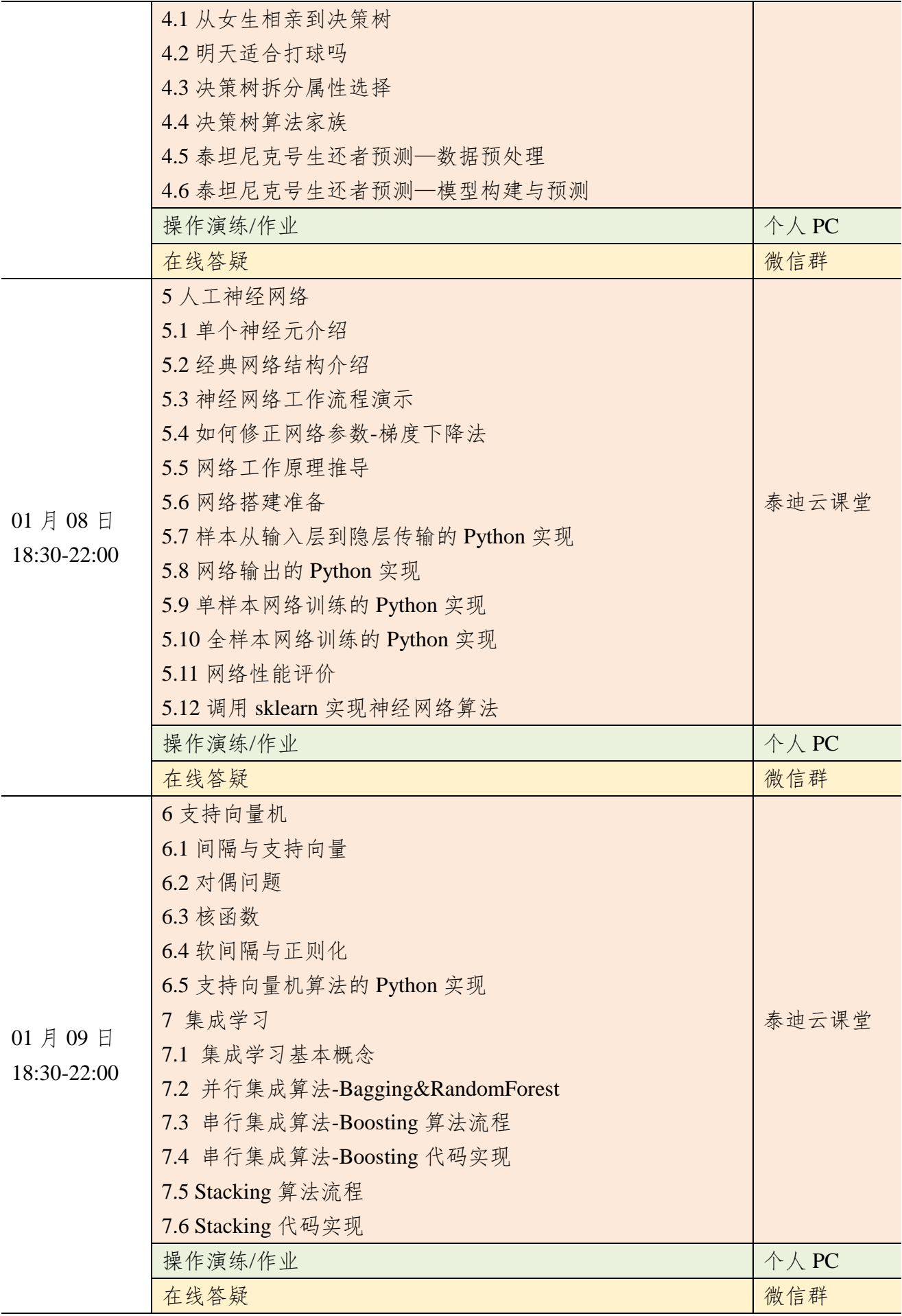

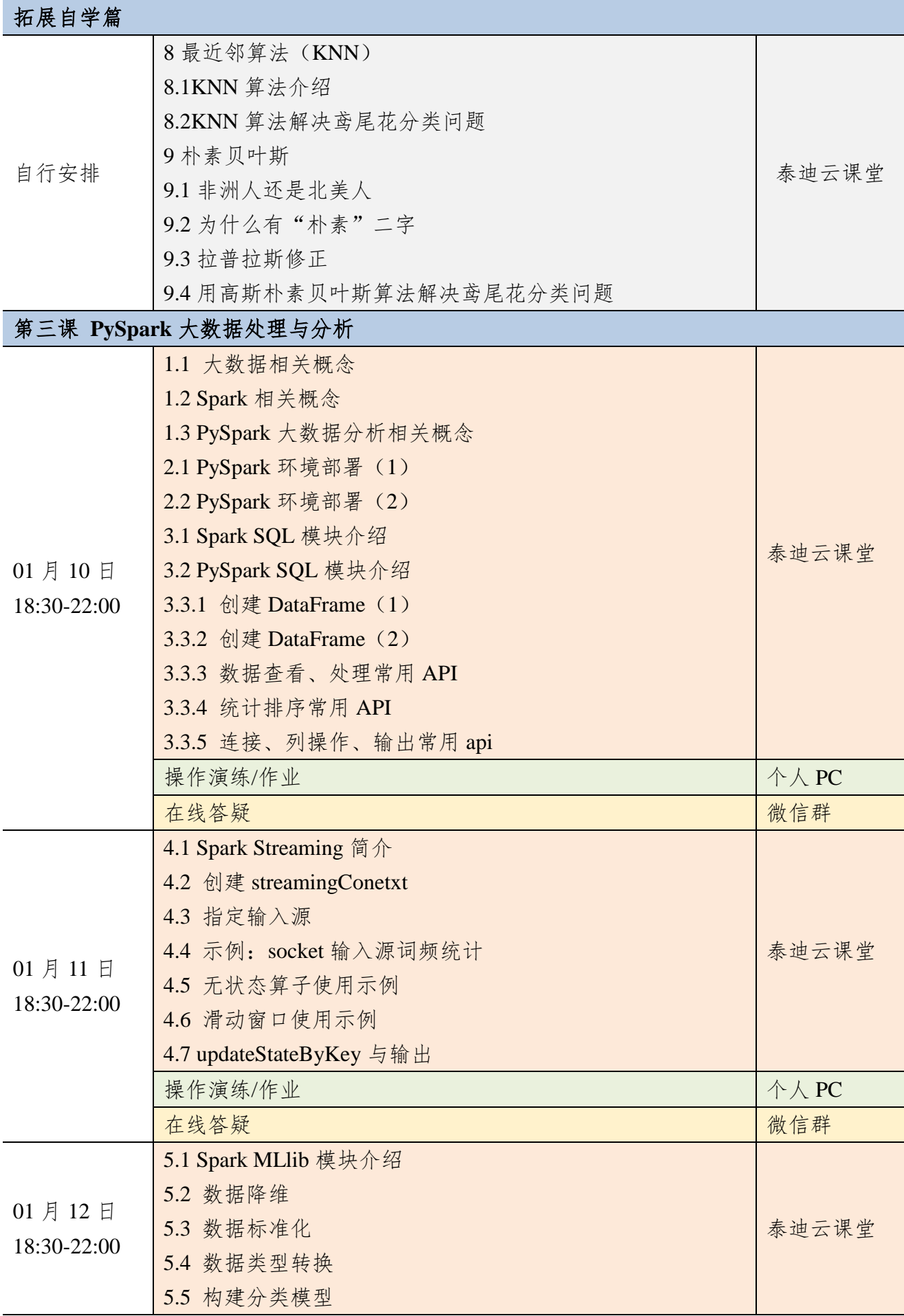

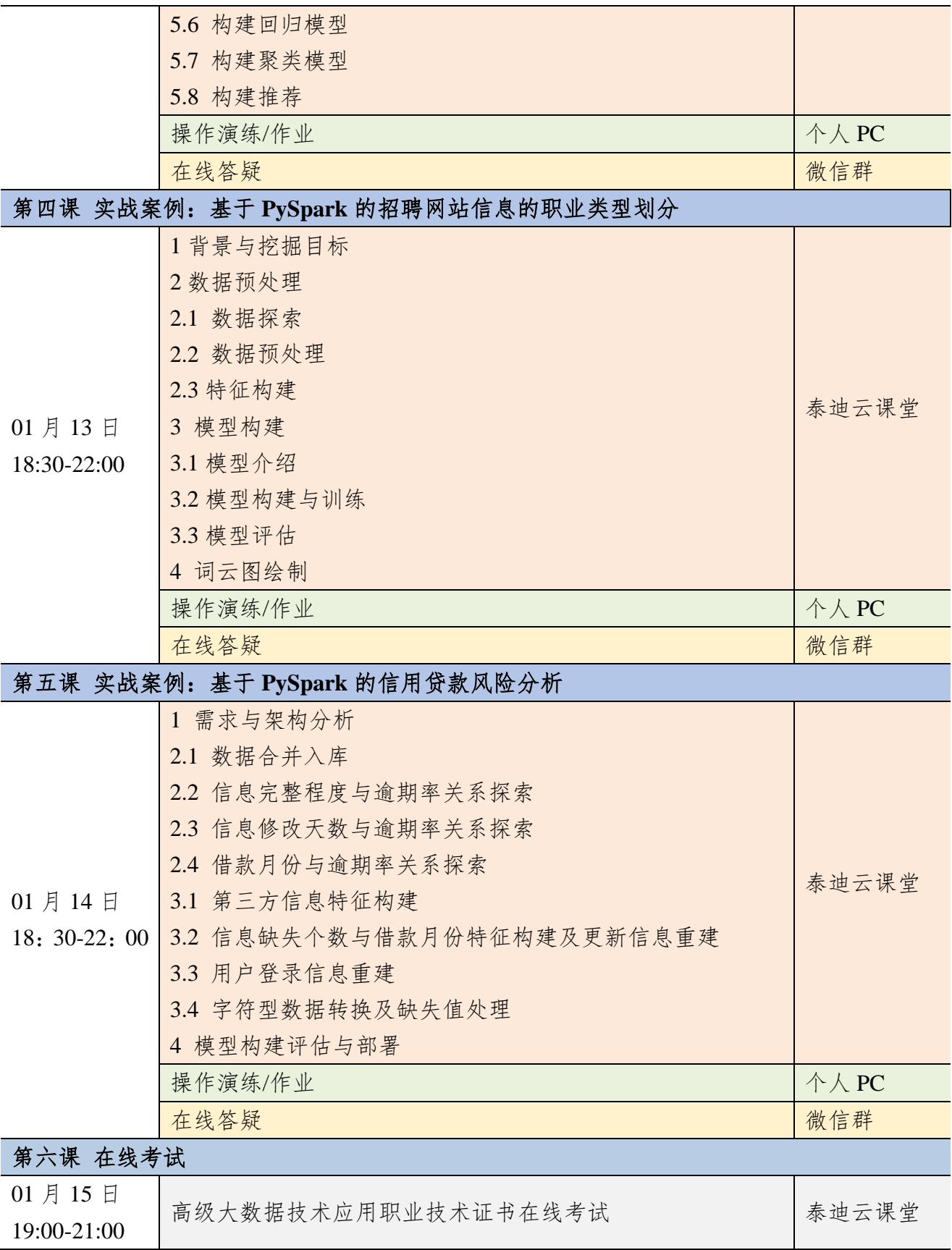

附件六 计算机视觉实战(**TensorFlow2**)课程大纲

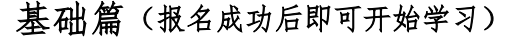

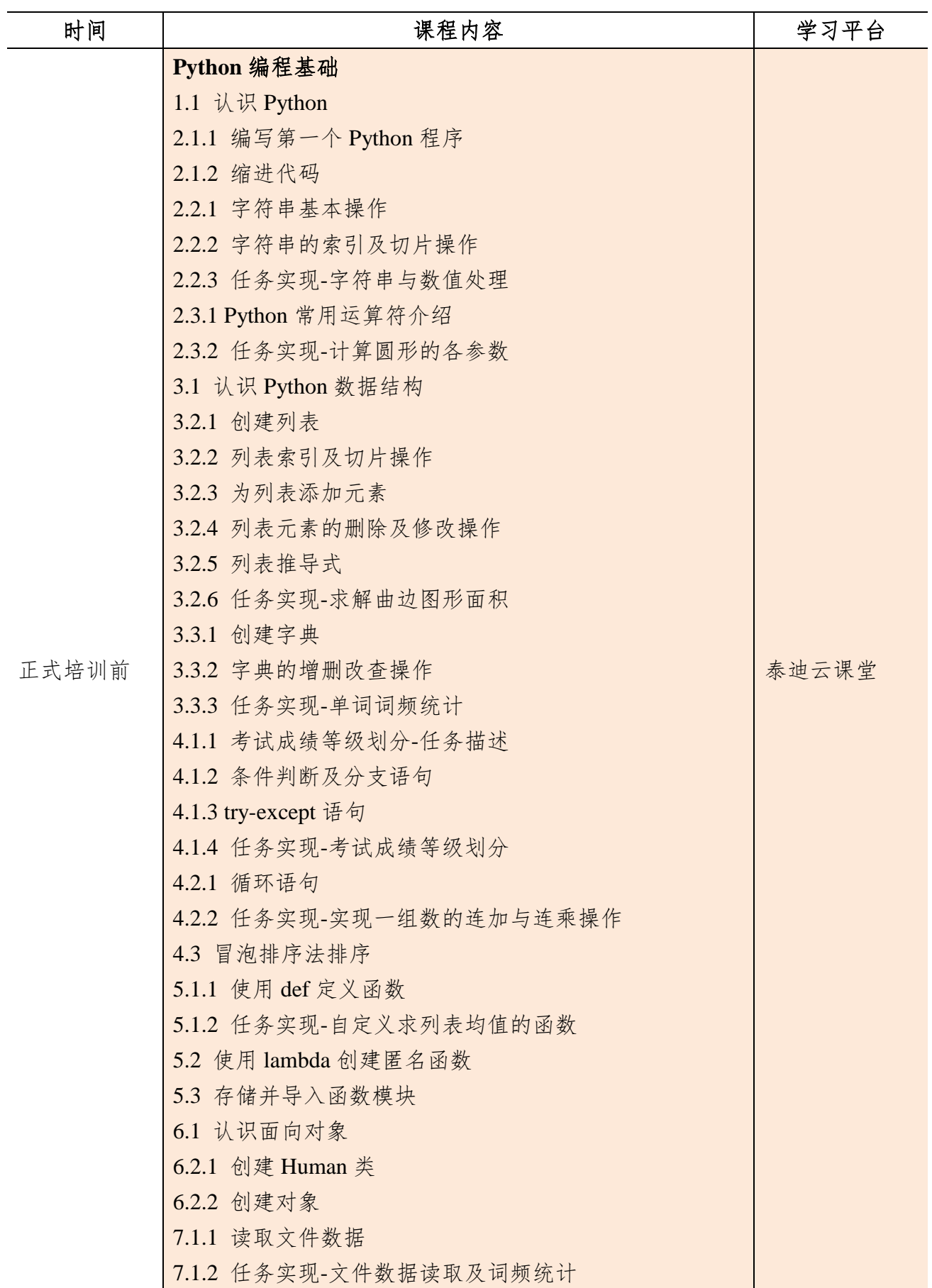

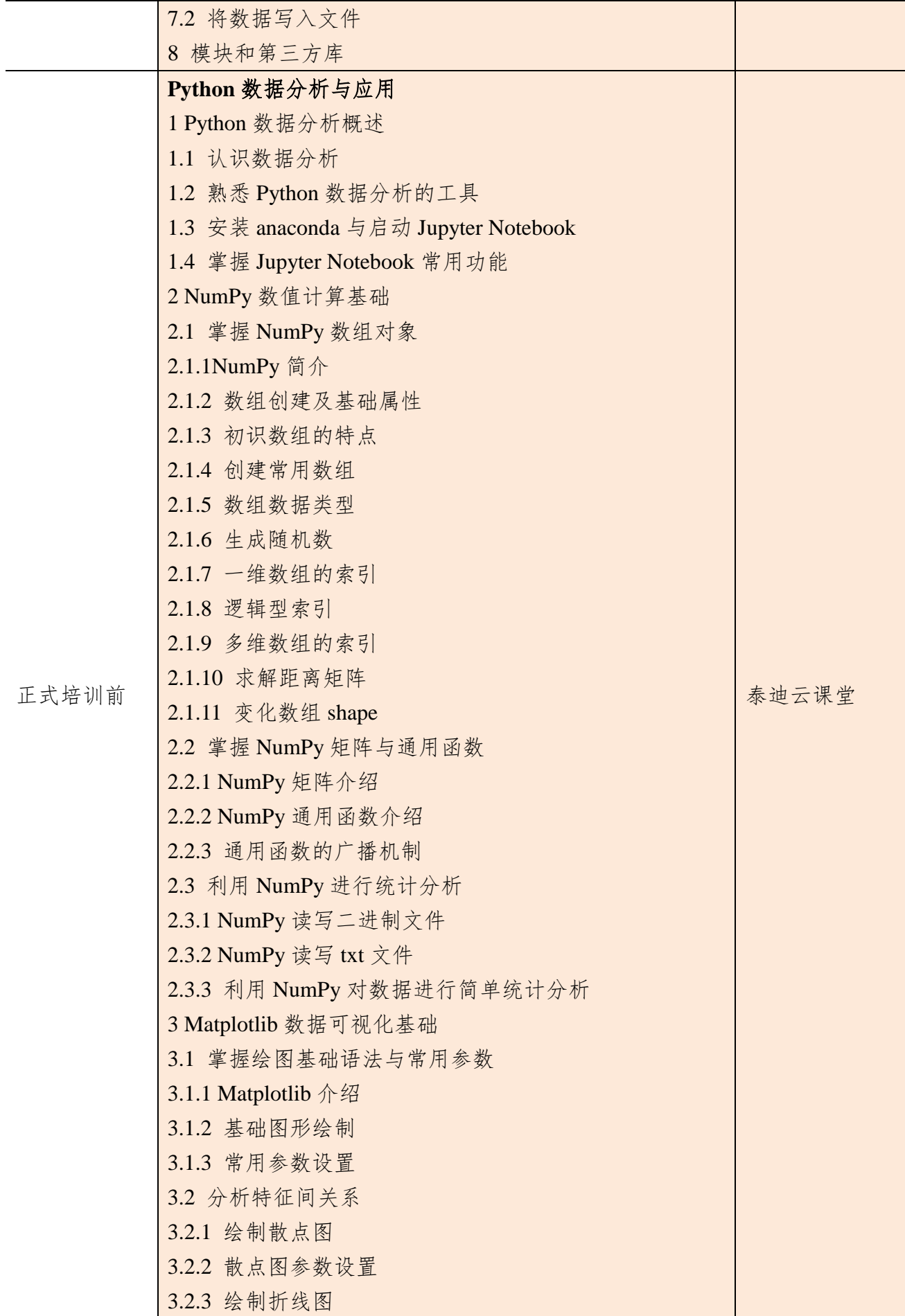

3.3 分析特征内部数据分布与分散情况 3.3.1 绘制饼图 3.3.2 绘制箱线图 4 Pandas 统计分析基础 4.1 Pandas 简介 4.2 读写不同数据源的数据 4.2.1 Pandas 读取文本数据 4.2.2 存储数据框 4.2.3 Pandas 读取 excel 文件 4.2.4 将数据框存储为 excel 文件 4.3 数据框与数据框元素 4.3.1 构建数据框 4.3.2 查看数据框的常用属性 4.3.3 按行列顺序访问数据框中的元素 4.3.4 按行列名称访问数据框中的元素 4.3.5 修改数据框中的元素 4.3.6 删除数据框中的元素 4.3.7 描述分析数据框中的元素 4.4 转换与处理时间序列数据 4.4.1 转换成时间类型数据 4.4.2 时间类型数据的常用操作 4.5 使用分组聚合进行组内计算 4.5.1 groupby 分组操作 4.5.2 agg 聚合操作 4.6 创建透视表与交叉表 4.6.1 生成透视表 4.6.2 生成交叉表 5 使用 Pandas 进行数据预处理 5.1 合并数据 5.1.1 表堆叠 5.1.2 主键合并 5.1.3 重叠合并 5.2 清洗数据 5.2.1 检测与处理重复值 5.2.2 检测与处理缺失值 5.2.3 检测与处理异常值 5.3 标准化数据 5.4 转换数据

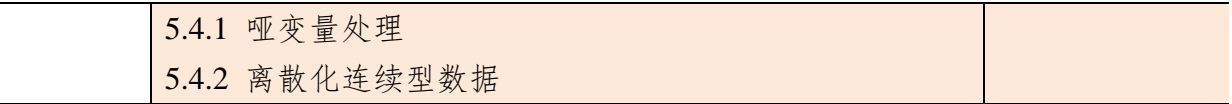

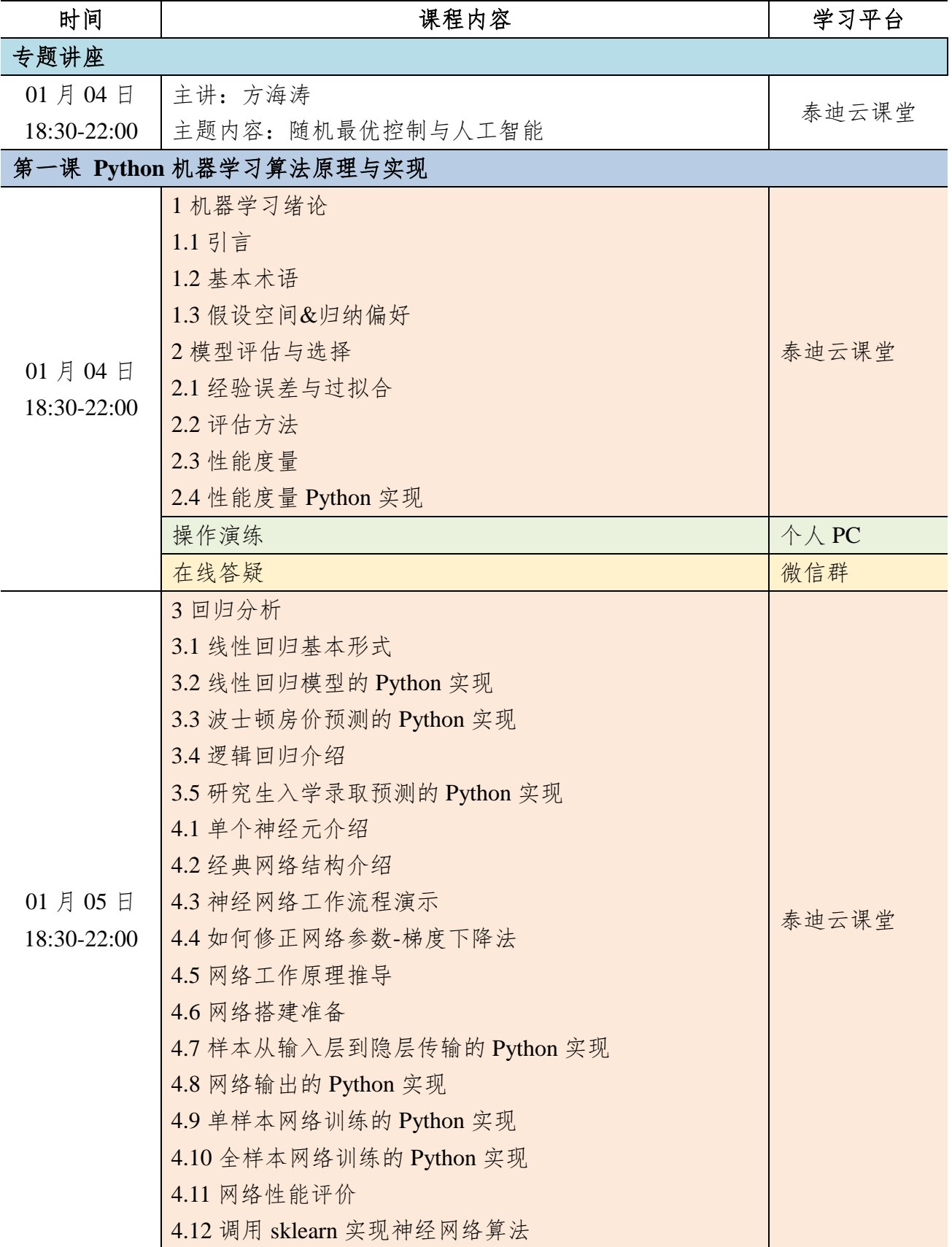

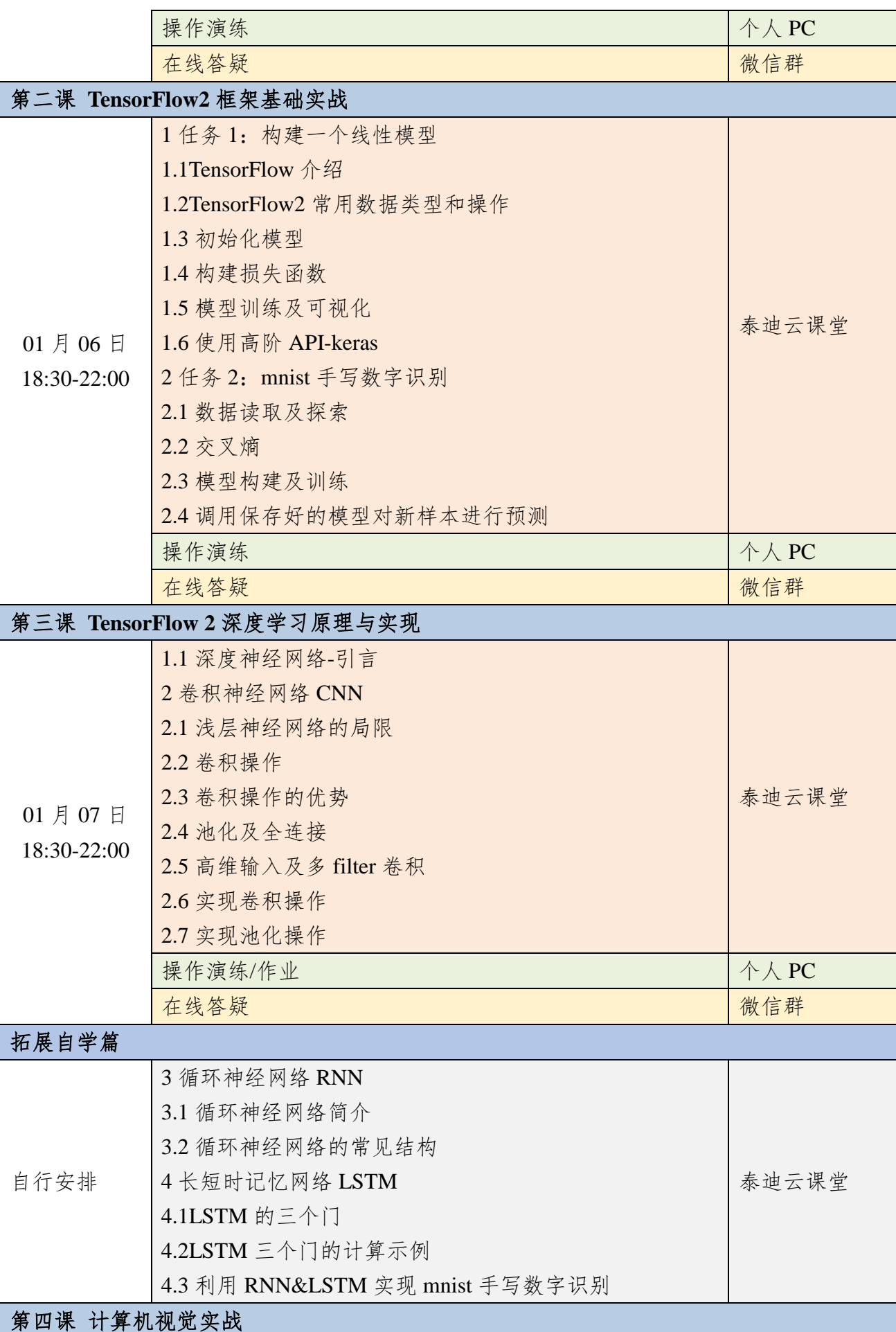

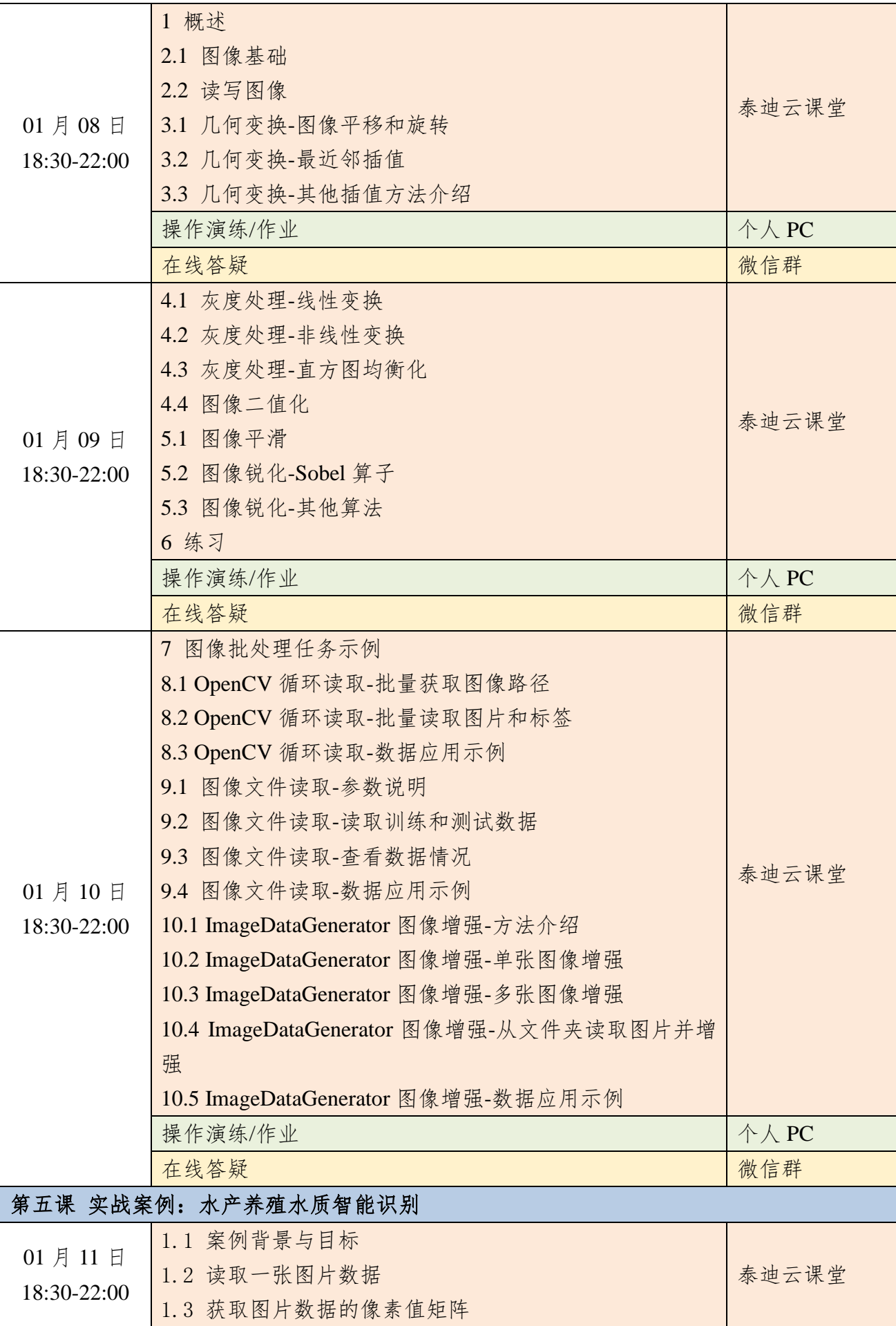

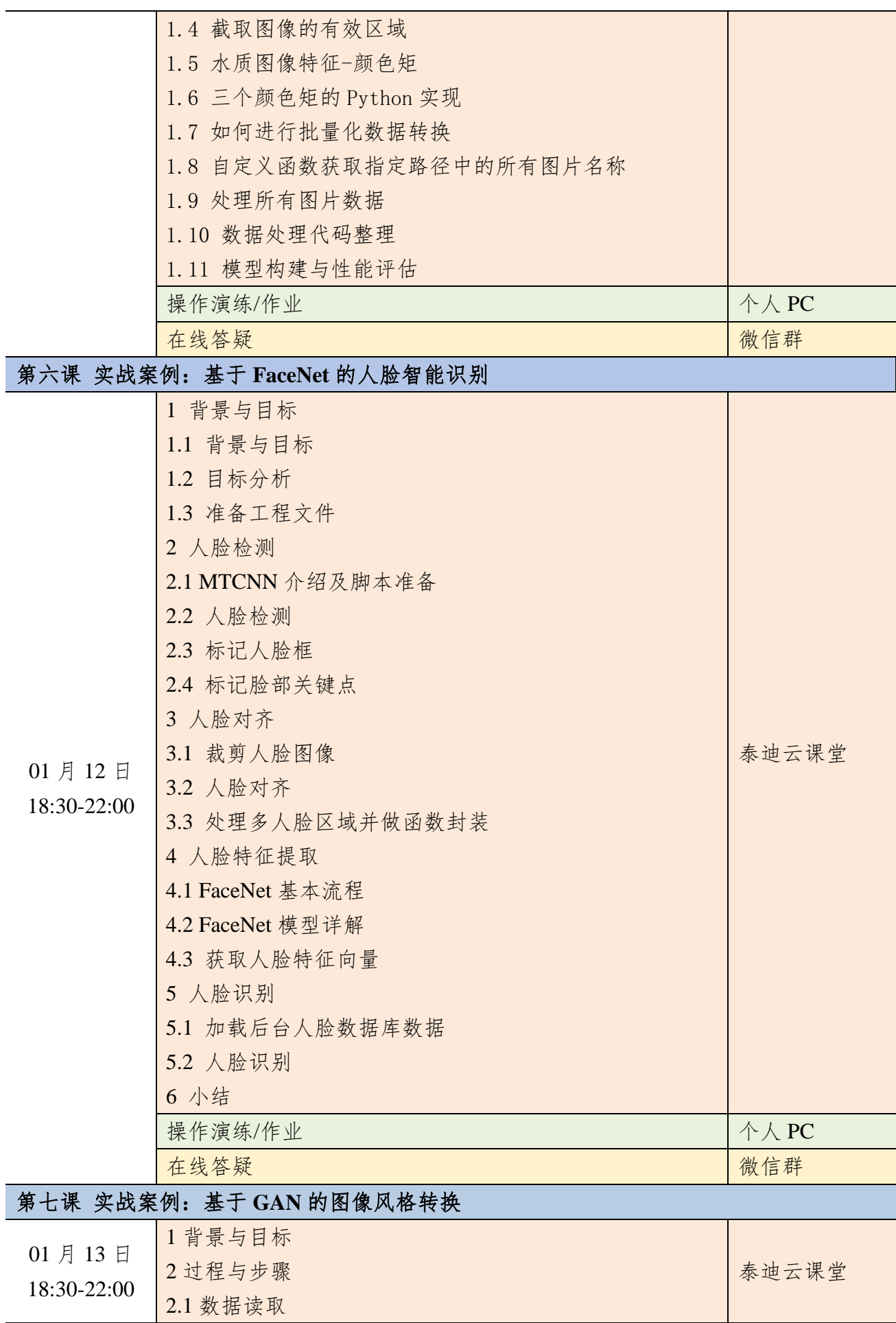

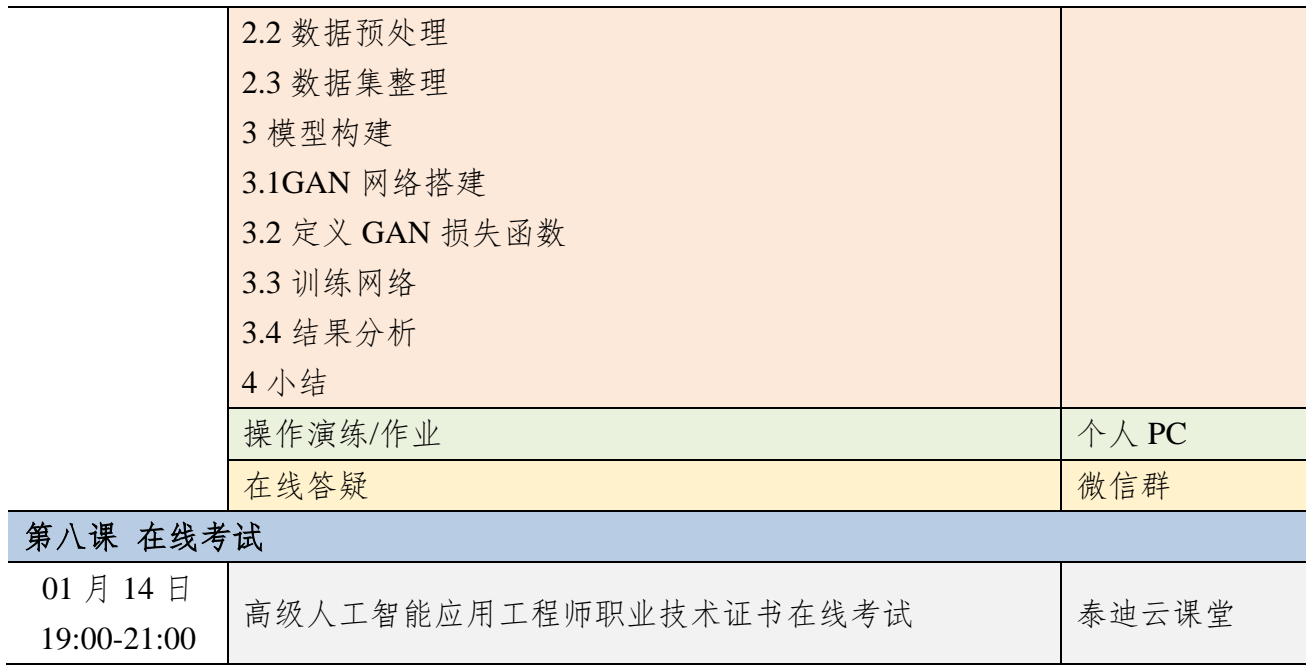

## 附件七 自然语言处理方向(TensorFlow2)课程大纲

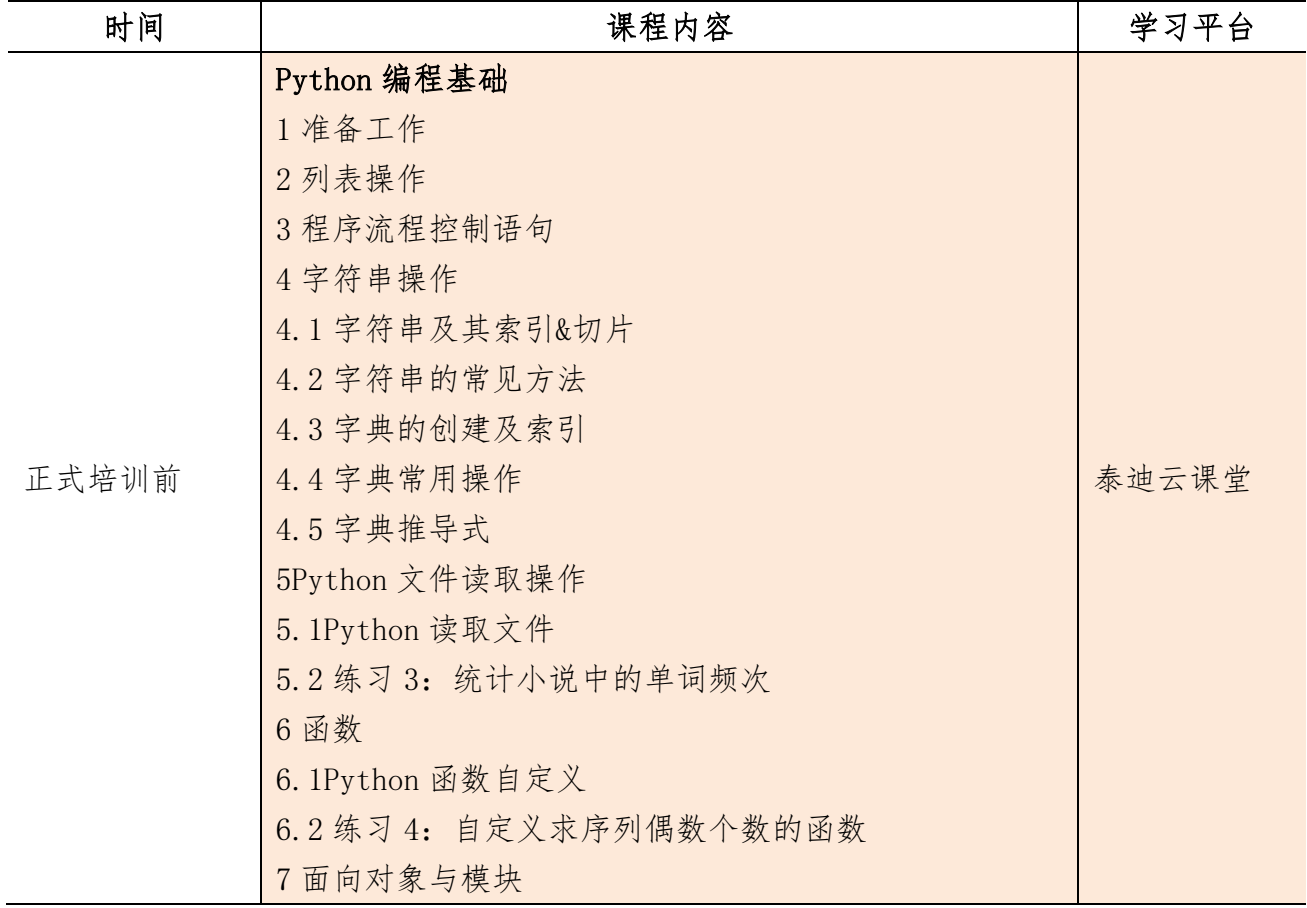

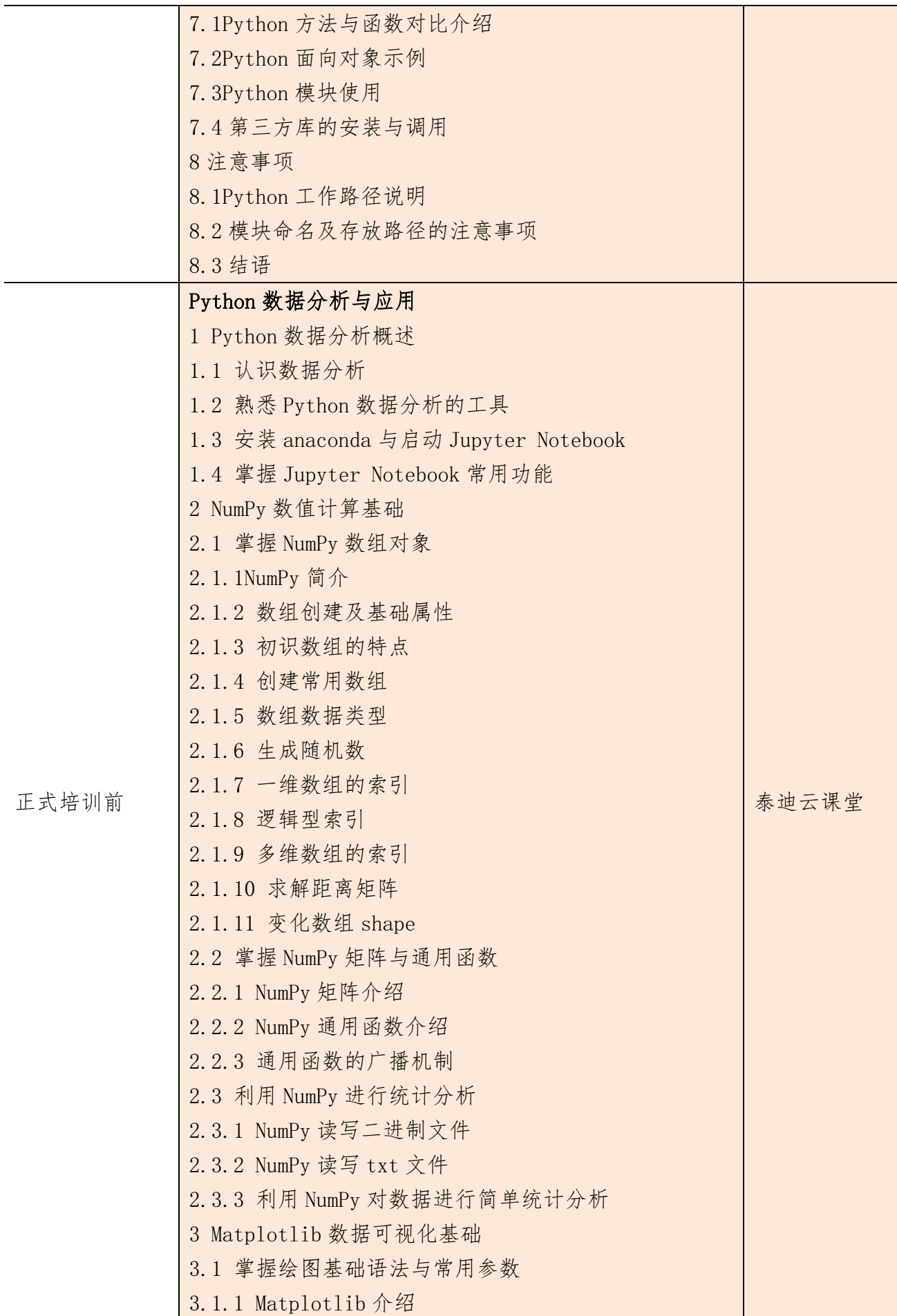

3.1.2 基础图形绘制 3.1.3 常用参数设置 3.2 分析特征间关系 3.2.1 绘制散点图 3.2.2 散点图参数设置 3.2.3 绘制折线图 3.3 分析特征内部数据分布与分散情况 3.3.1 绘制直方图 3.3.2 绘制饼图 3.3.3 绘制箱线图 4 Pandas 统计分析基础 4.1 Pandas 简介 4.2 读写不同数据源的数据 4.2.1 Pandas 读取文本数据 4.2.2 存储数据框 4.2.3 Pandas 读取 excel 文件 4.2.4 将数据框存储为 excel 文件 4.3 数据框与数据框元素 4.3.1 构建数据框 4.3.2 查看数据框的常用属性 4.3.3 按行列顺序访问数据框中的元素 4.3.4 按行列名称访问数据框中的元素 4.3.5 修改数据框中的元素 4.3.6 删除数据框中的元素 4.3.7 描述分析数据框中的元素 4.4 转换与处理时间序列数据 4.4.1 转换成时间类型数据 4.4.2 时间类型数据的常用操作 4.5 使用分组聚合进行组内计算 4.5.1 groupby 分组操作 4.5.2 agg 聚合操作 4.6 创建透视表与交叉表 4.6.1 生成透视表 4.6.2 生成交叉表 5 使用 Pandas 进行数据预处理 5.1 合并数据 5.1.1 表堆叠 5.1.2 主键合并

| 5.1.3 重叠合并     |  |
|----------------|--|
| 5.2 清洗数据       |  |
| 5.2.1 检测与处理重复值 |  |
| 5.2.2 检测与处理缺失值 |  |
| 5.2.3 检测与处理异常值 |  |
| 5.3 标准化数据      |  |
| 5.4 转换数据       |  |
| 5.4.1 哑变量处理    |  |
| 5.4.2 离散化连续型数据 |  |

核心课程篇

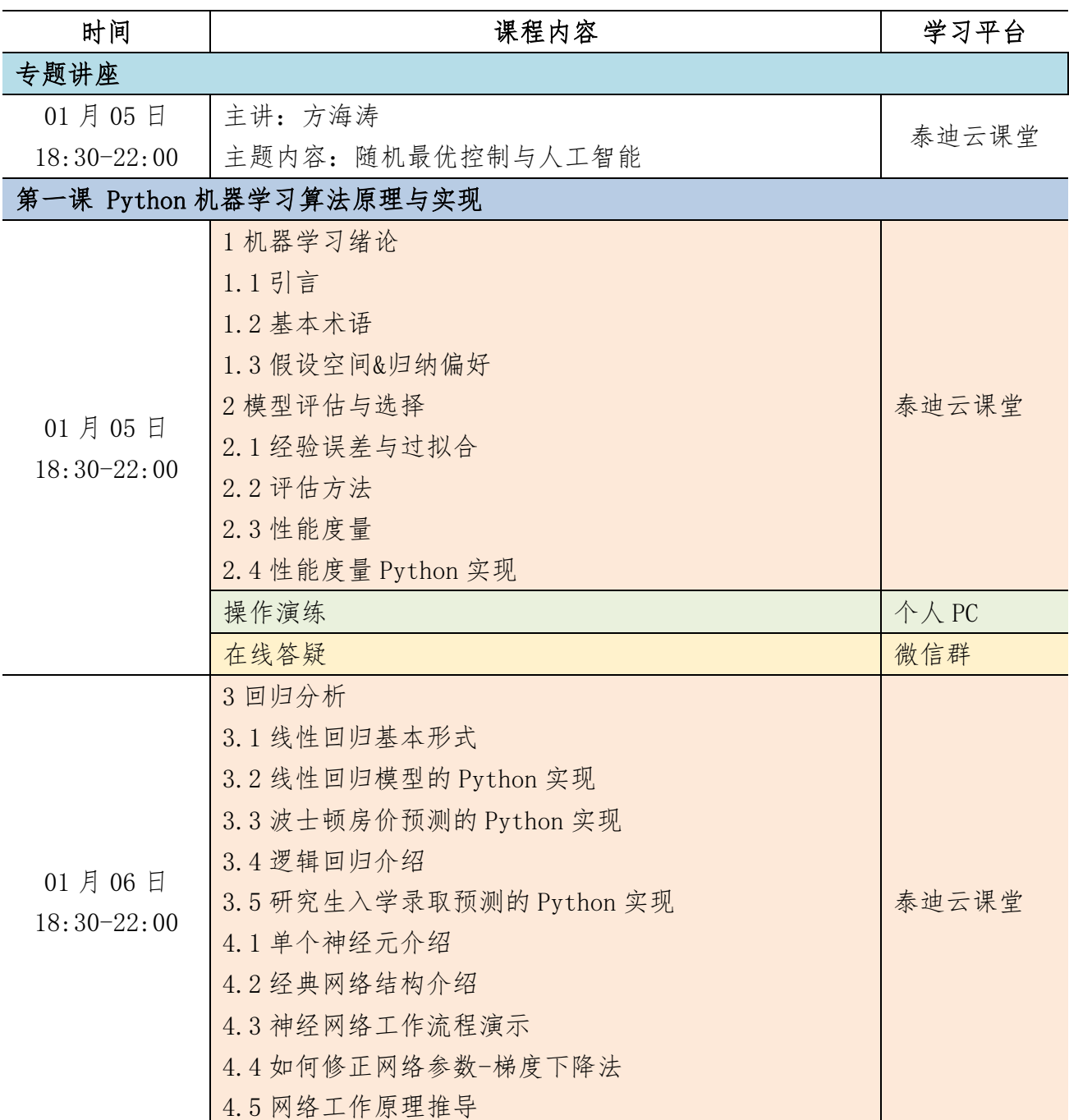

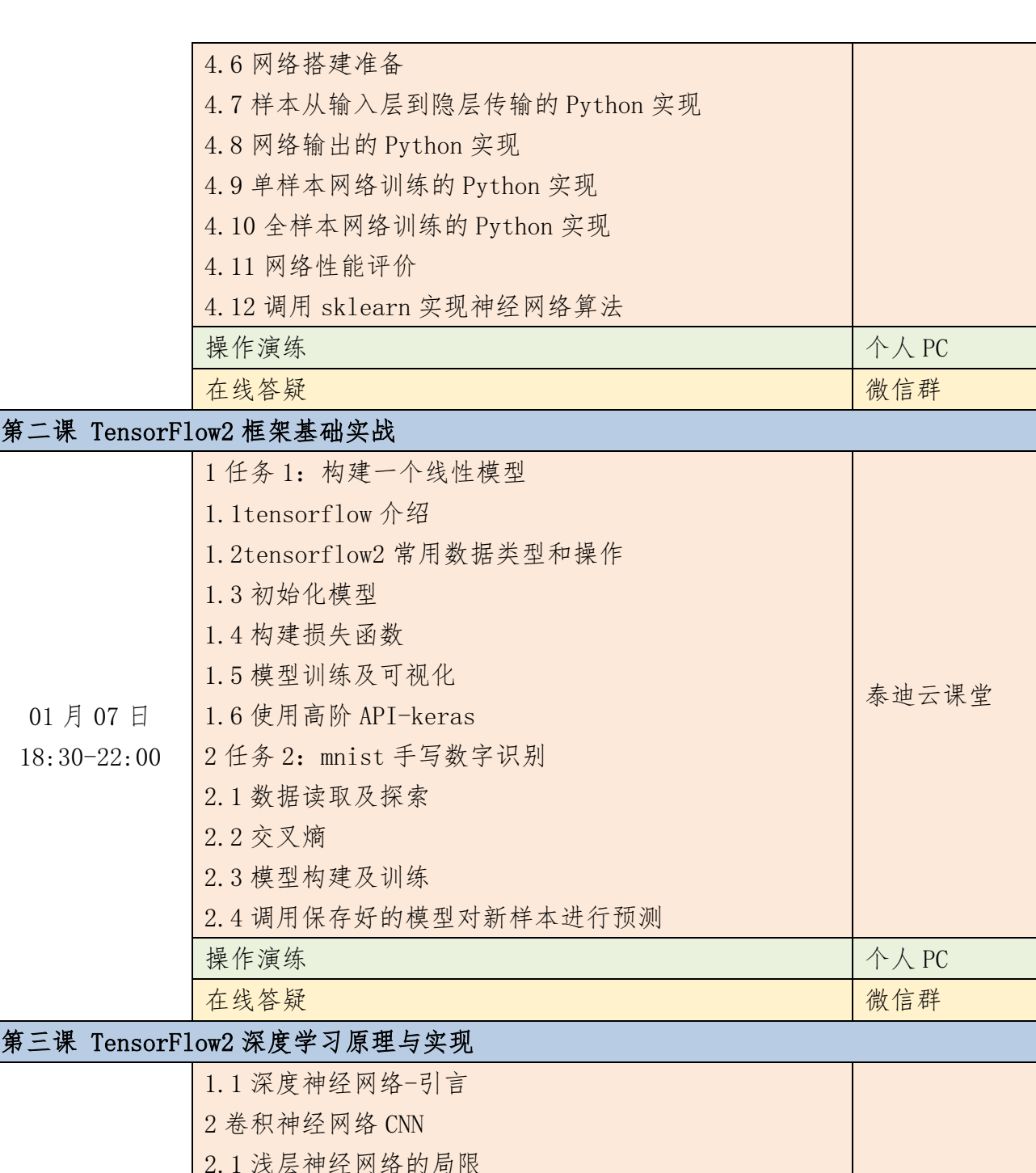

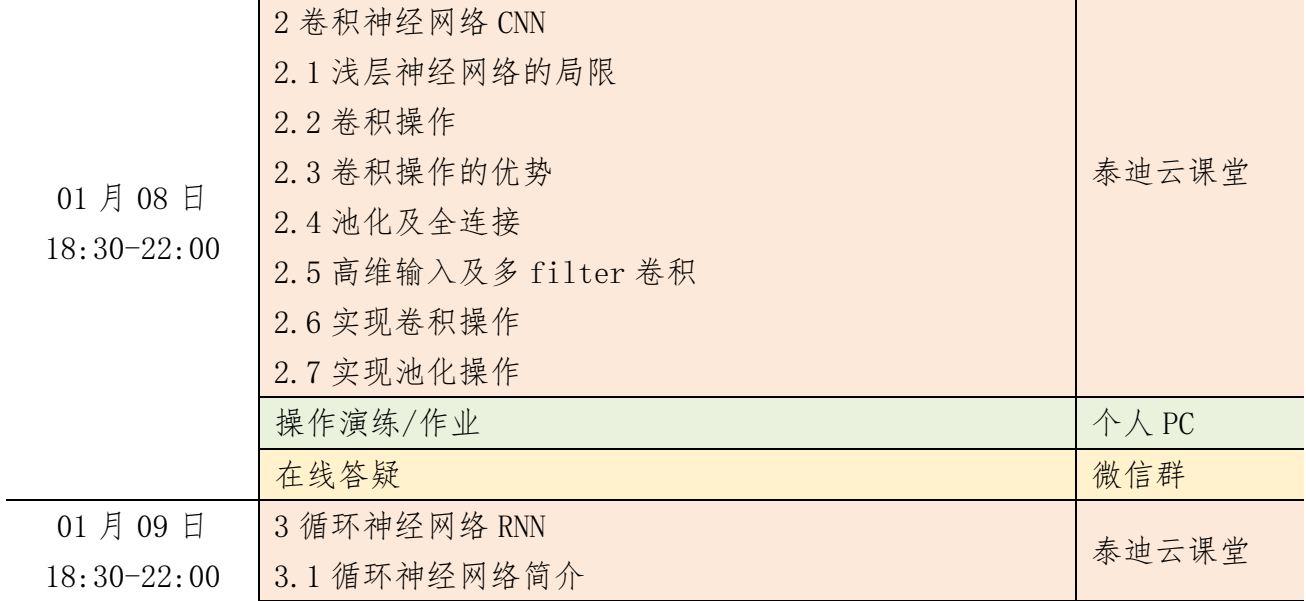

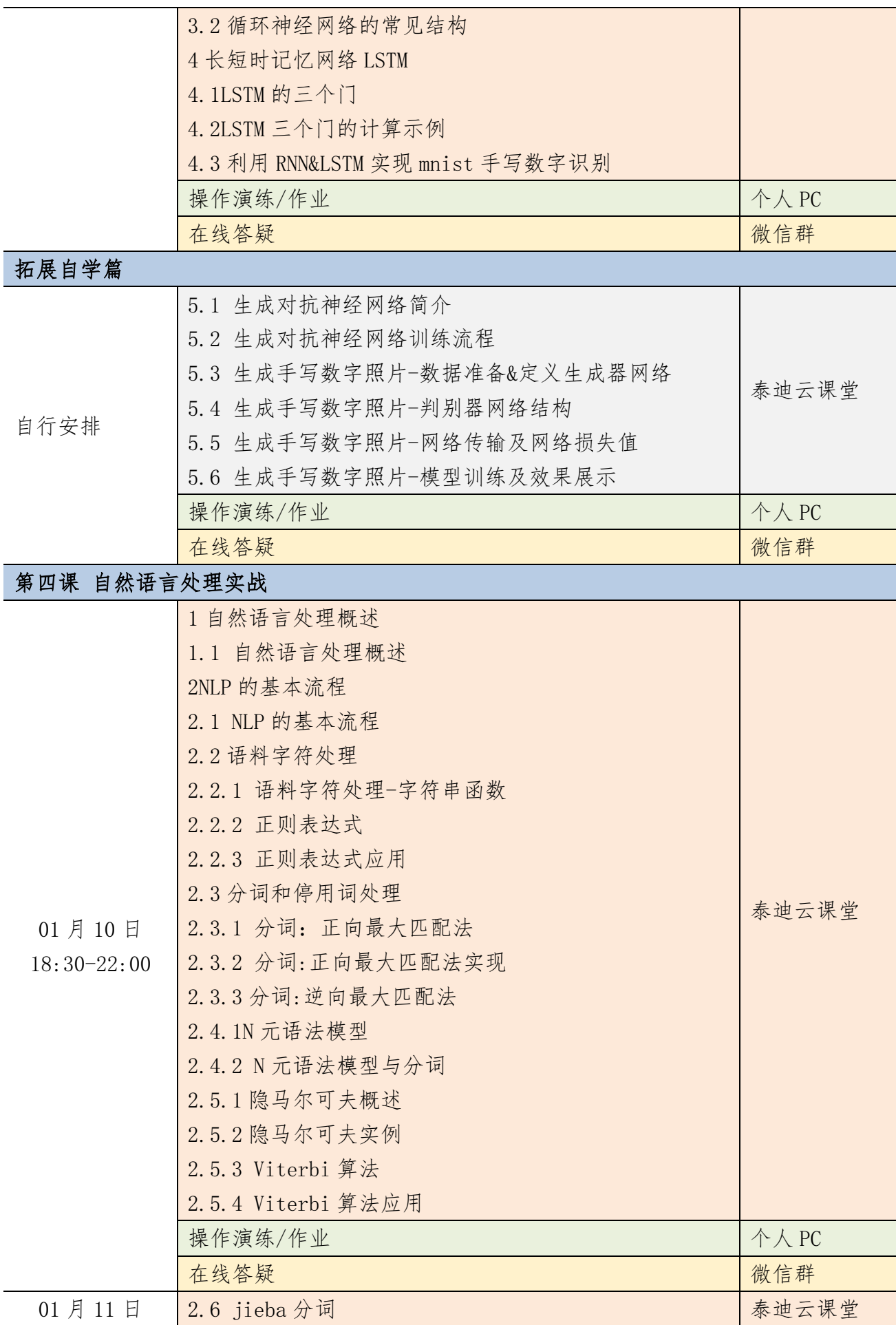

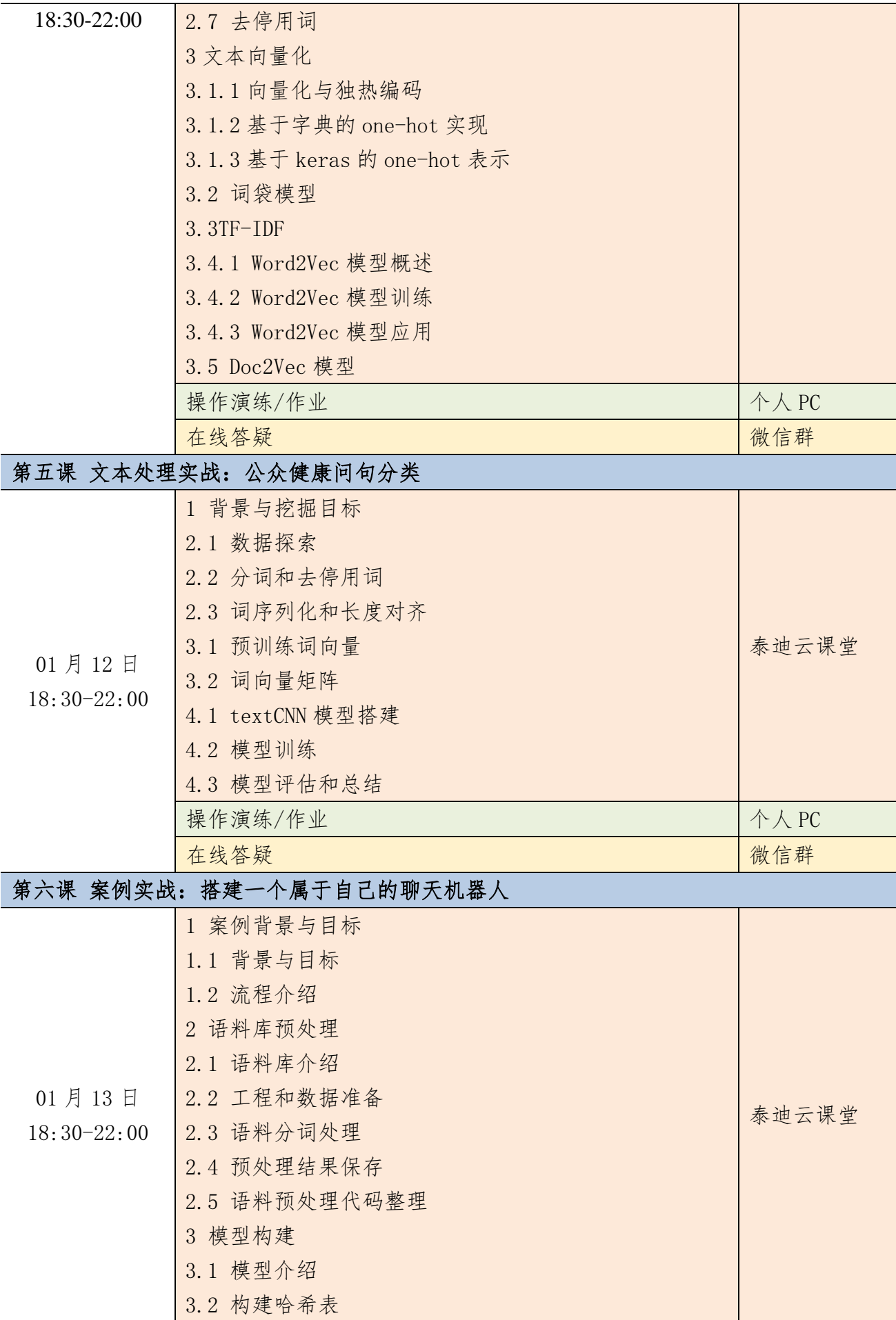

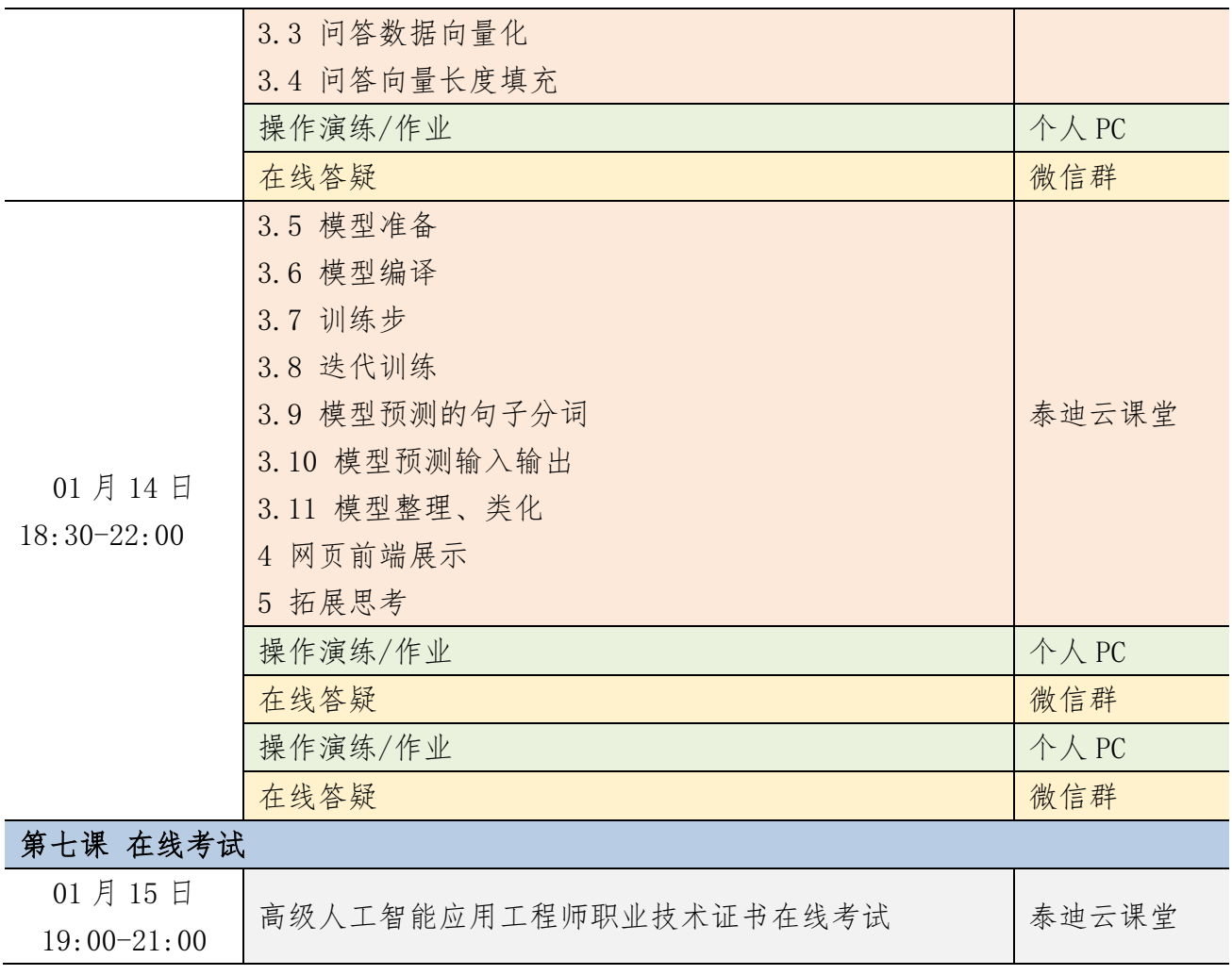

## 附件八 TensorFlow 与人工智能实战课程大纲

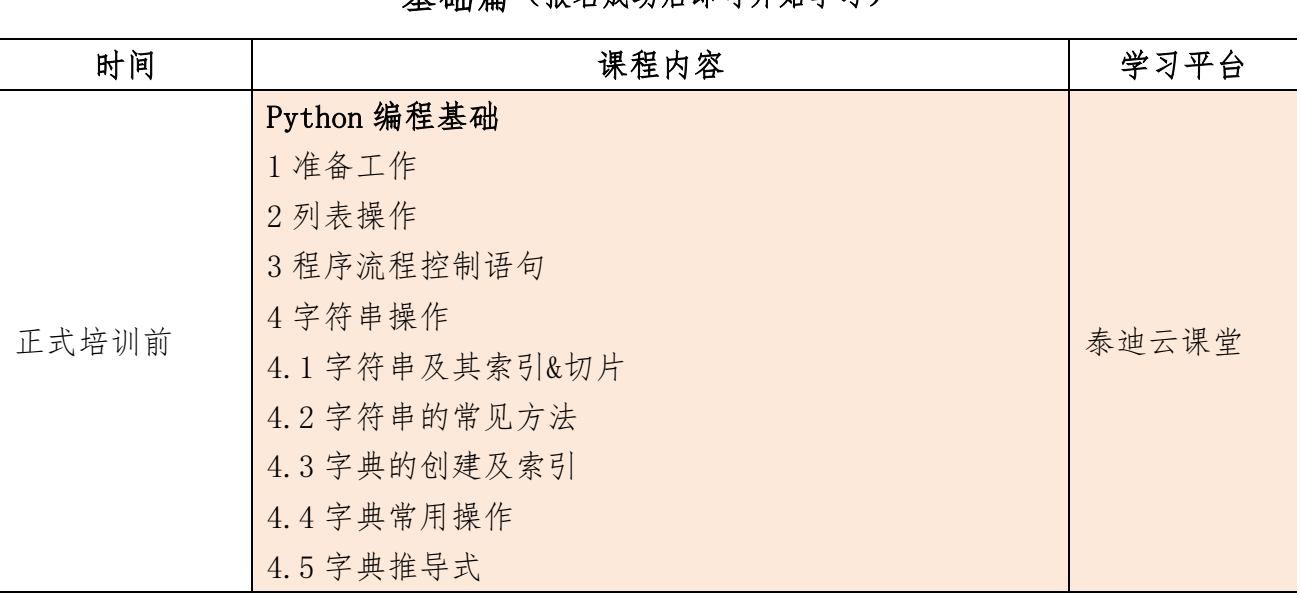

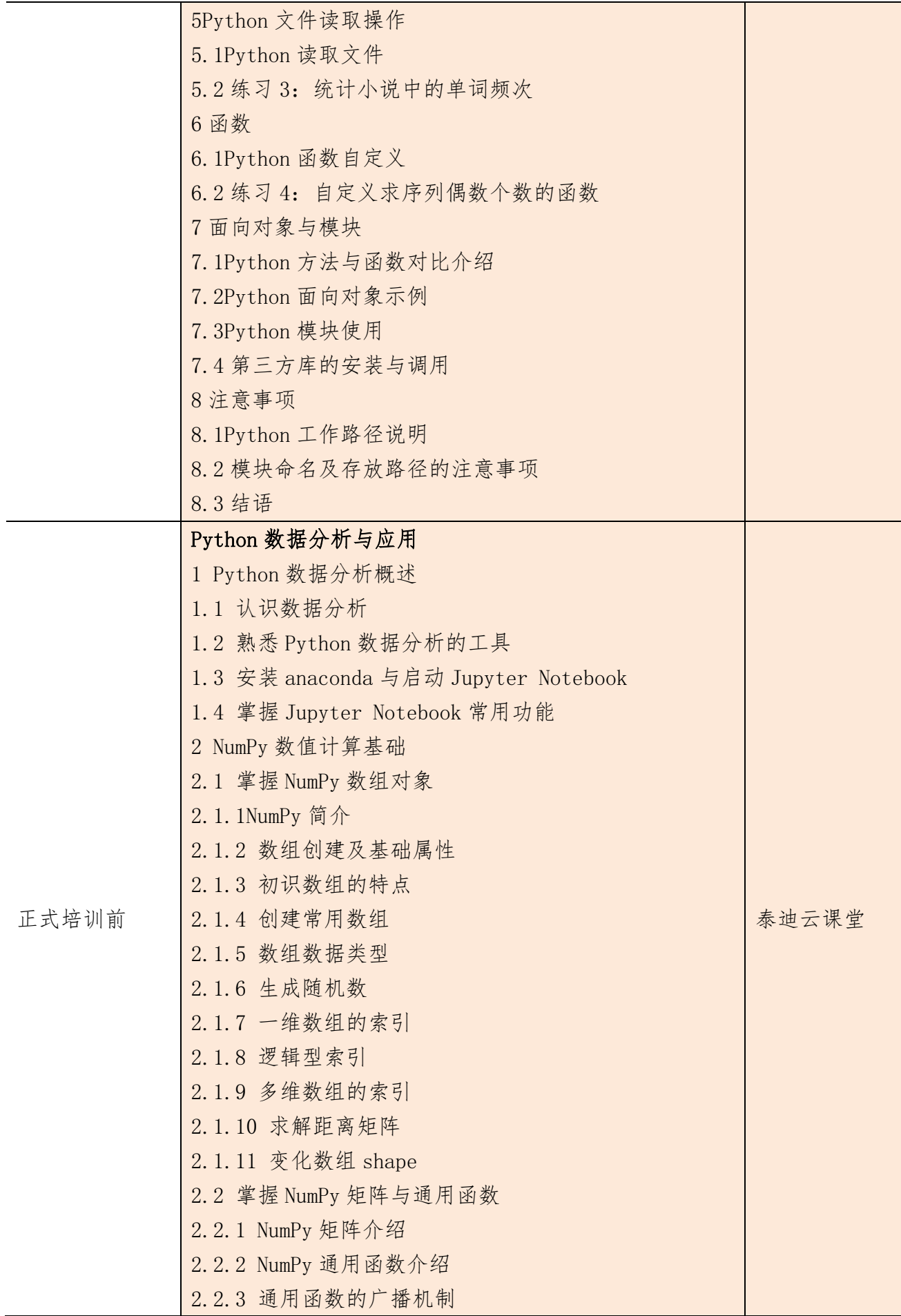

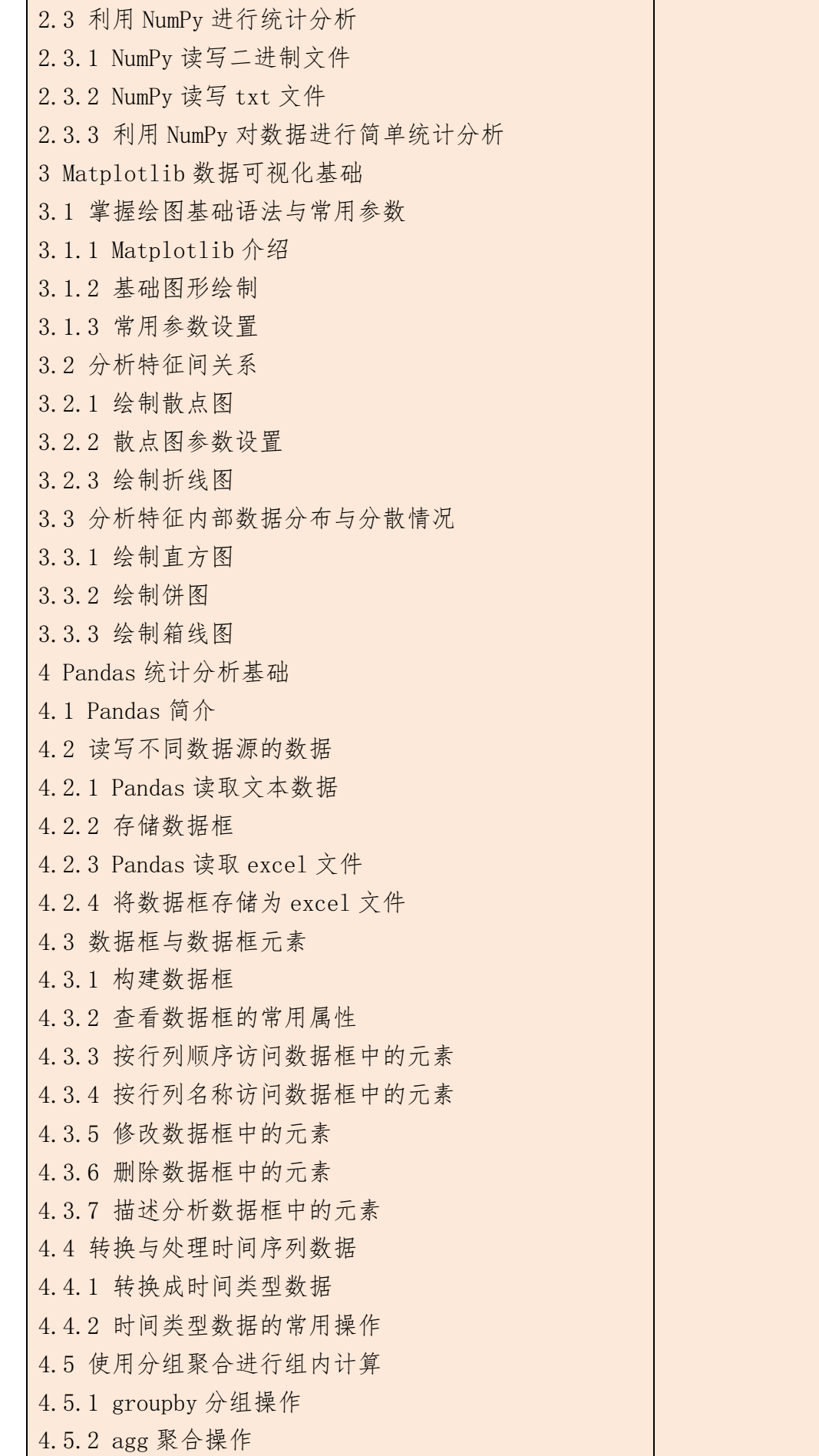

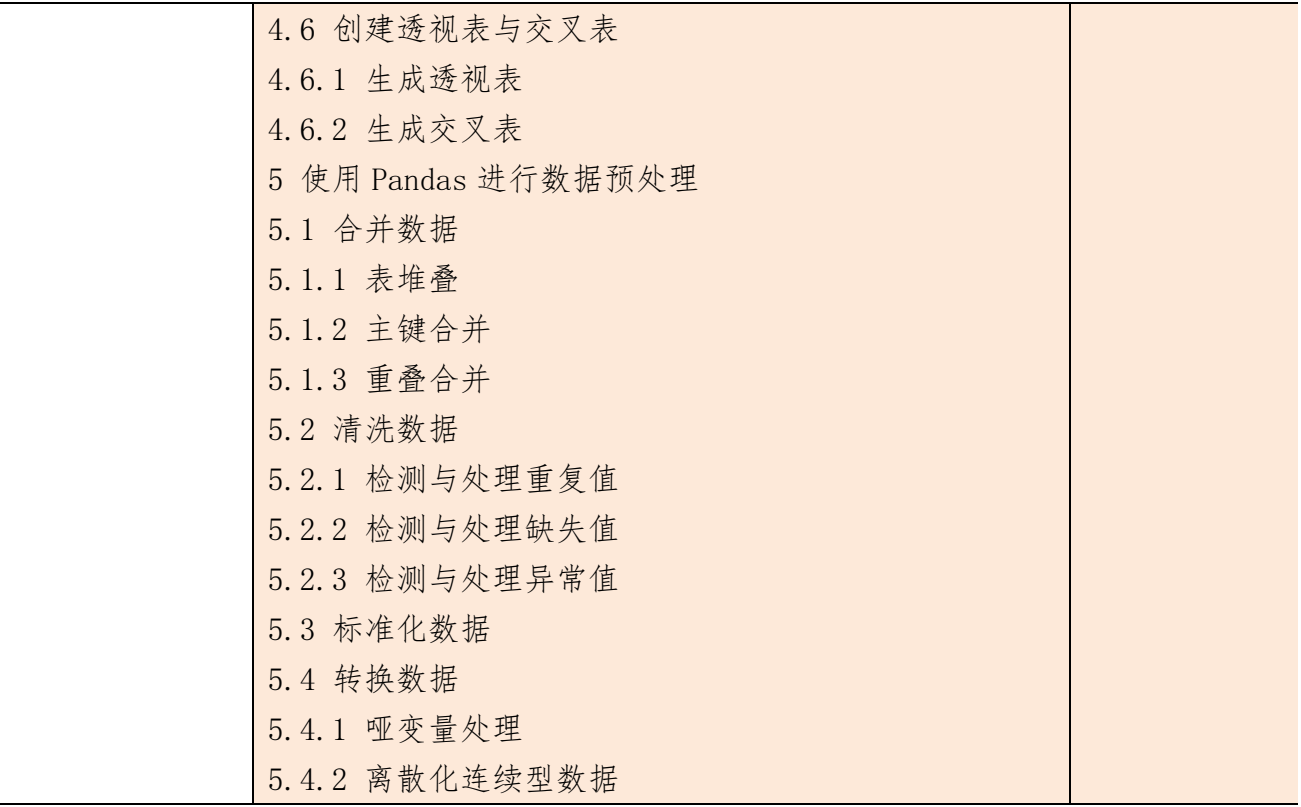

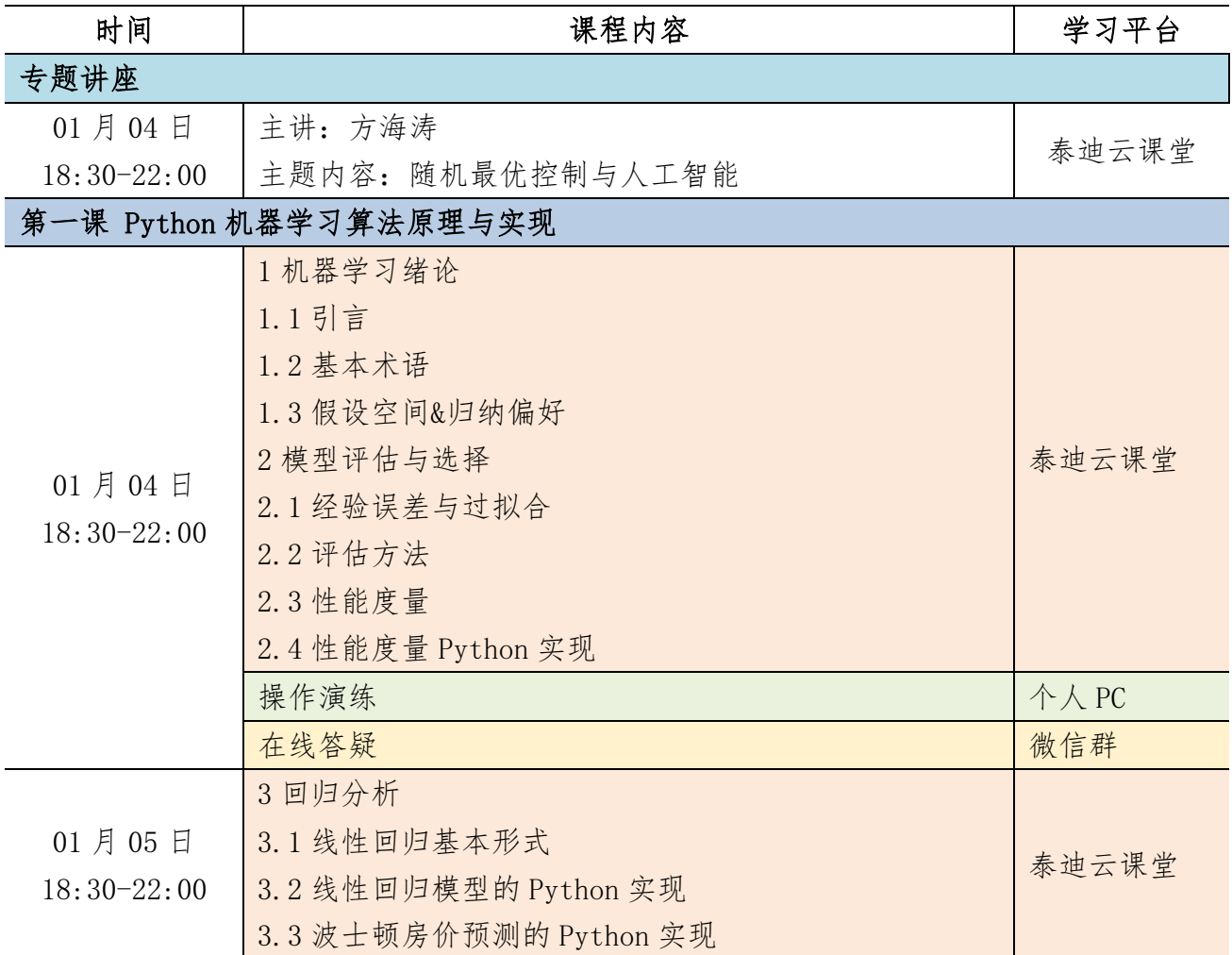

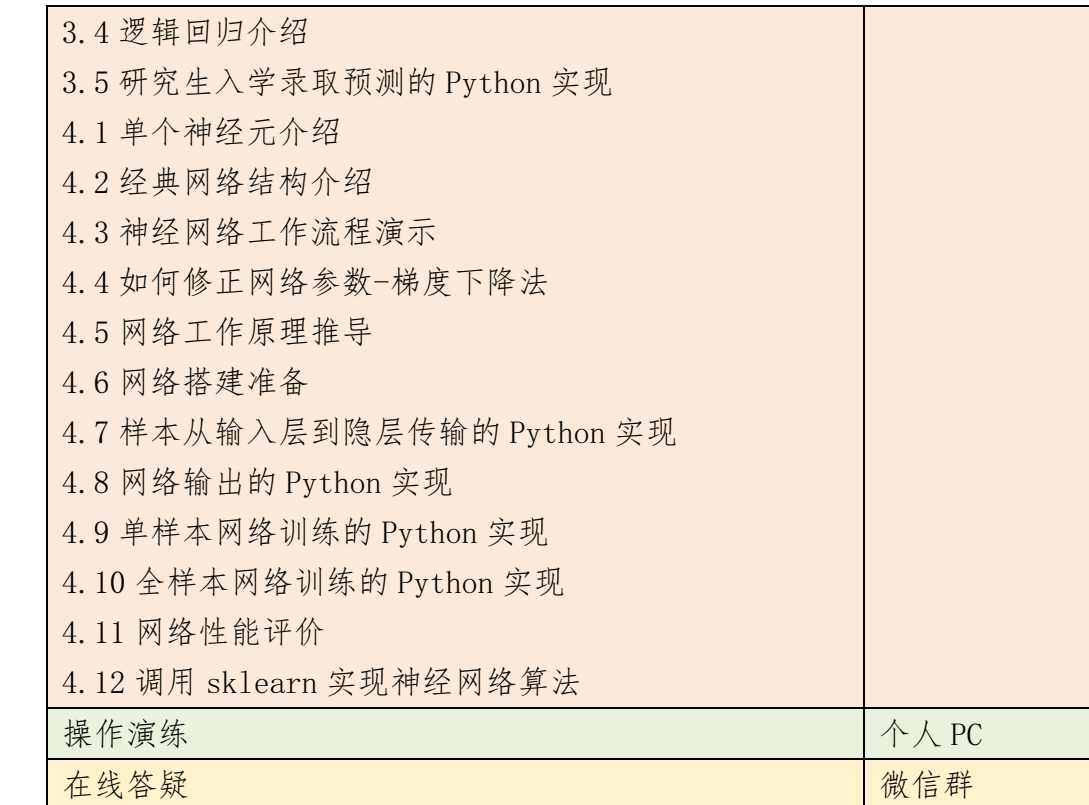

第二课 TensorFlow2 基础框架实战

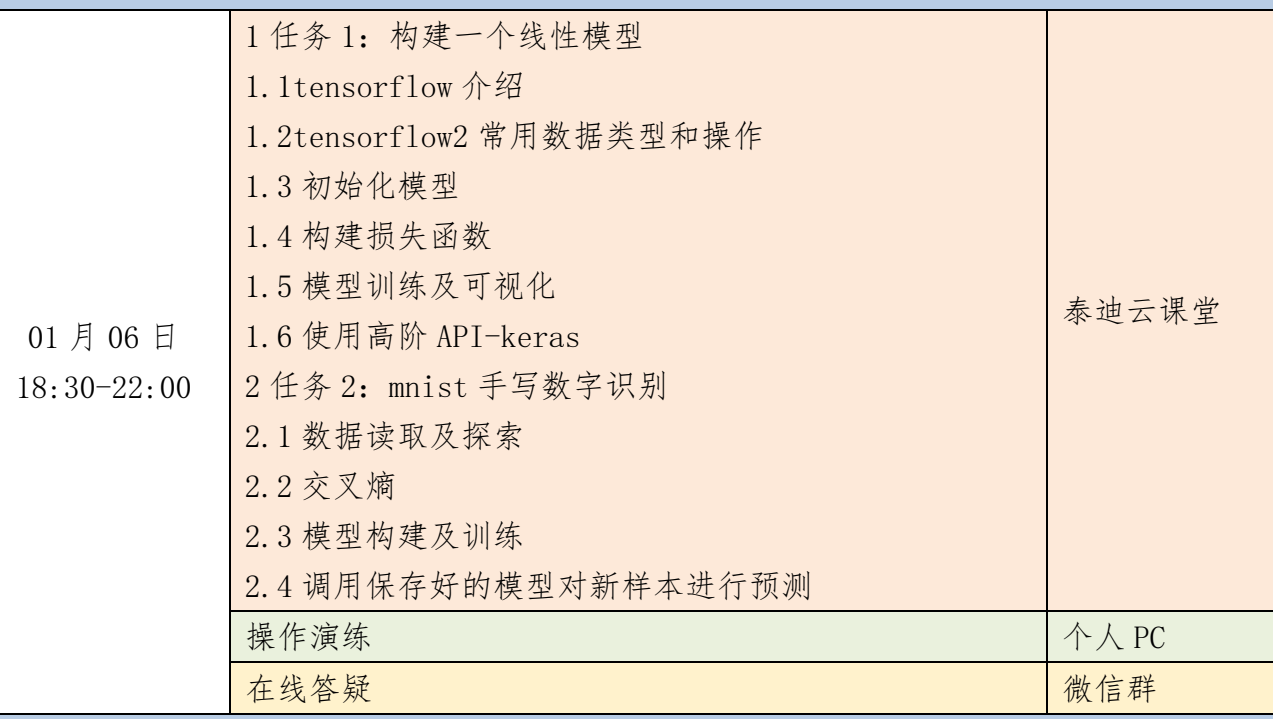

### 第三课 TensorFlow 2 深度学习原理与实现

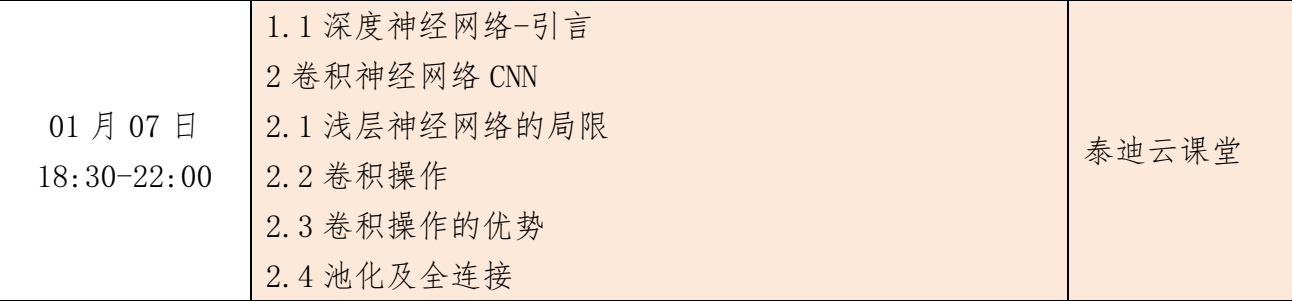

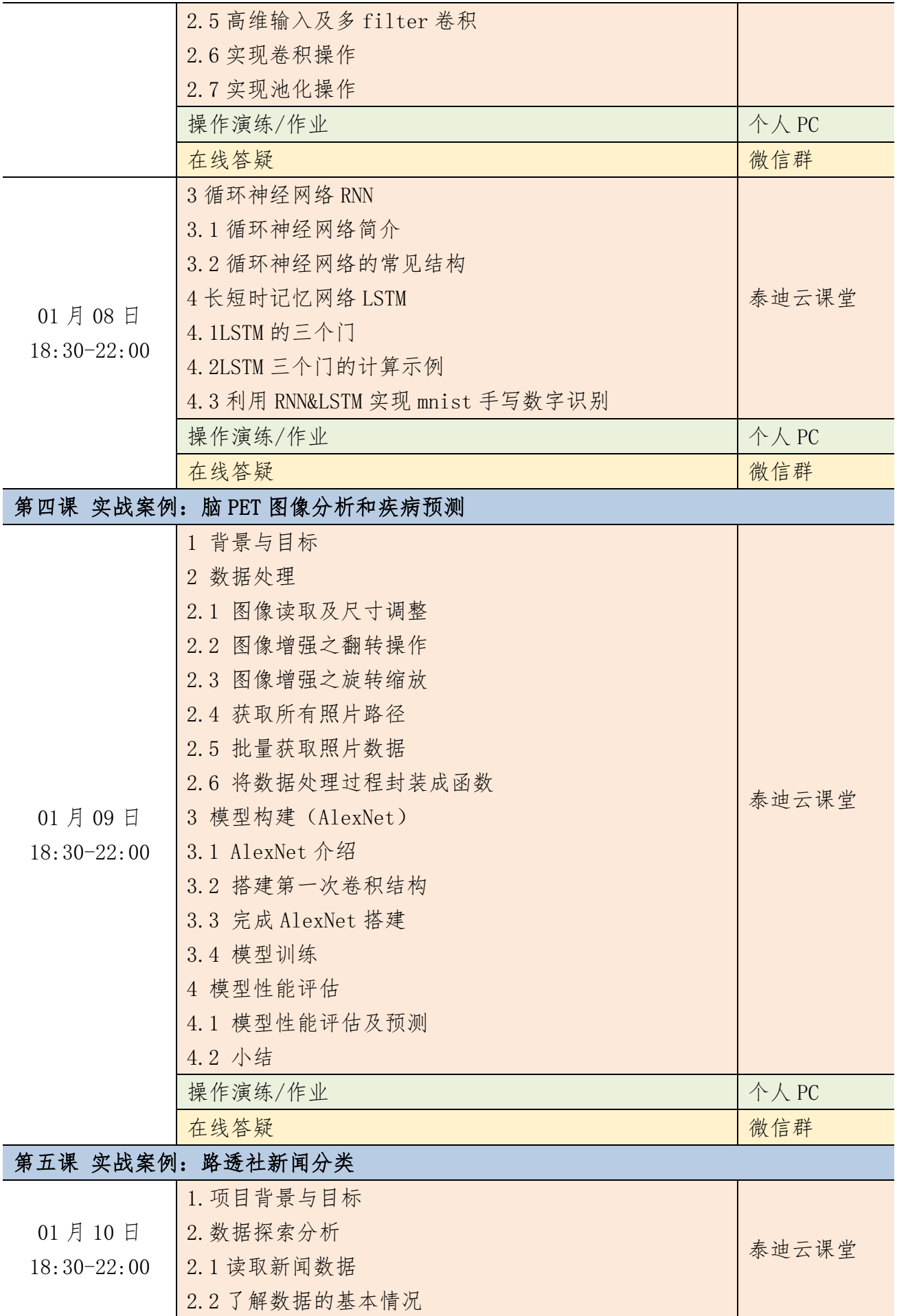

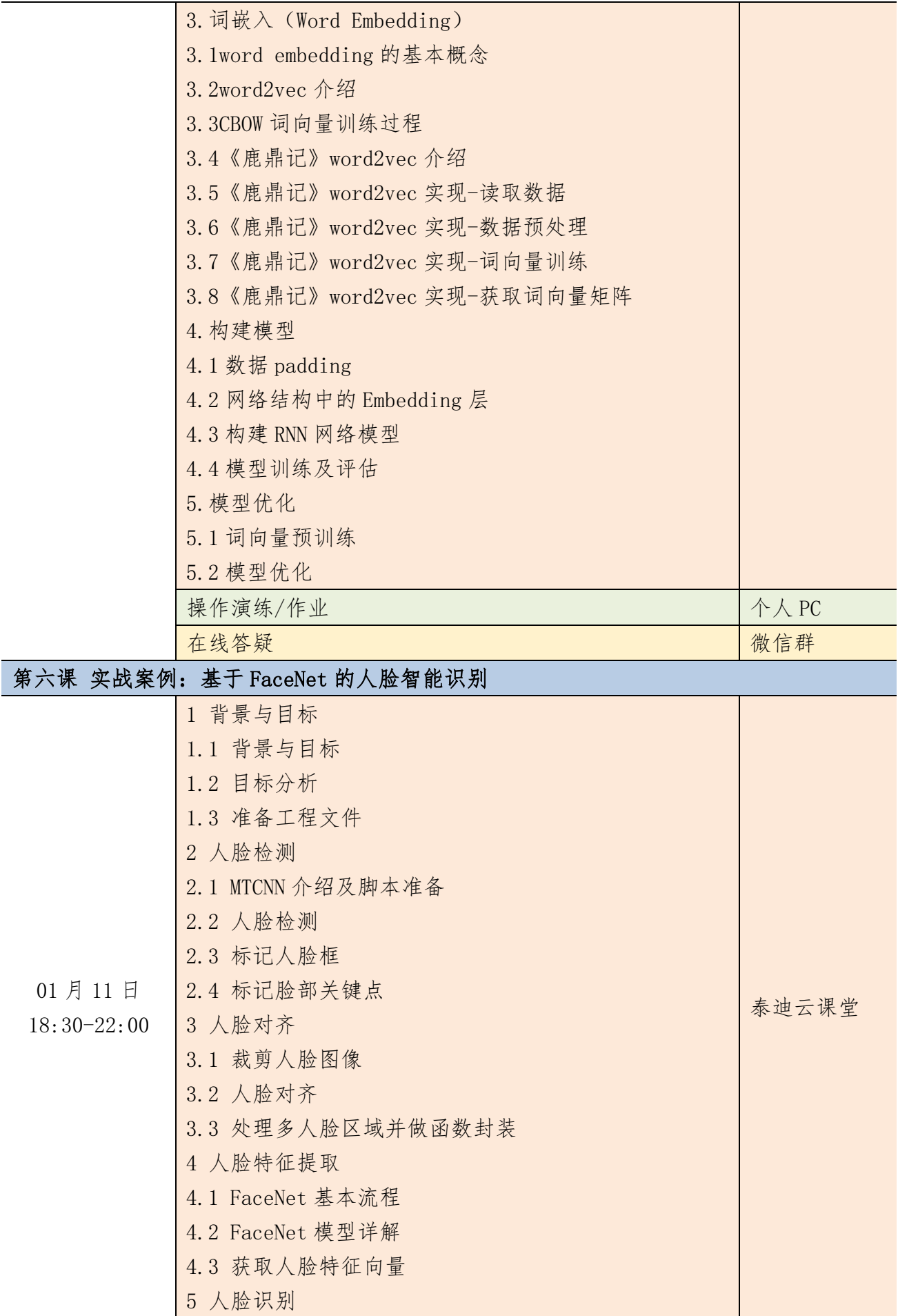

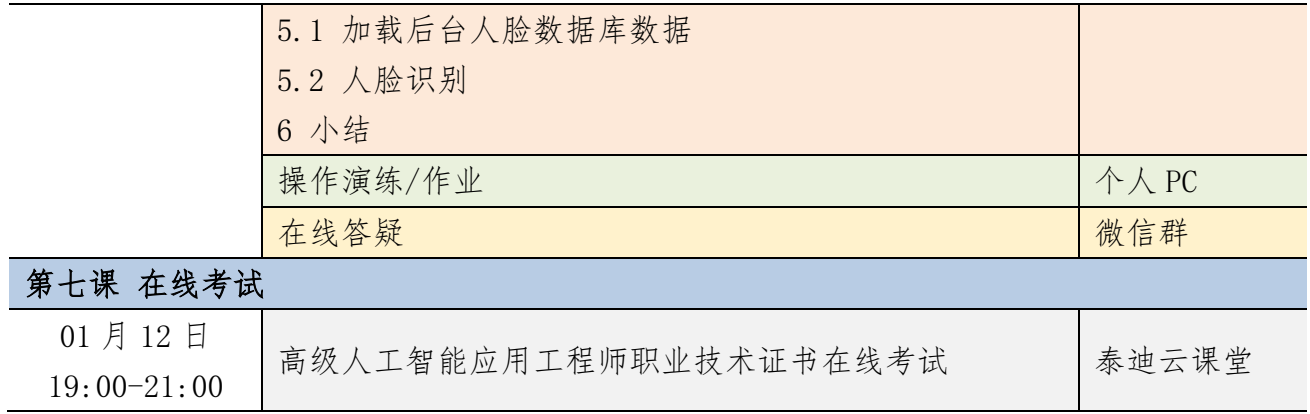

## 附件九 PyTorch 与人工智能实战课程大纲

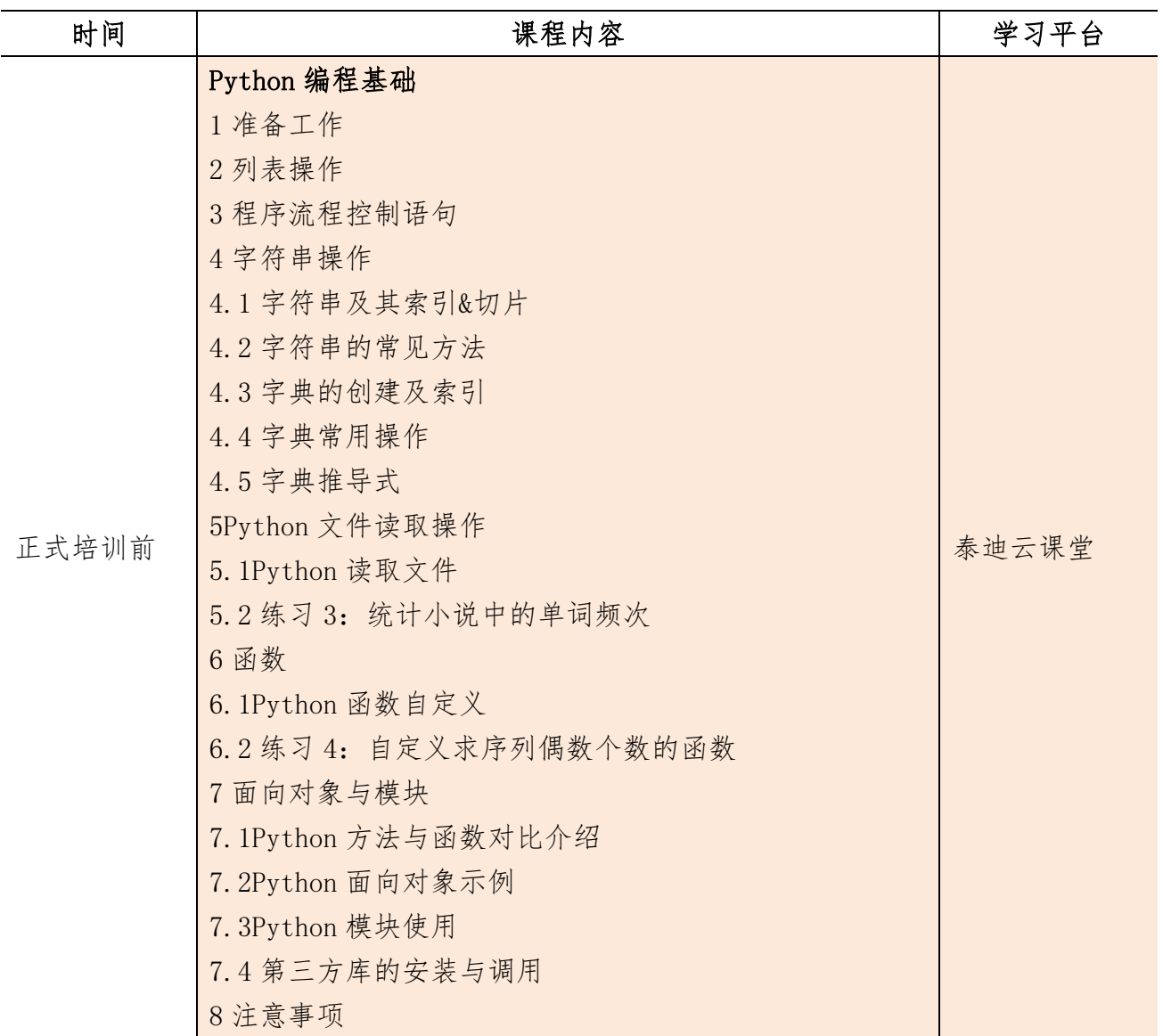

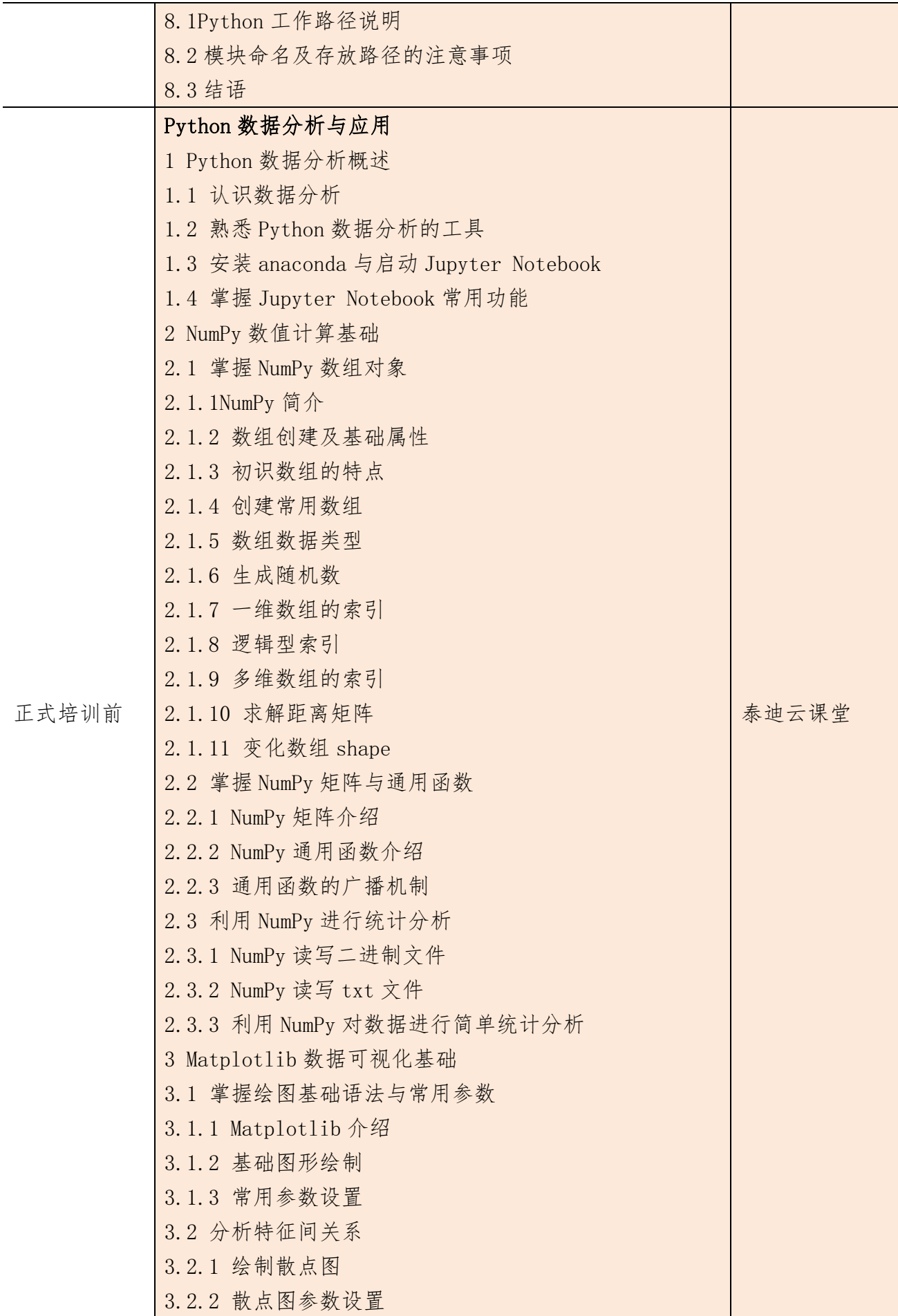

3.2.3 绘制折线图 3.3 分析特征内部数据分布与分散情况 3.3.1 绘制直方图 3.3.2 绘制饼图 3.3.3 绘制箱线图 4 Pandas 统计分析基础 4.1 Pandas 简介 4.2 读写不同数据源的数据 4.2.1 Pandas 读取文本数据 4.2.2 存储数据框 4.2.3 Pandas 读取 excel 文件 4.2.4 将数据框存储为 excel 文件 4.3 数据框与数据框元素 4.3.1 构建数据框 4.3.2 查看数据框的常用属性 4.3.3 按行列顺序访问数据框中的元素 4.3.4 按行列名称访问数据框中的元素 4.3.5 修改数据框中的元素 4.3.6 删除数据框中的元素 4.3.7 描述分析数据框中的元素 4.4 转换与处理时间序列数据 4.4.1 转换成时间类型数据 4.4.2 时间类型数据的常用操作 4.5 使用分组聚合进行组内计算 4.5.1 groupby 分组操作 4.5.2 agg 聚合操作 4.6 创建透视表与交叉表 4.6.1 生成透视表 4.6.2 生成交叉表 5 使用 Pandas 进行数据预处理 5.1 合并数据 5.1.1 表堆叠 5.1.2 主键合并 5.1.3 重叠合并 5.2 清洗数据 5.2.1 检测与处理重复值 5.2.2 检测与处理缺失值 5.2.3 检测与处理异常值

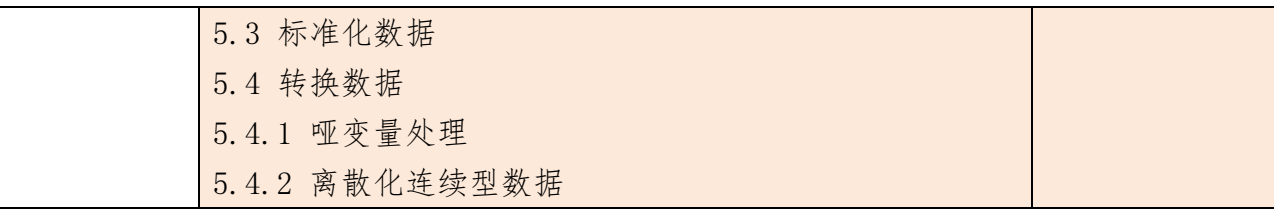

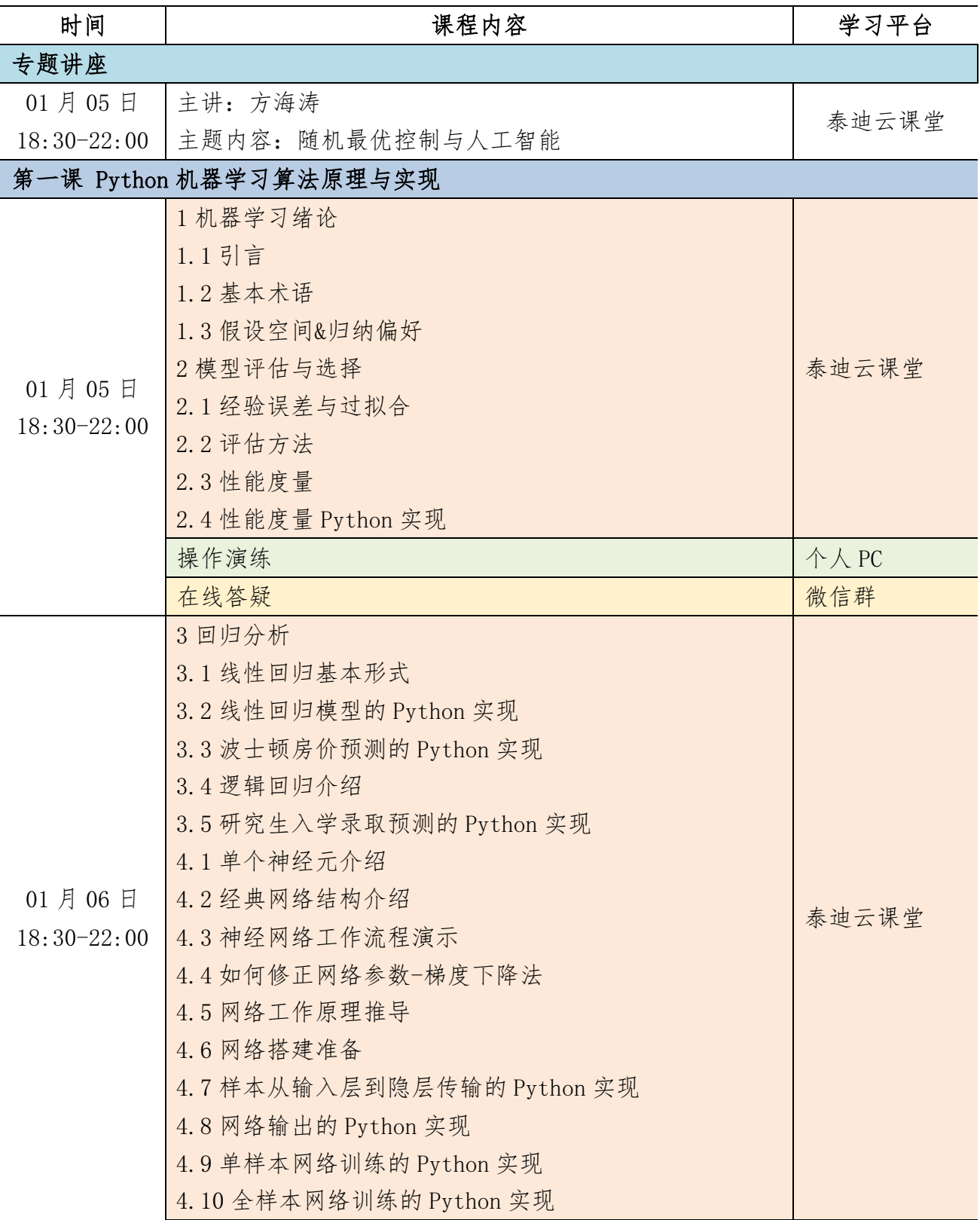

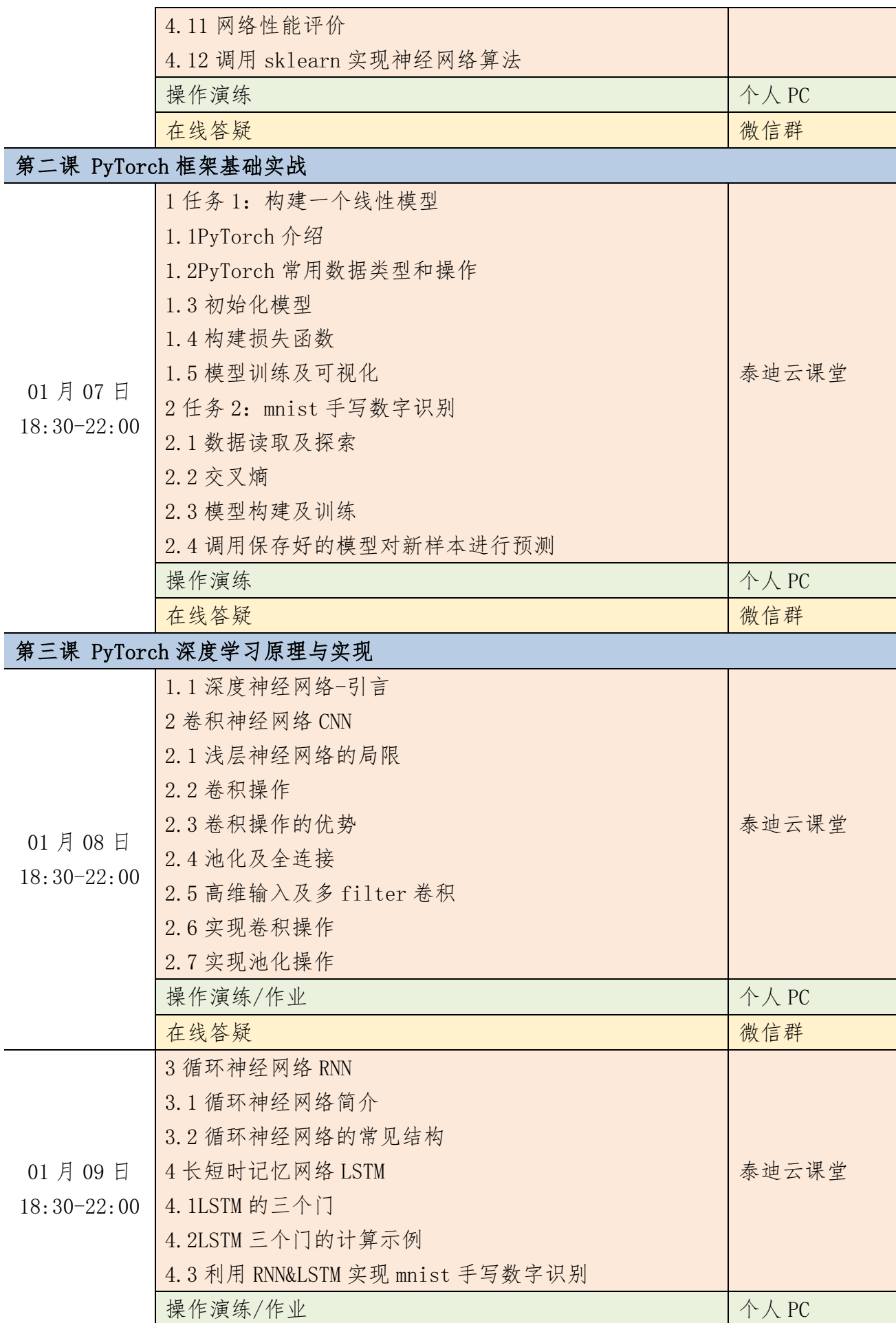

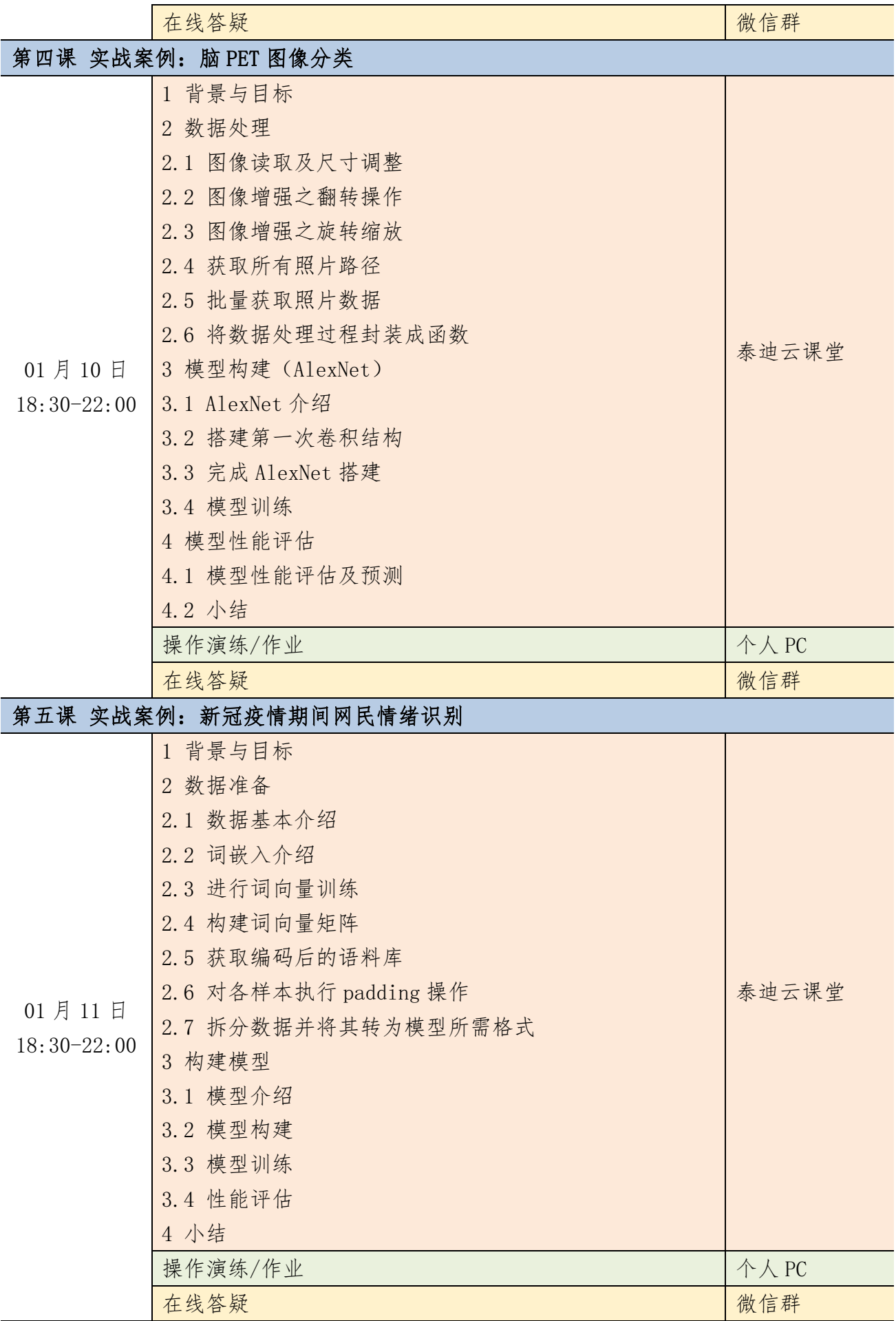

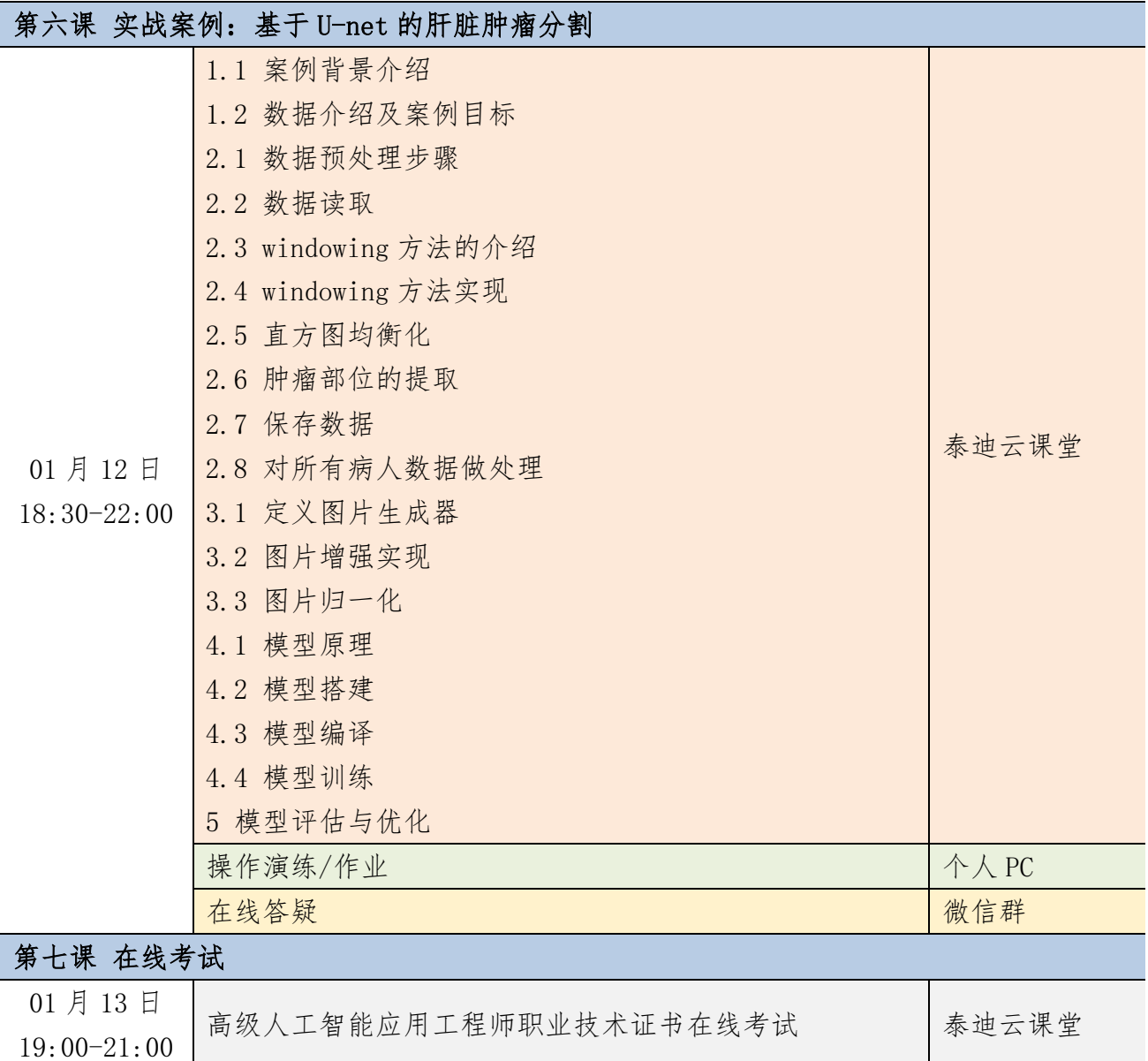

# 附件十 **MindSpore** 与人工智能实战课程大纲

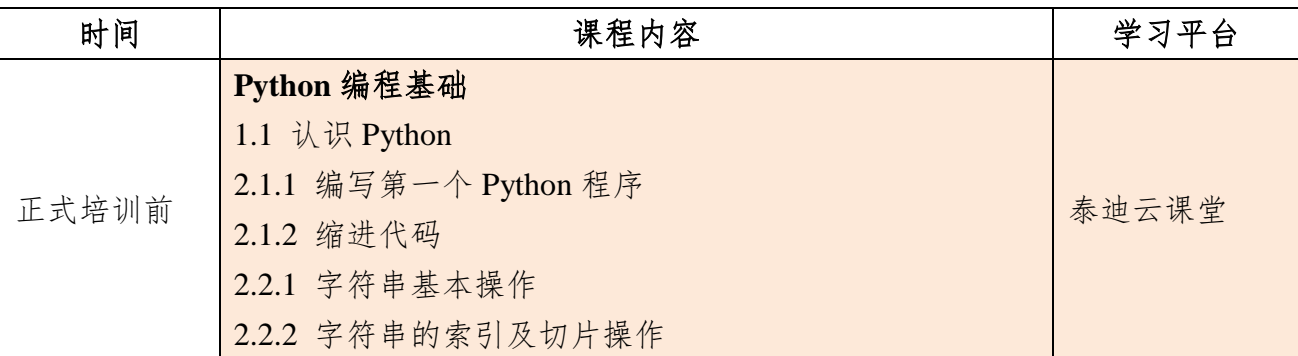

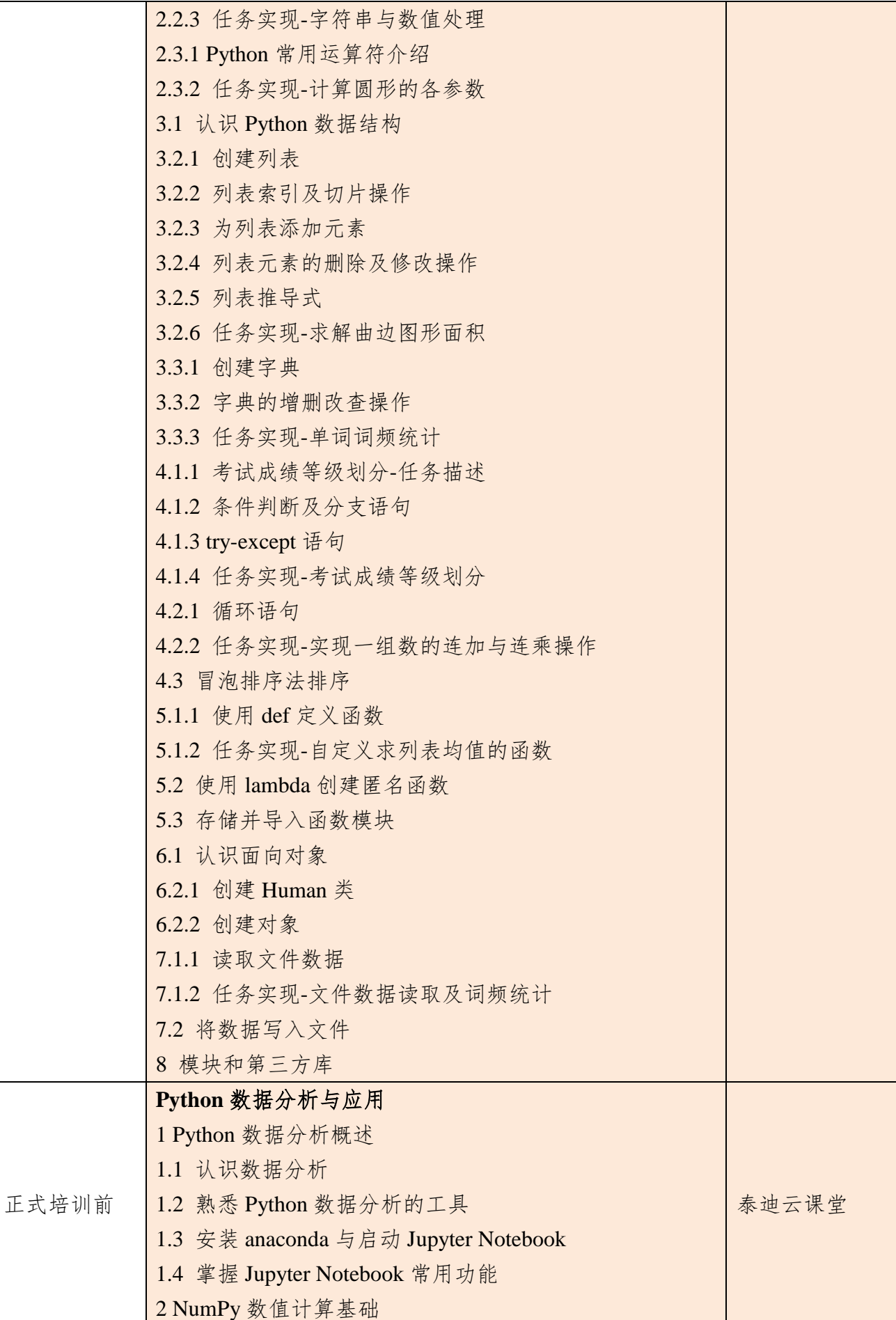
2.1 掌握 NumPy 数组对象 2.1.1NumPy 简介 2.1.2 数组创建及基础属性 2.1.3 初识数组的特点 2.1.4 创建常用数组 2.1.5 数组数据类型 2.1.6 生成随机数 2.1.7 一维数组的索引 2.1.8 逻辑型索引 2.1.9 多维数组的索引 2.1.10 求解距离矩阵 2.1.11 变化数组 shape 2.2 掌握 NumPy 矩阵与通用函数 2.2.1 NumPy 矩阵介绍 2.2.2 NumPy 通用函数介绍 2.2.3 通用函数的广播机制 2.3 利用 NumPy 进行统计分析 2.3.1 NumPy 读写二进制文件 2.3.2 NumPy 读写 txt 文件 2.3.3 利用 NumPy 对数据进行简单统计分析 3 Matplotlib 数据可视化基础 3.1 掌握绘图基础语法与常用参数 3.1.1 Matplotlib 介绍 3.1.2 基础图形绘制 3.1.3 常用参数设置 3.2 分析特征间关系 3.2.1 绘制散点图 3.2.2 散点图参数设置 3.2.3 绘制折线图 3.3 分析特征内部数据分布与分散情况 3.3.1 绘制饼图 3.3.2 绘制箱线图 4 Pandas 统计分析基础 4.1 Pandas 简介 4.2 读写不同数据源的数据 4.2.1 Pandas 读取文本数据 4.2.2 存储数据框 4.2.3 Pandas 读取 excel 文件

| 4.2.4 将数据框存储为 excel 文件 |  |
|------------------------|--|
| 4.3 数据框与数据框元素          |  |
| 4.3.1 构建数据框            |  |
| 4.3.2 查看数据框的常用属性       |  |
| 4.3.3 按行列顺序访问数据框中的元素   |  |
| 4.3.4 按行列名称访问数据框中的元素   |  |
| 4.3.5 修改数据框中的元素        |  |
| 4.3.6 删除数据框中的元素        |  |
| 4.3.7 描述分析数据框中的元素      |  |
| 4.4 转换与处理时间序列数据        |  |
| 4.4.1 转换成时间类型数据        |  |
| 4.4.2 时间类型数据的常用操作      |  |
| 4.5 使用分组聚合进行组内计算       |  |
| 4.5.1 groupby 分组操作     |  |
| 4.5.2 agg 聚合操作         |  |
| 4.6 创建透视表与交叉表          |  |
| 4.6.1 生成透视表            |  |
| 4.6.2 生成交叉表            |  |
| 5 使用 Pandas 进行数据预处理    |  |
| 5.1 合并数据               |  |
| 5.1.1 表堆叠              |  |
| 5.1.2 主键合并             |  |
| 5.1.3 重叠合并             |  |
| 5.2 清洗数据               |  |
| 5.2.1 检测与处理重复值         |  |
| 5.2.2 检测与处理缺失值         |  |
| 5.2.3 检测与处理异常值         |  |
| 5.3 标准化数据              |  |
| 5.4 转换数据               |  |
| 5.4.1 哑变量处理            |  |
| 5.4.2 离散化连续型数据         |  |

核心课程篇

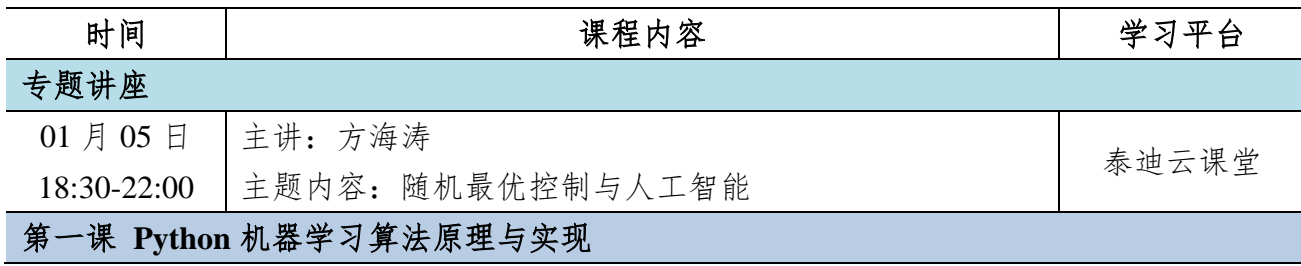

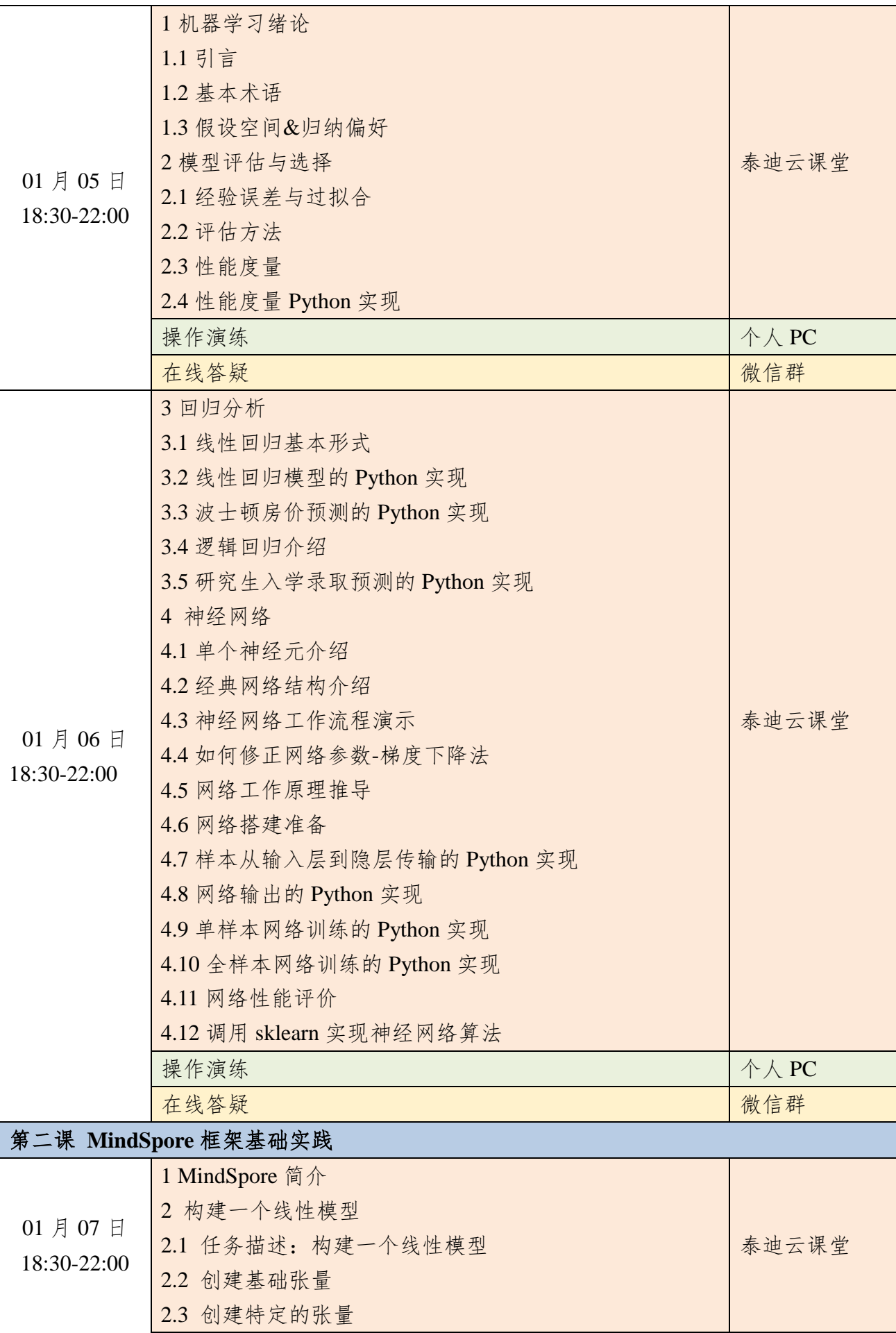

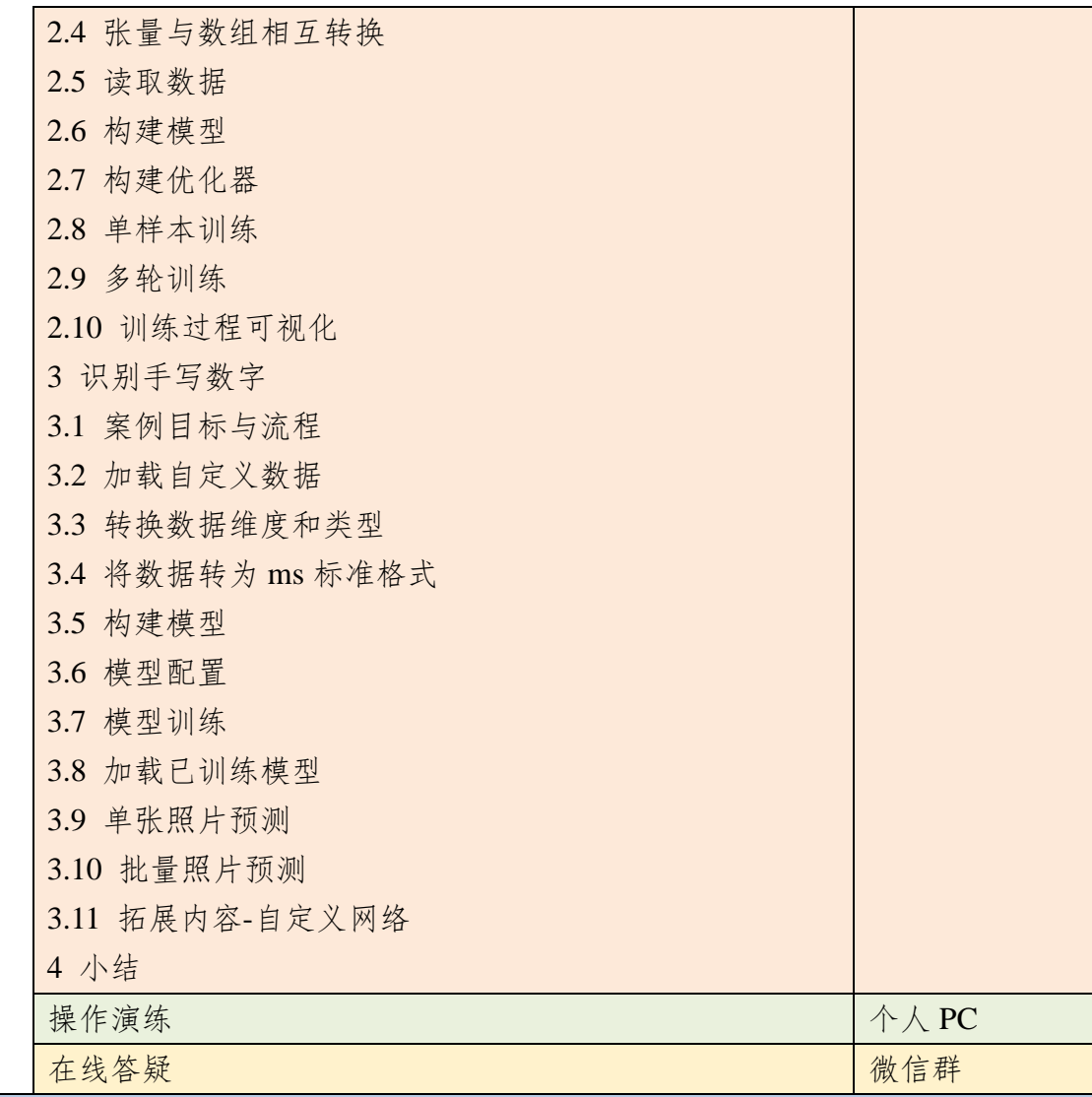

# 第三课 **MindSpore** 深度学习原理与实现

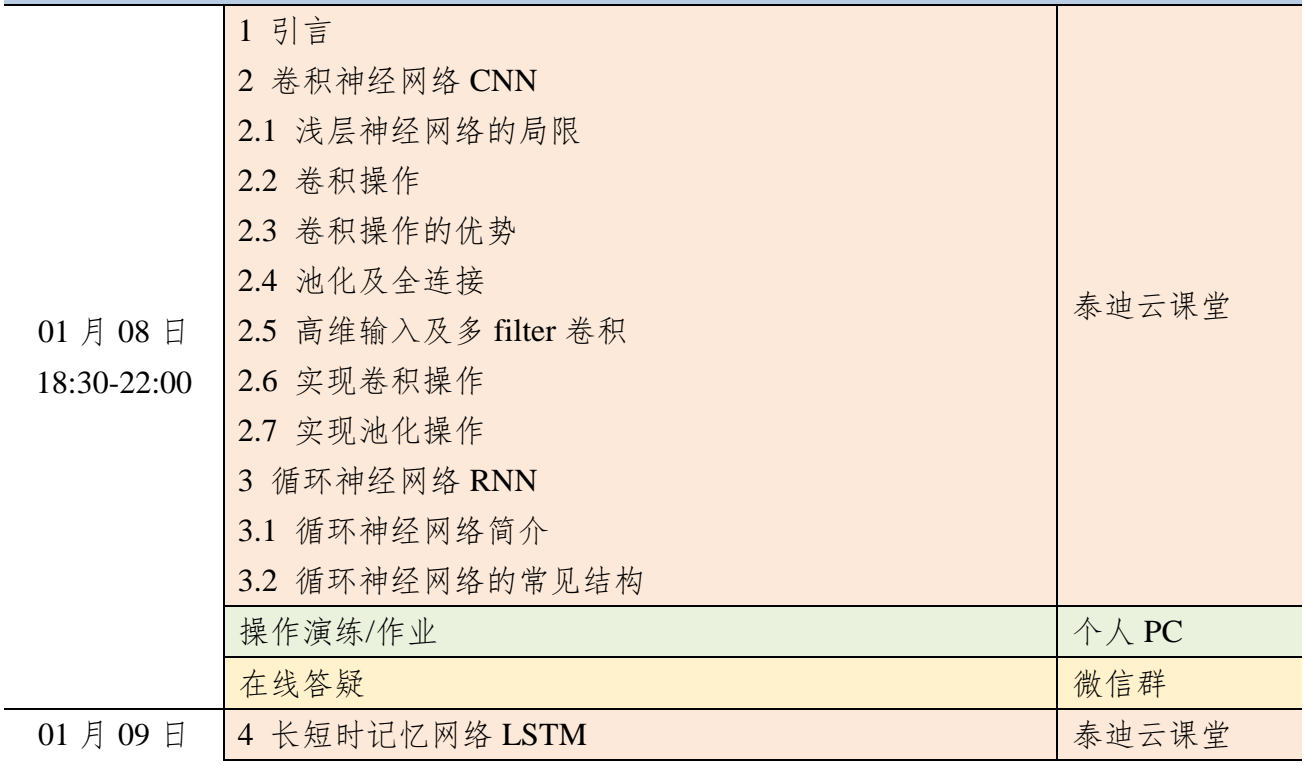

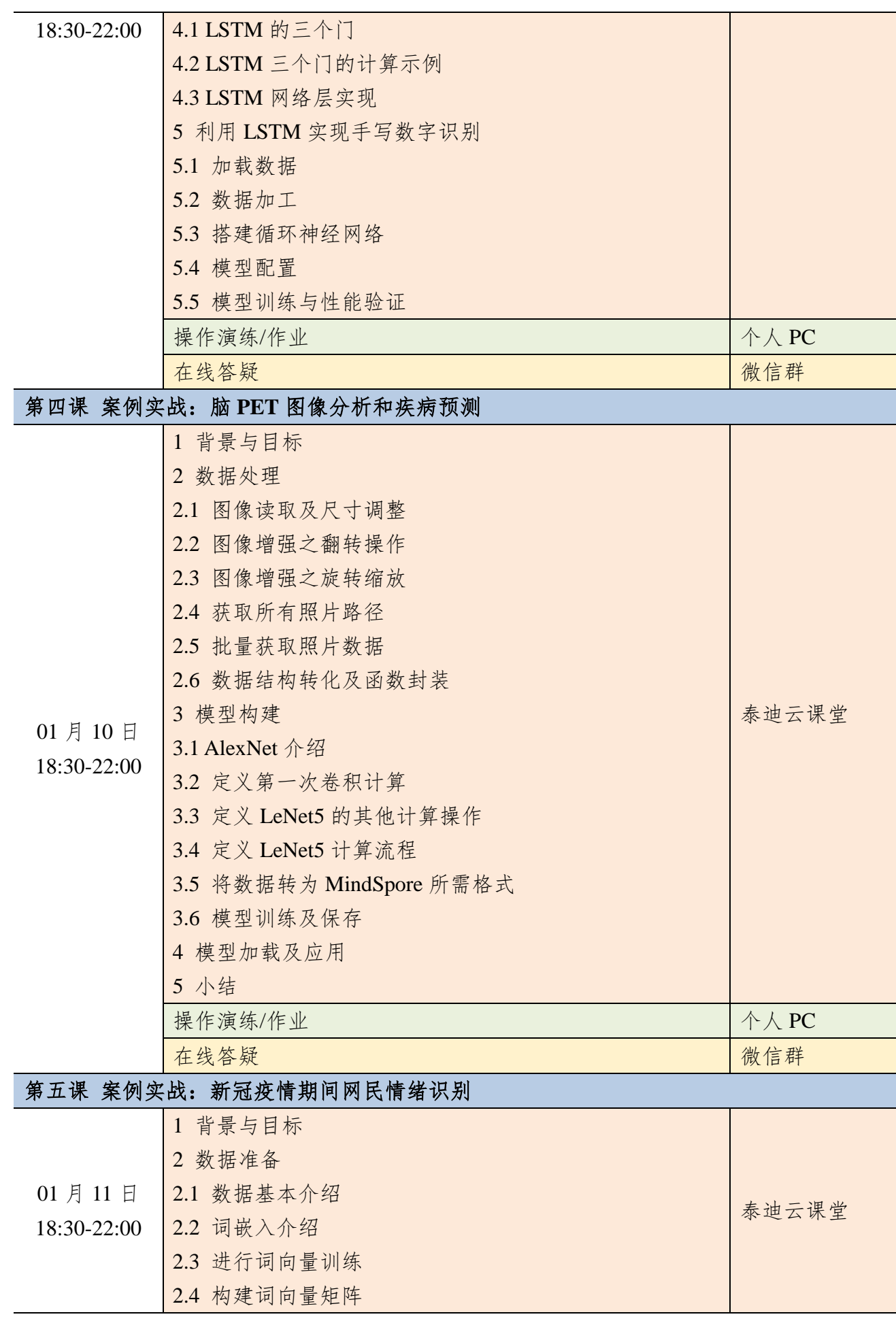

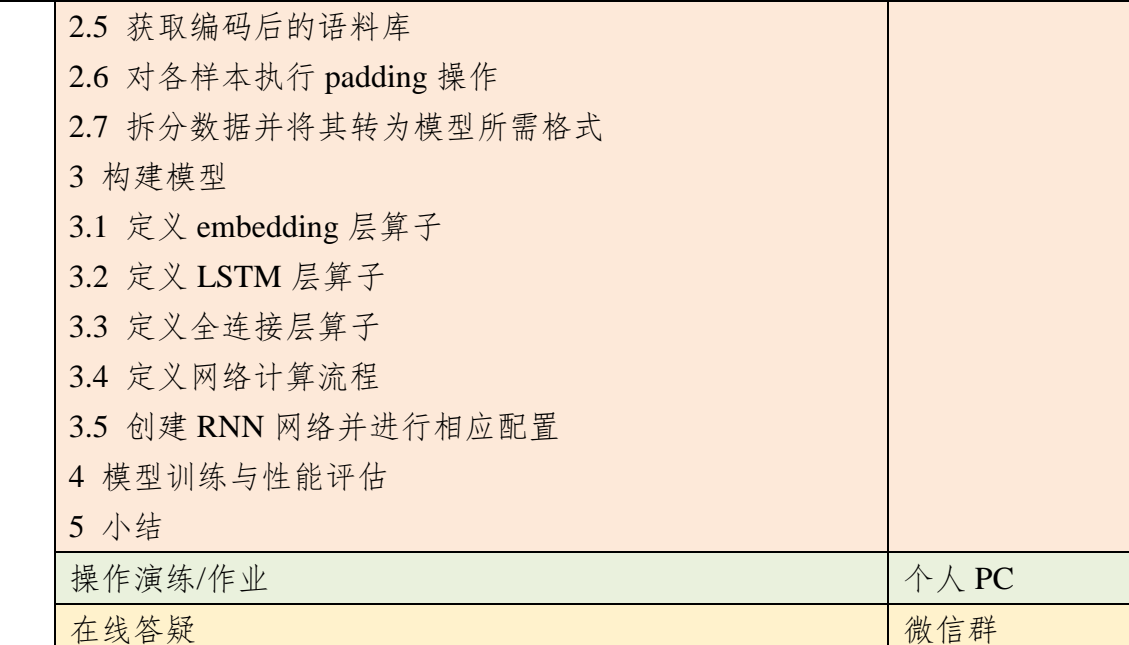

# 第六课 实战案例:基于深度学习的问政留言分类

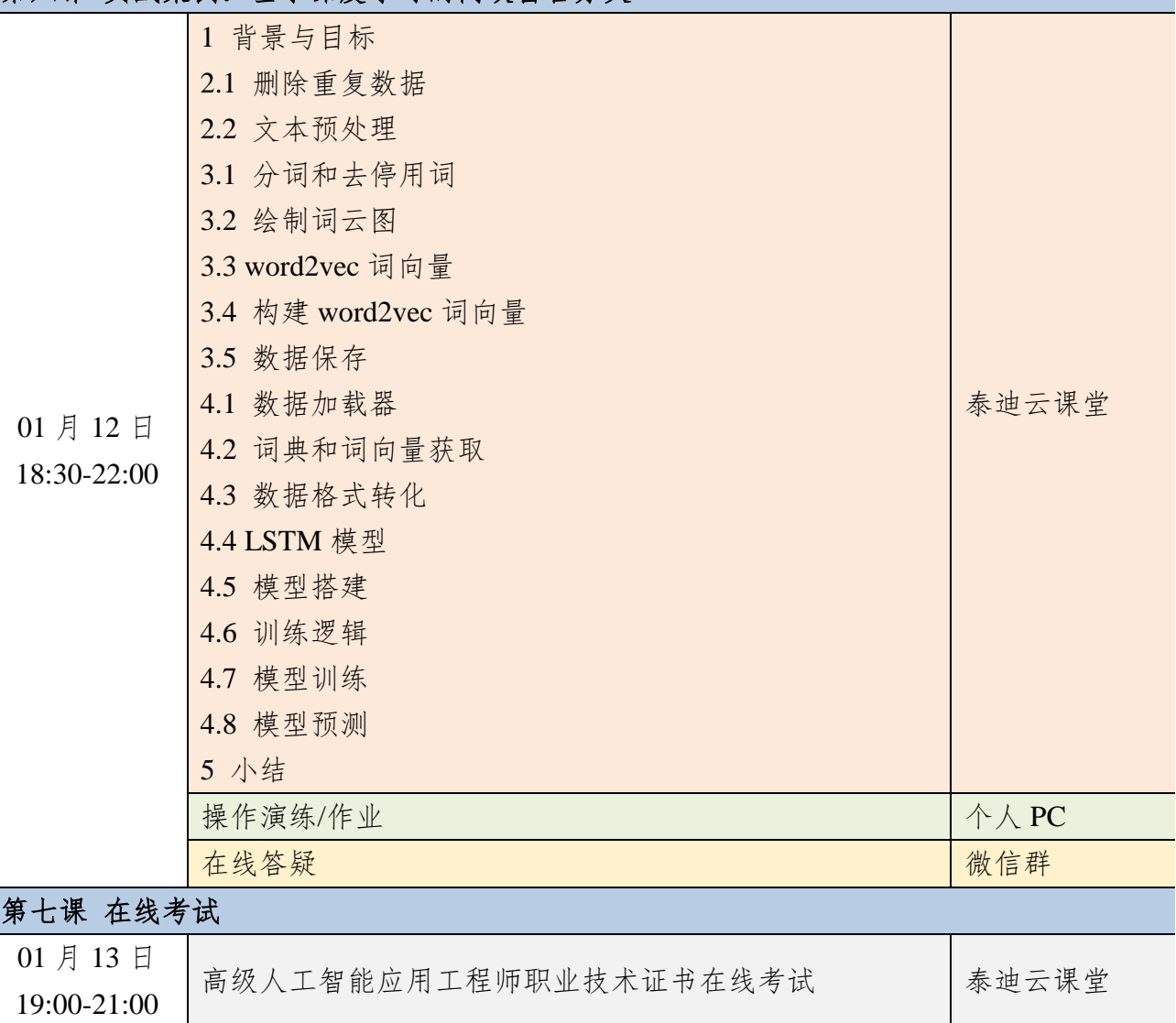

# 附件十一 深度学习推荐系统实战课程大纲

#### 基础篇(报名成功后即可开始学习)

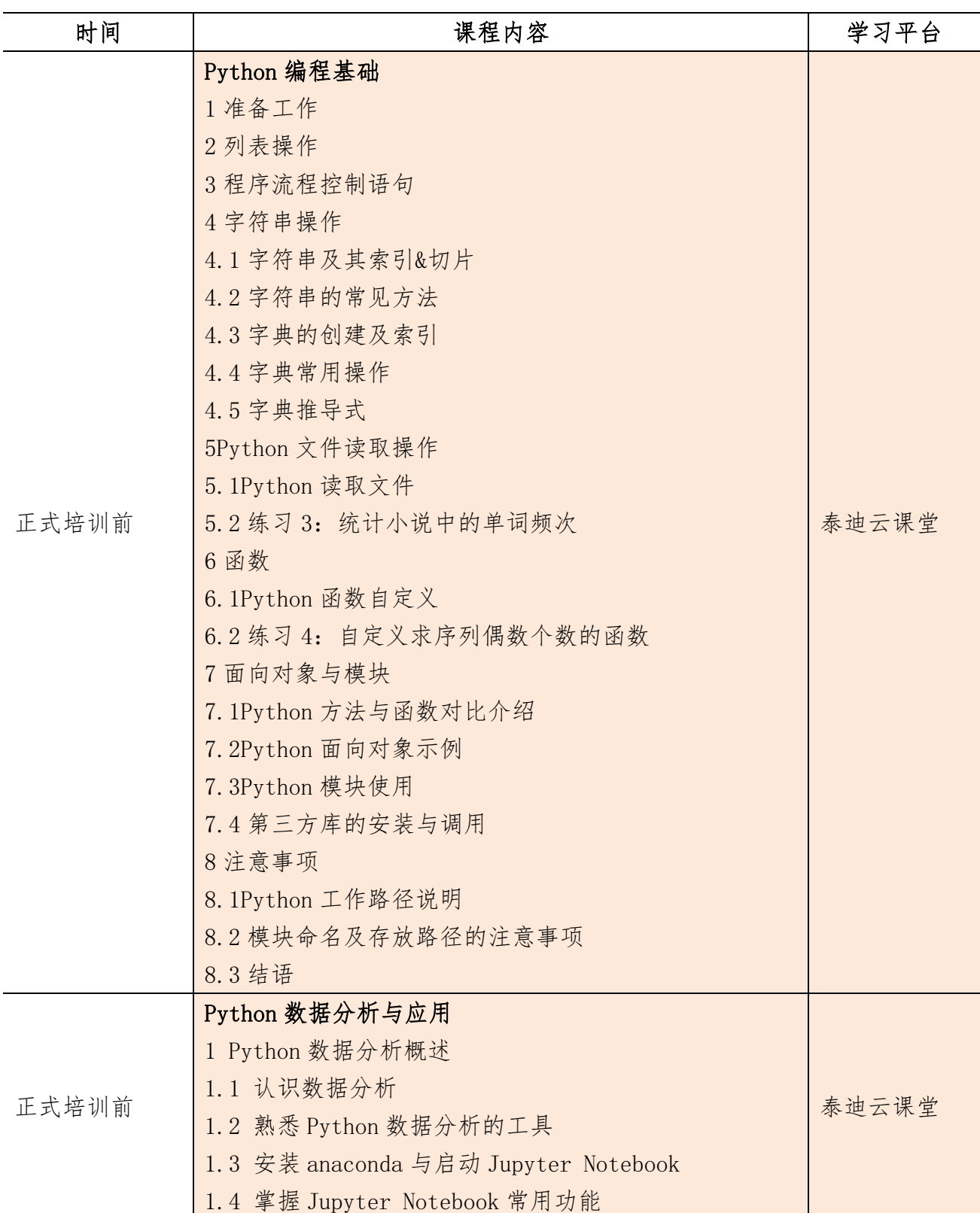

2 NumPy 数值计算基础 2.1 掌握 NumPy 数组对象 2.1.1NumPy 简介 2.1.2 数组创建及基础属性 2.1.3 初识数组的特点 2.1.4 创建常用数组 2.1.5 数组数据类型 2.1.6 生成随机数 2.1.7 一维数组的索引 2.1.8 逻辑型索引 2.1.9 多维数组的索引 2.1.10 求解距离矩阵 2.1.11 变化数组 shape 2.2 掌握 NumPy 矩阵与通用函数 2.2.1 NumPy 矩阵介绍 2.2.2 NumPy 通用函数介绍 2.2.3 通用函数的广播机制 2.3 利用 NumPy 进行统计分析 2.3.1 NumPy 读写二进制文件 2.3.2 NumPy 读写 txt 文件 2.3.3 利用 NumPy 对数据进行简单统计分析 3 Matplotlib 数据可视化基础 3.1 掌握绘图基础语法与常用参数 3.1.1 Matplotlib 介绍 3.1.2 基础图形绘制 3.1.3 常用参数设置 3.2 分析特征间关系 3.2.1 绘制散点图 3.2.2 散点图参数设置 3.2.3 绘制折线图 3.3 分析特征内部数据分布与分散情况 3.3.1 绘制直方图 3.3.2 绘制饼图 3.3.3 绘制箱线图 4 Pandas 统计分析基础 4.1 Pandas 简介 4.2 读写不同数据源的数据 4.2.1 Pandas 读取文本数据

| 4.2.2 存储数据框              |  |
|--------------------------|--|
| 4.2.3 Pandas 读取 excel 文件 |  |
| 4.2.4 将数据框存储为 excel 文件   |  |
| 4.3 数据框与数据框元素            |  |
| 4.3.1 构建数据框              |  |
| 4.3.2 查看数据框的常用属性         |  |
| 4.3.3 按行列顺序访问数据框中的元素     |  |
| 4.3.4 按行列名称访问数据框中的元素     |  |
| 4.3.5 修改数据框中的元素          |  |
| 4.3.6 删除数据框中的元素          |  |
| 4.3.7 描述分析数据框中的元素        |  |
| 4.4 转换与处理时间序列数据          |  |
| 4.4.1 转换成时间类型数据          |  |
| 4.4.2 时间类型数据的常用操作        |  |
| 4.5 使用分组聚合进行组内计算         |  |
| 4.5.1 groupby 分组操作       |  |
| 4.5.2 agg 聚合操作           |  |
| 4.6 创建透视表与交叉表            |  |
| 4.6.1 生成透视表              |  |
| 4.6.2 生成交叉表              |  |
| 5 使用 Pandas 进行数据预处理      |  |
| 5.1 合并数据                 |  |
| 5.1.1 表堆叠                |  |
| 5.1.2 主键合并               |  |
| 5.1.3 重叠合并               |  |
| 5.2 清洗数据                 |  |
| 5.2.1 检测与处理重复值           |  |
| 5.2.2 检测与处理缺失值           |  |
| 5.2.3 检测与处理异常值           |  |
| 5.3 标准化数据                |  |
| 5.4 转换数据                 |  |
| 5.4.1 哑变量处理              |  |
| 5.4.2 离散化连续型数据           |  |

核心课程篇

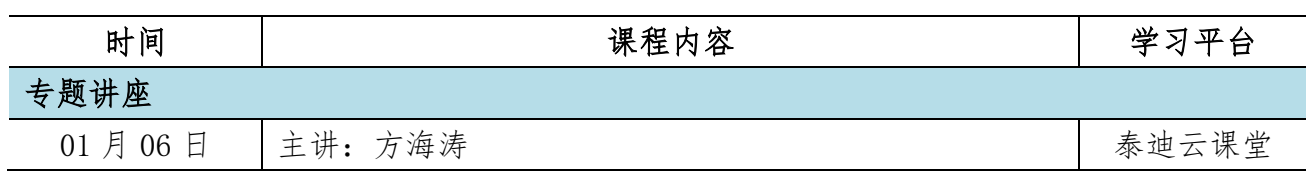

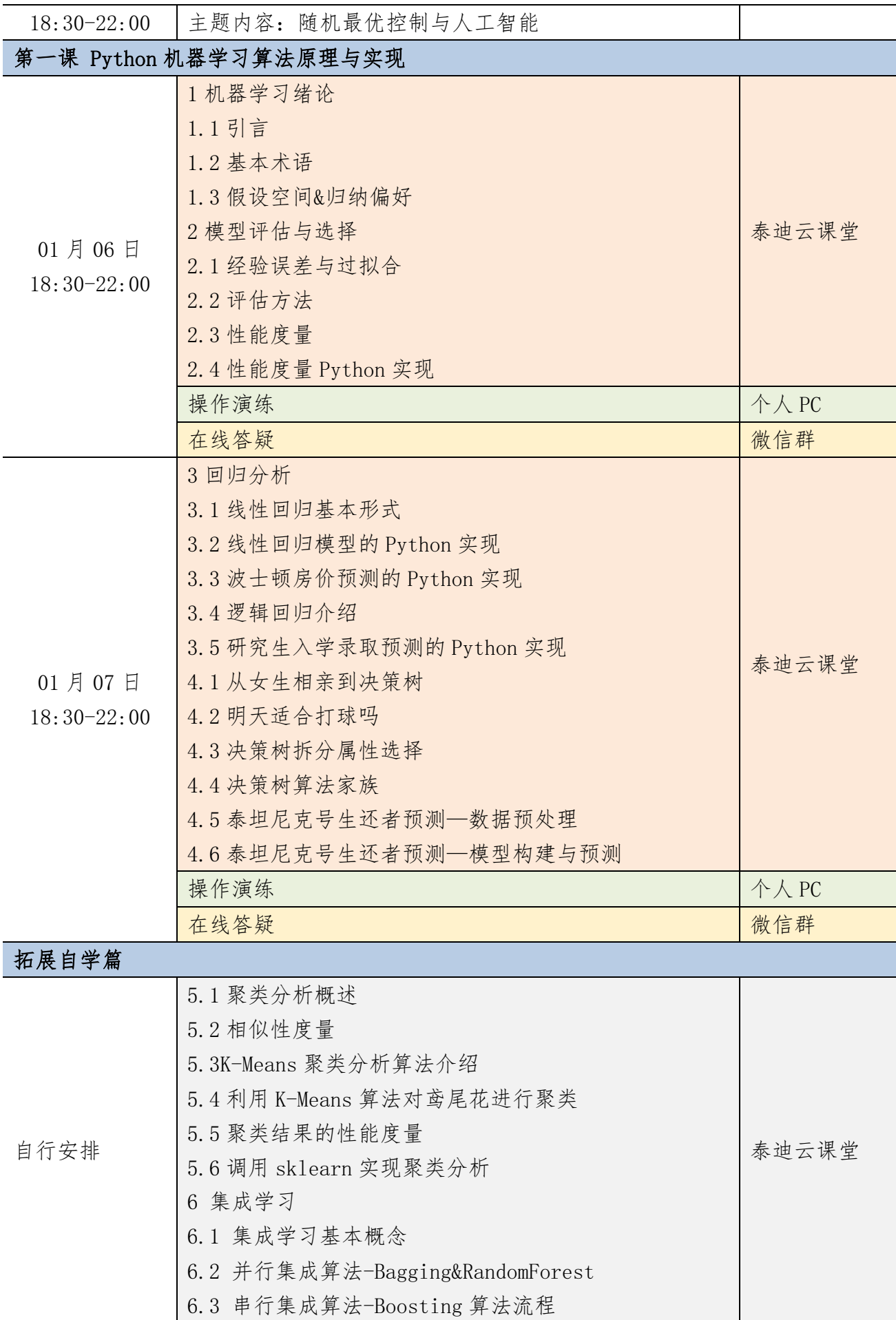

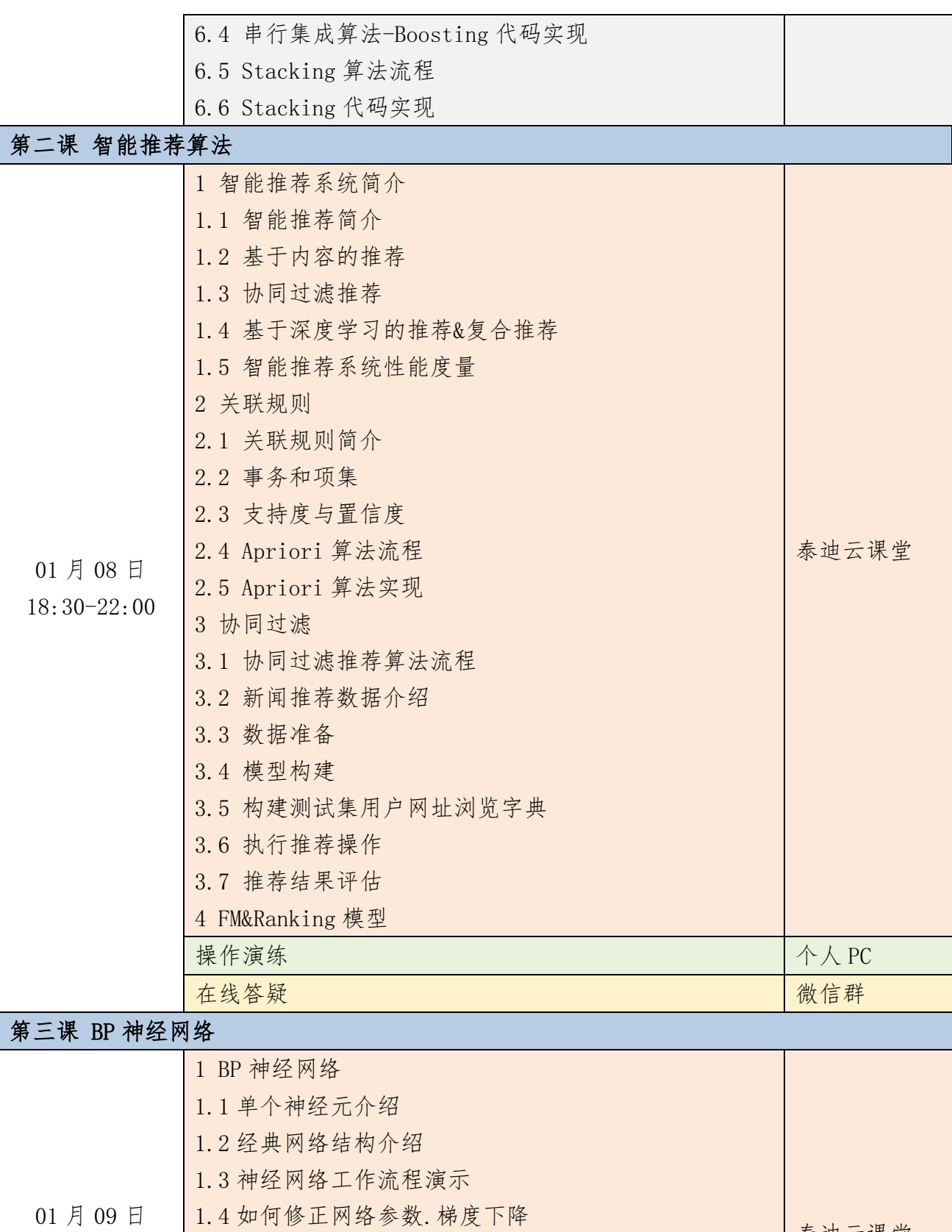

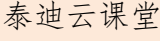

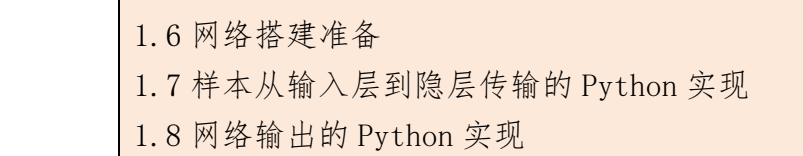

1.9 单样本网络训练的 Python 实现

1.5 网络工作原理推导

18:30-22:00

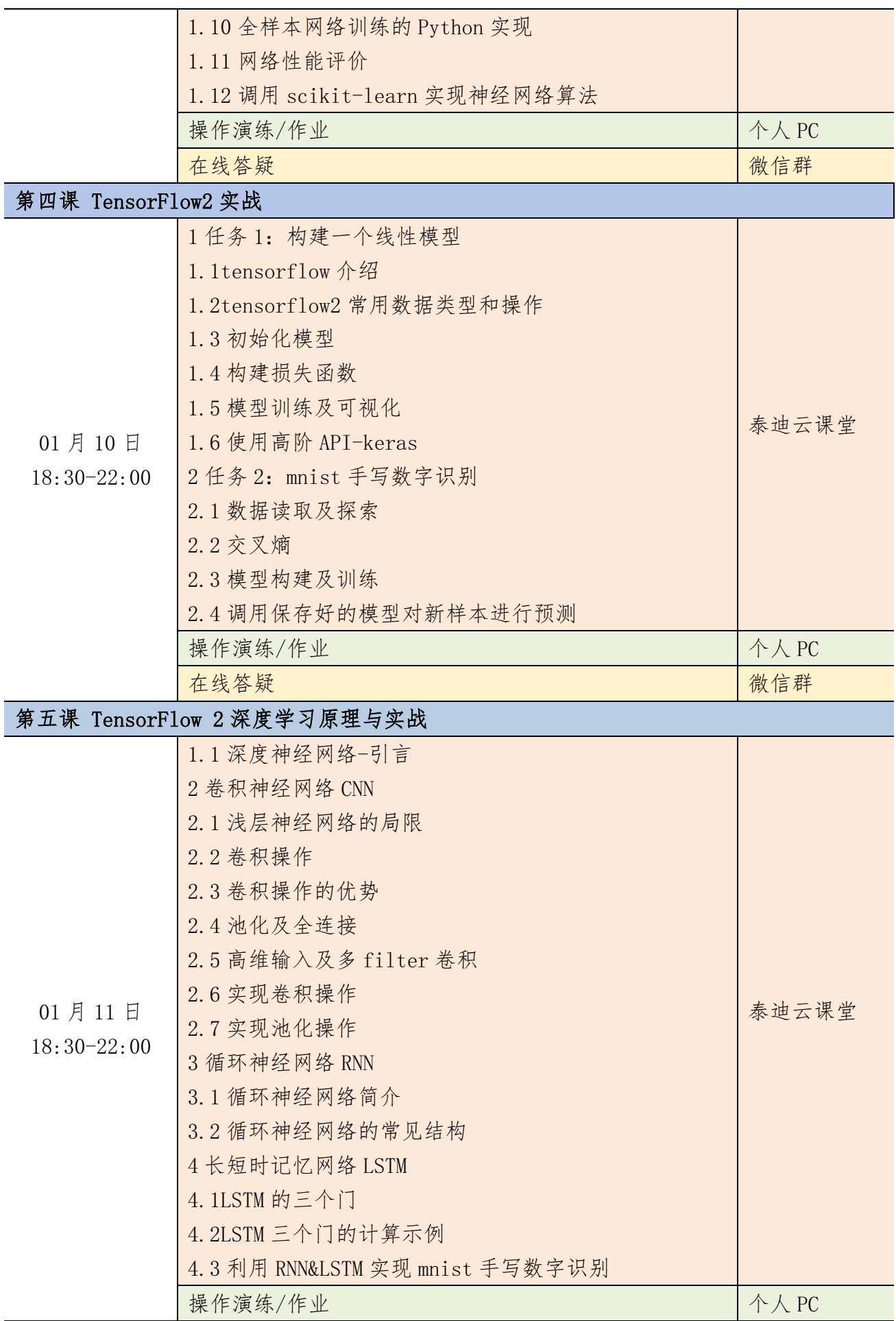

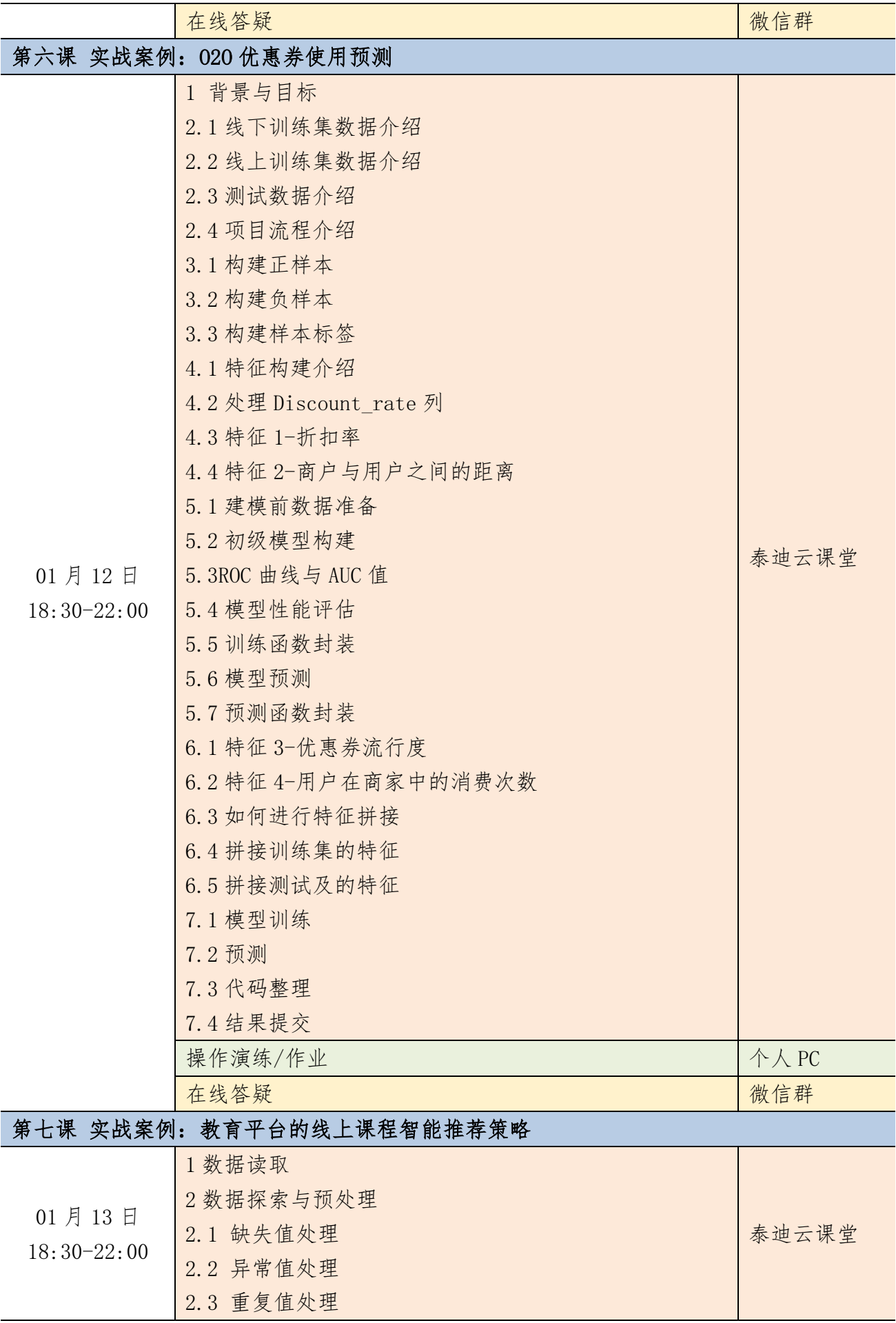

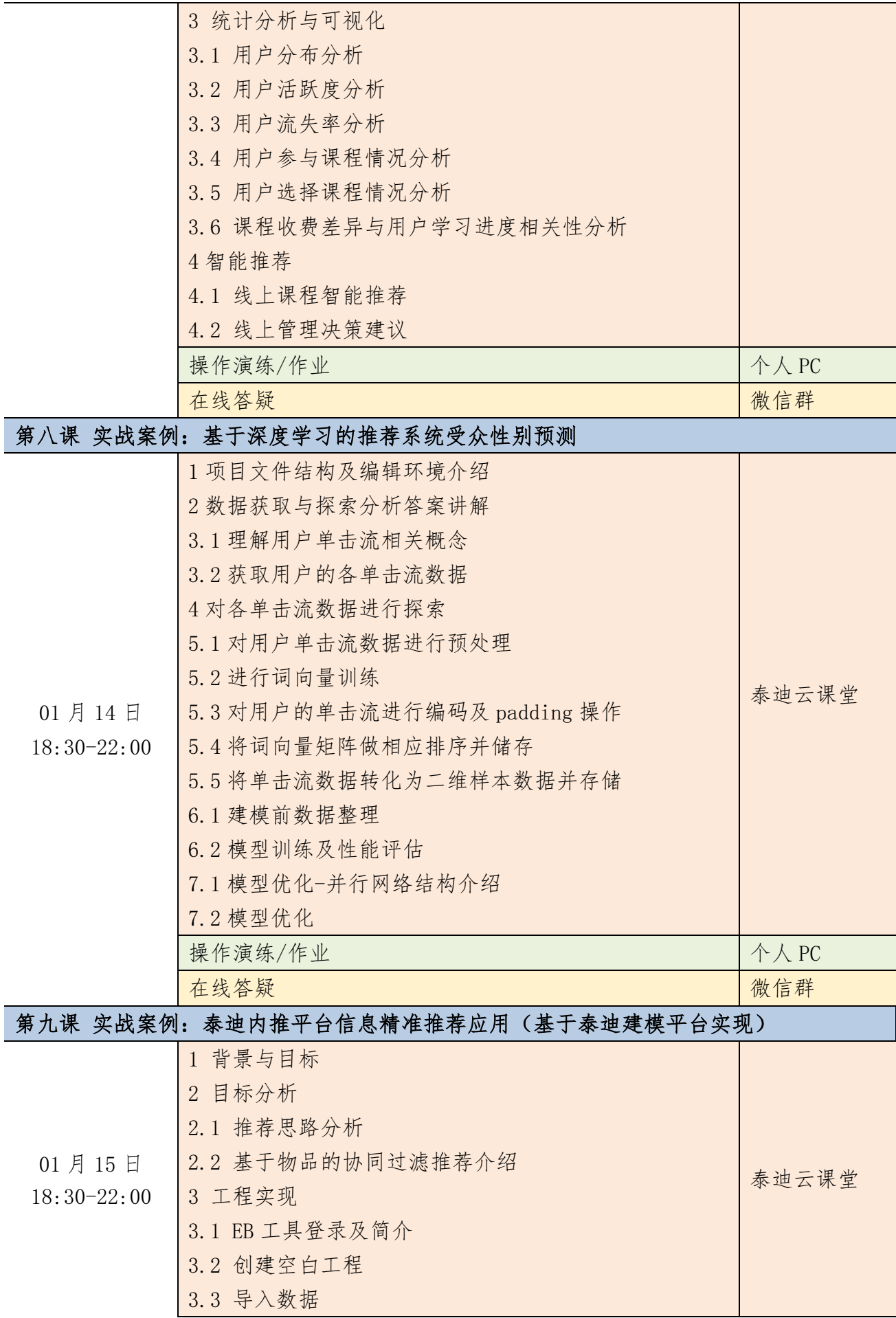

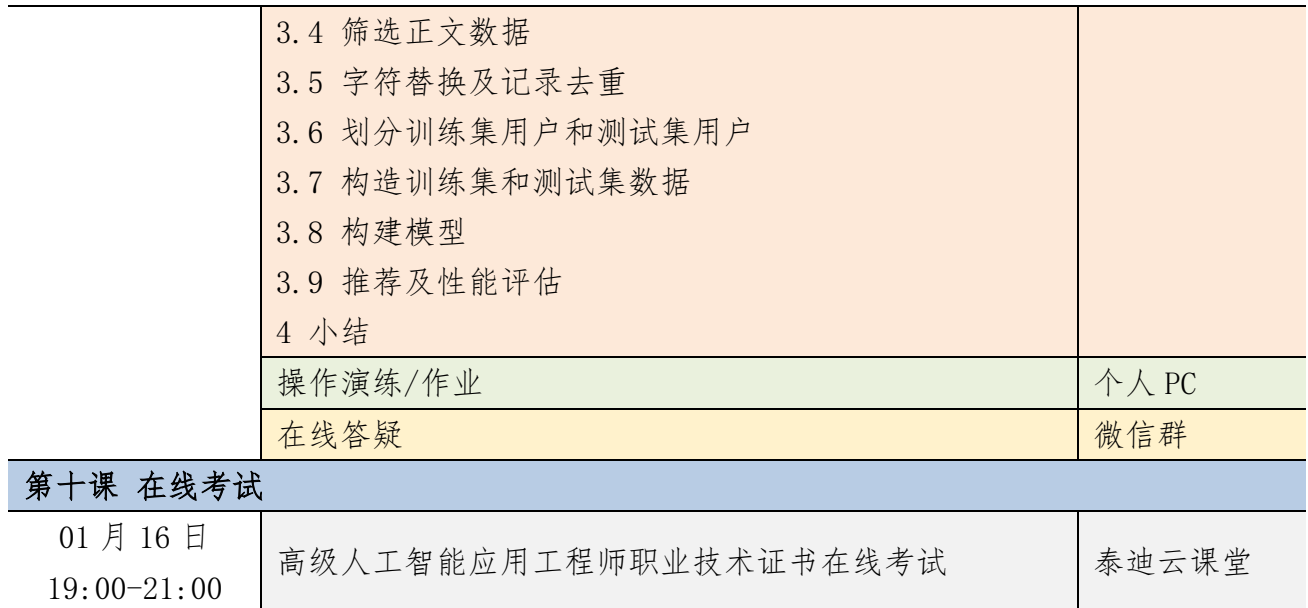

# 附件十二 网络舆情与情感分析实战课程大纲

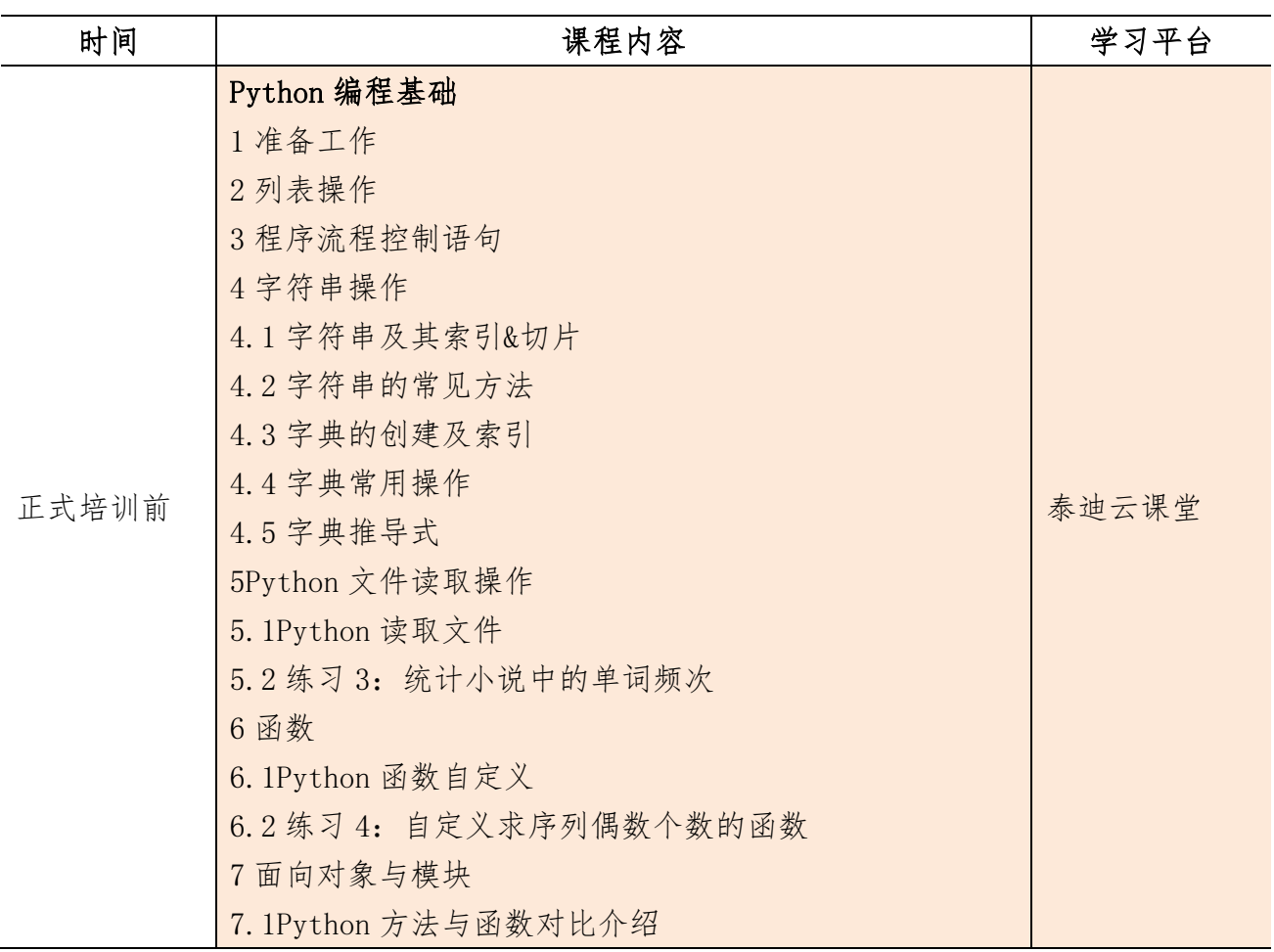

#### 基础篇(报名成功后即可开始学习)

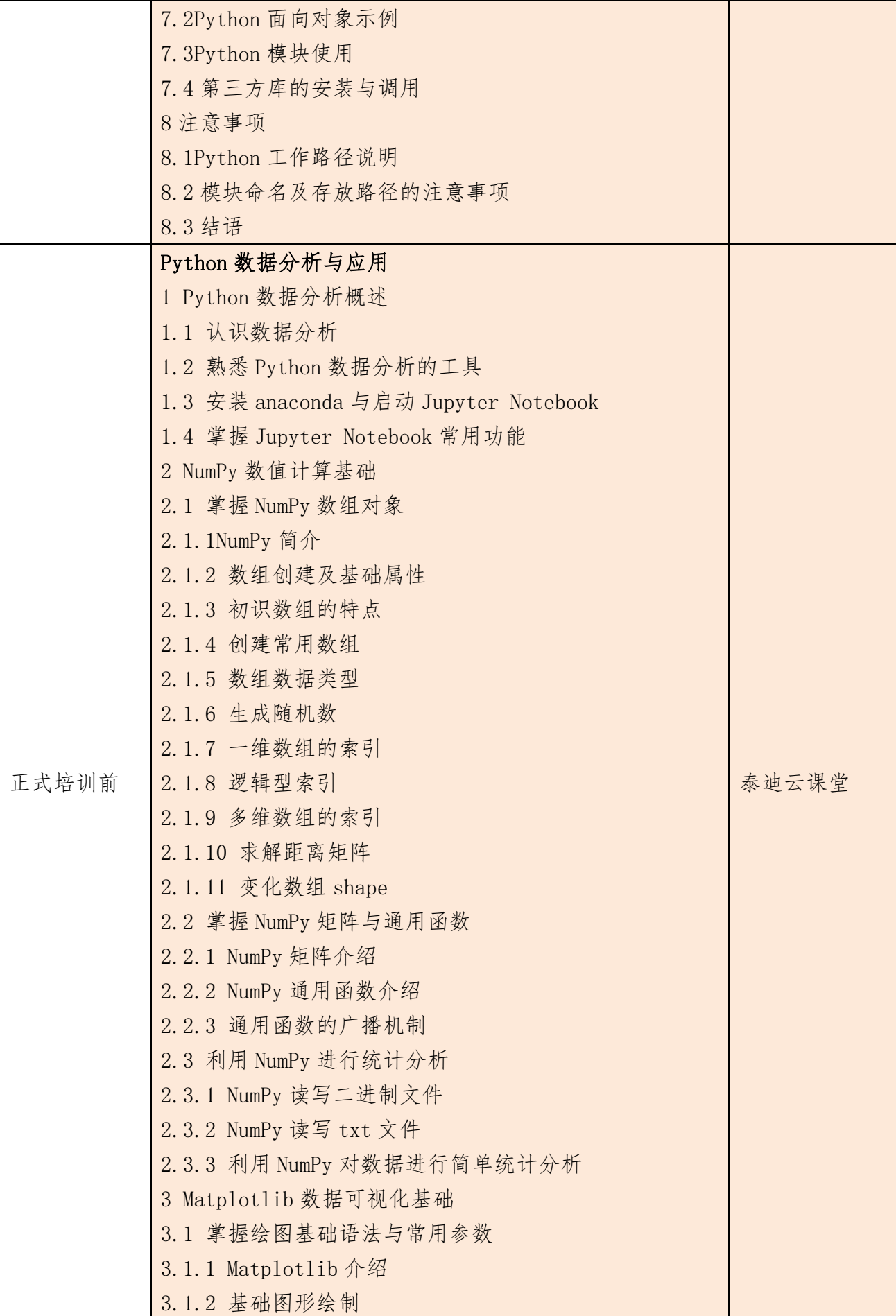

3.1.3 常用参数设置 3.2 分析特征间关系 3.2.1 绘制散点图 3.2.2 散点图参数设置 3.2.3 绘制折线图 3.3 分析特征内部数据分布与分散情况 3.3.1 绘制直方图 3.3.2 绘制饼图 3.3.3 绘制箱线图 4 Pandas 统计分析基础 4.1 Pandas 简介 4.2 读写不同数据源的数据 4.2.1 Pandas 读取文本数据 4.2.2 存储数据框 4.2.3 Pandas 读取 excel 文件 4.2.4 将数据框存储为 excel 文件 4.3 数据框与数据框元素 4.3.1 构建数据框 4.3.2 查看数据框的常用属性 4.3.3 按行列顺序访问数据框中的元素 4.3.4 按行列名称访问数据框中的元素 4.3.5 修改数据框中的元素 4.3.6 删除数据框中的元素 4.3.7 描述分析数据框中的元素 4.4 转换与处理时间序列数据 4.4.1 转换成时间类型数据 4.4.2 时间类型数据的常用操作 4.5 使用分组聚合进行组内计算 4.5.1 groupby 分组操作 4.5.2 agg 聚合操作 4.6 创建透视表与交叉表 4.6.1 生成透视表 4.6.2 生成交叉表 5 使用 Pandas 进行数据预处理 5.1 合并数据 5.1.1 表堆叠 5.1.2 主键合并 5.1.3 重叠合并

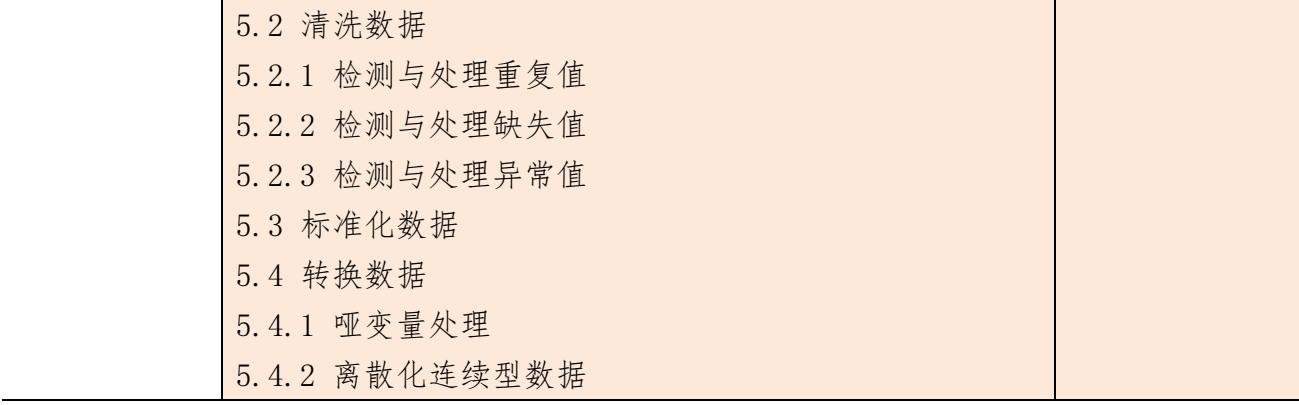

## 核心课程篇

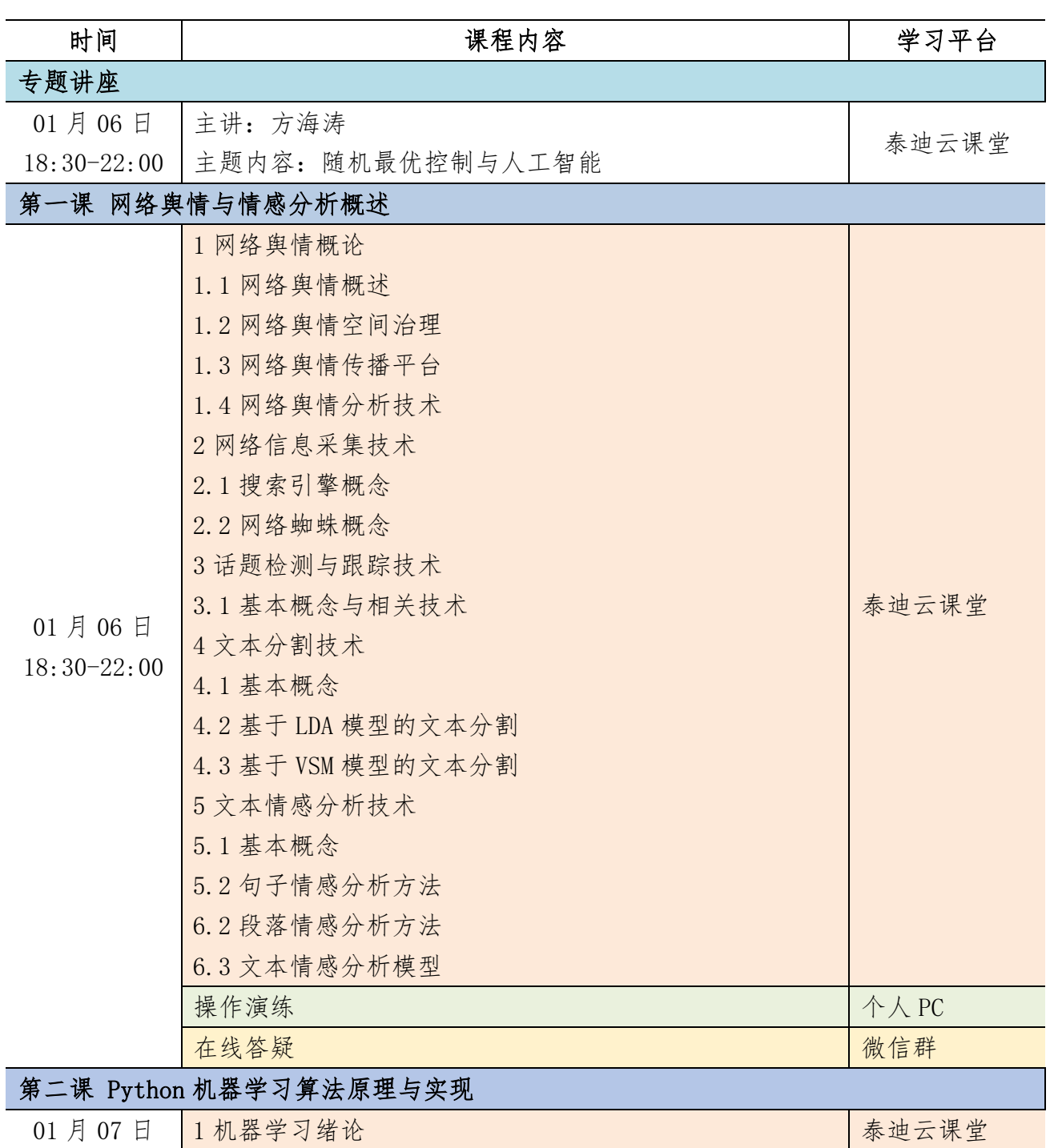

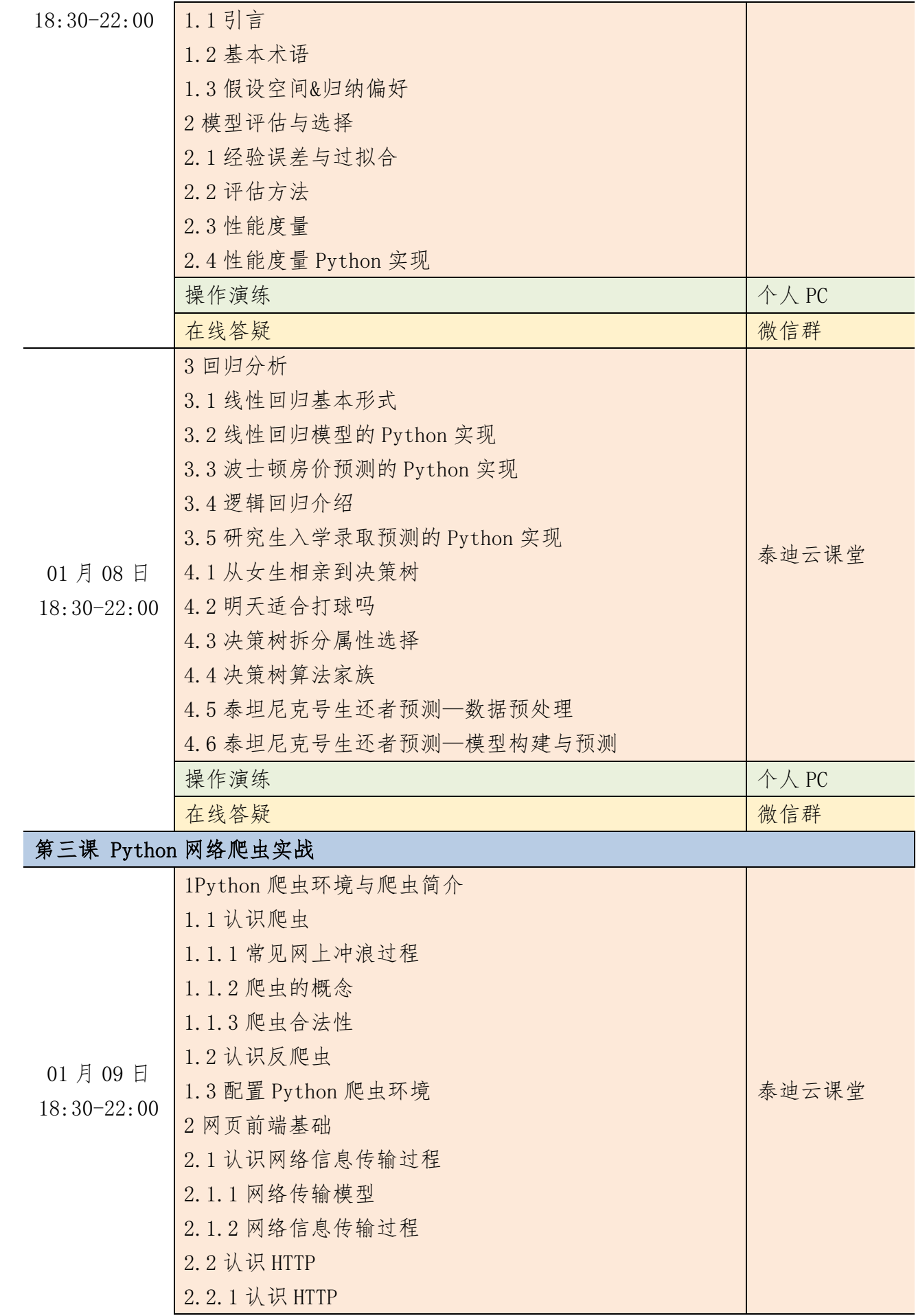

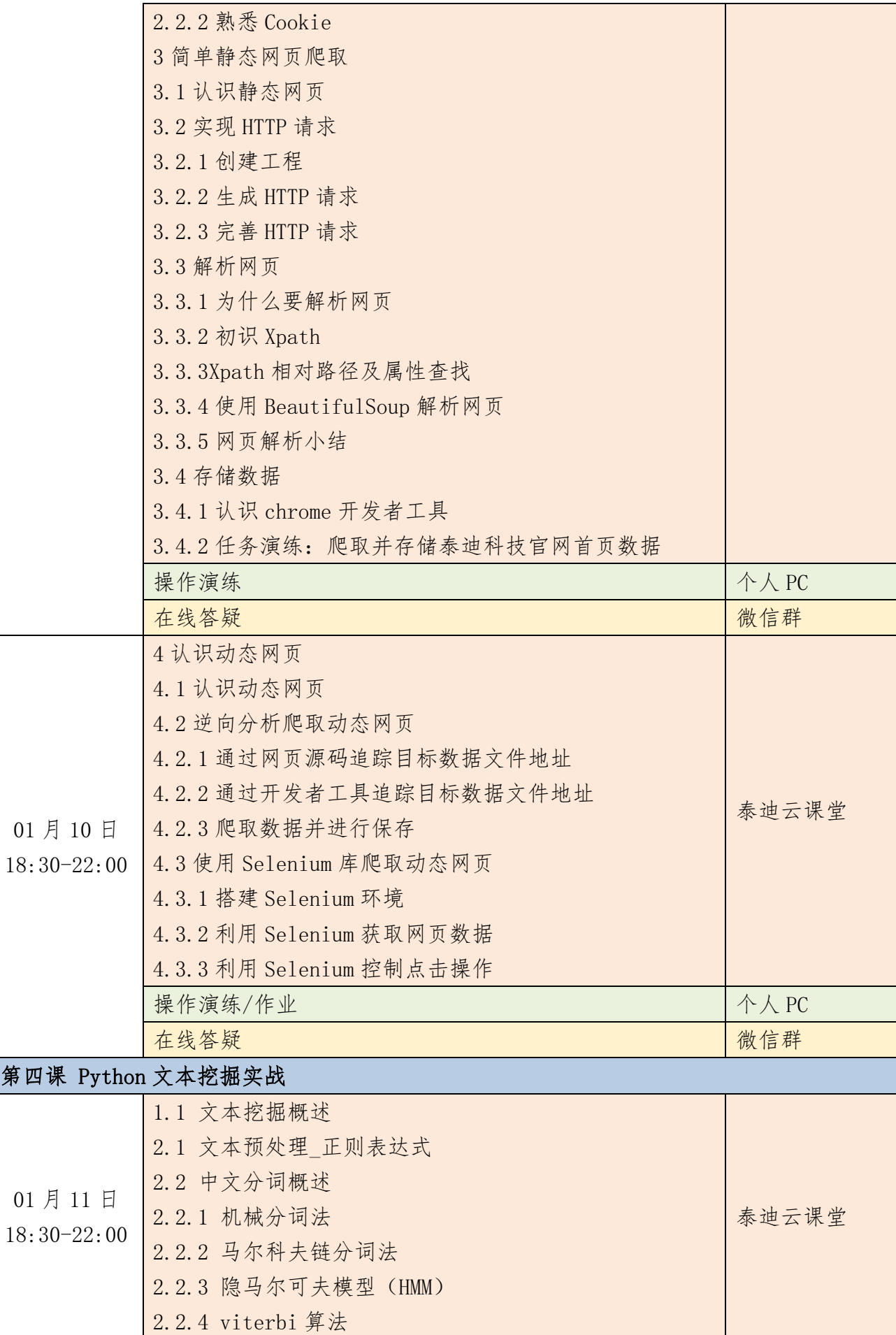

 $\qquad \qquad$ 

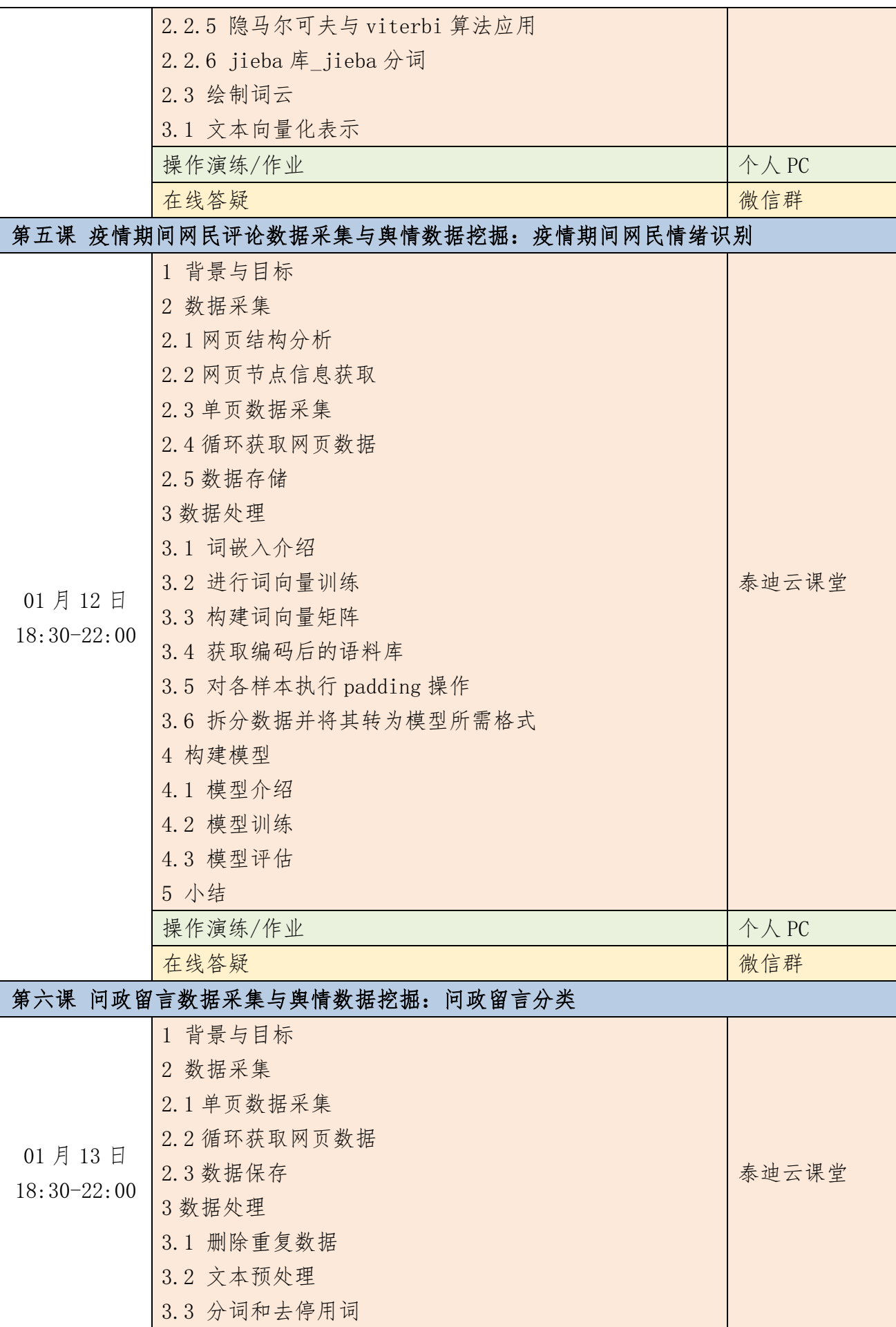

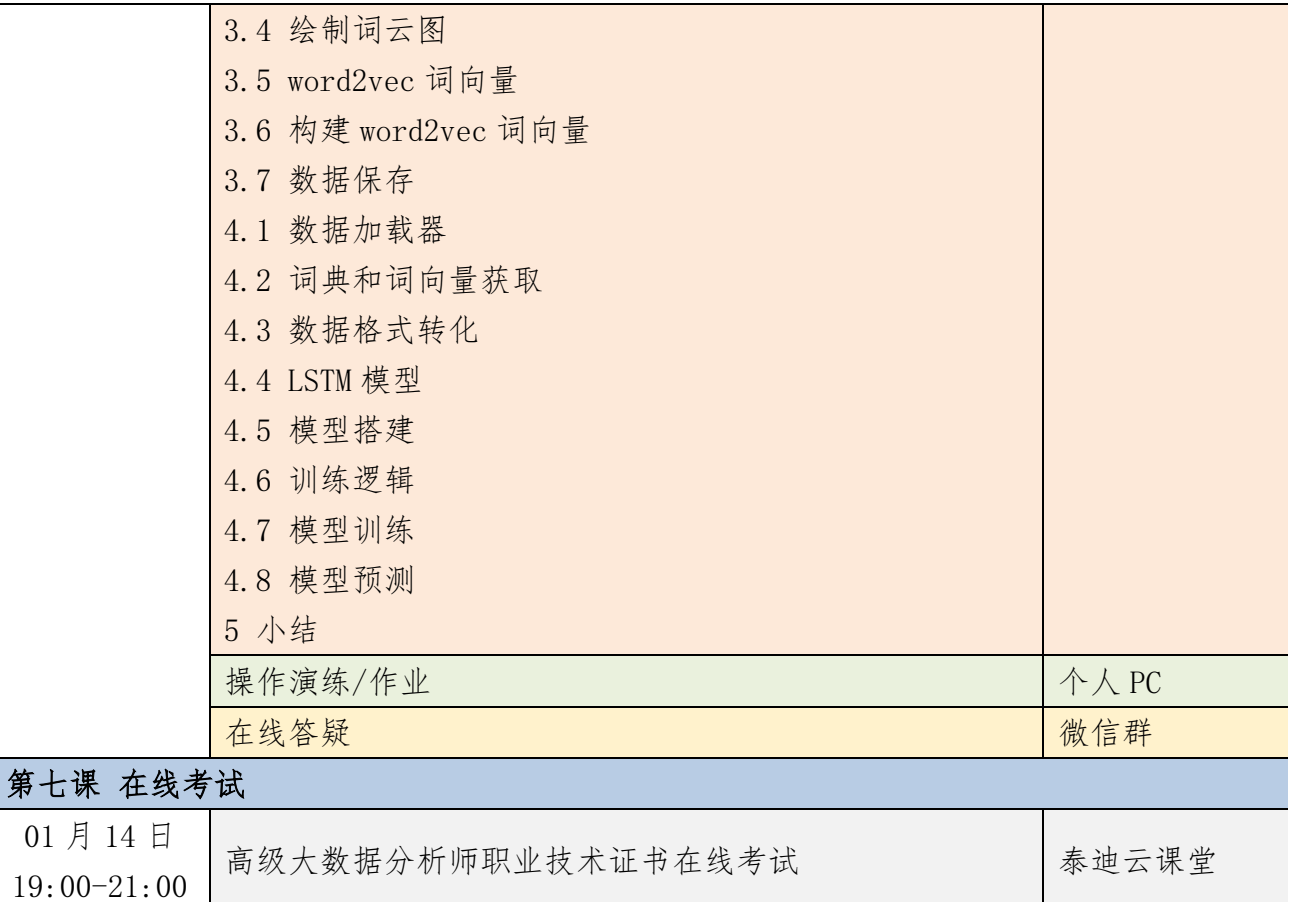

# 附件十三 健康医疗大数据应用课程大纲

 $01$ 月

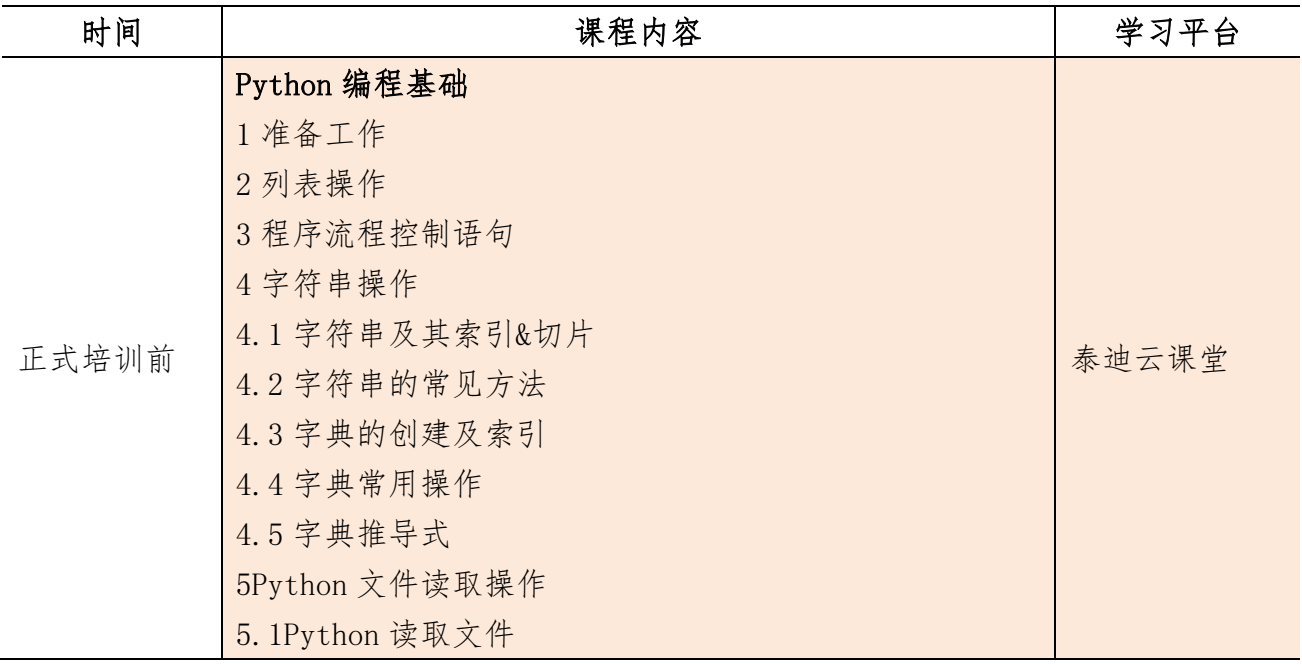

基础篇(报名成功后即可开始学习)

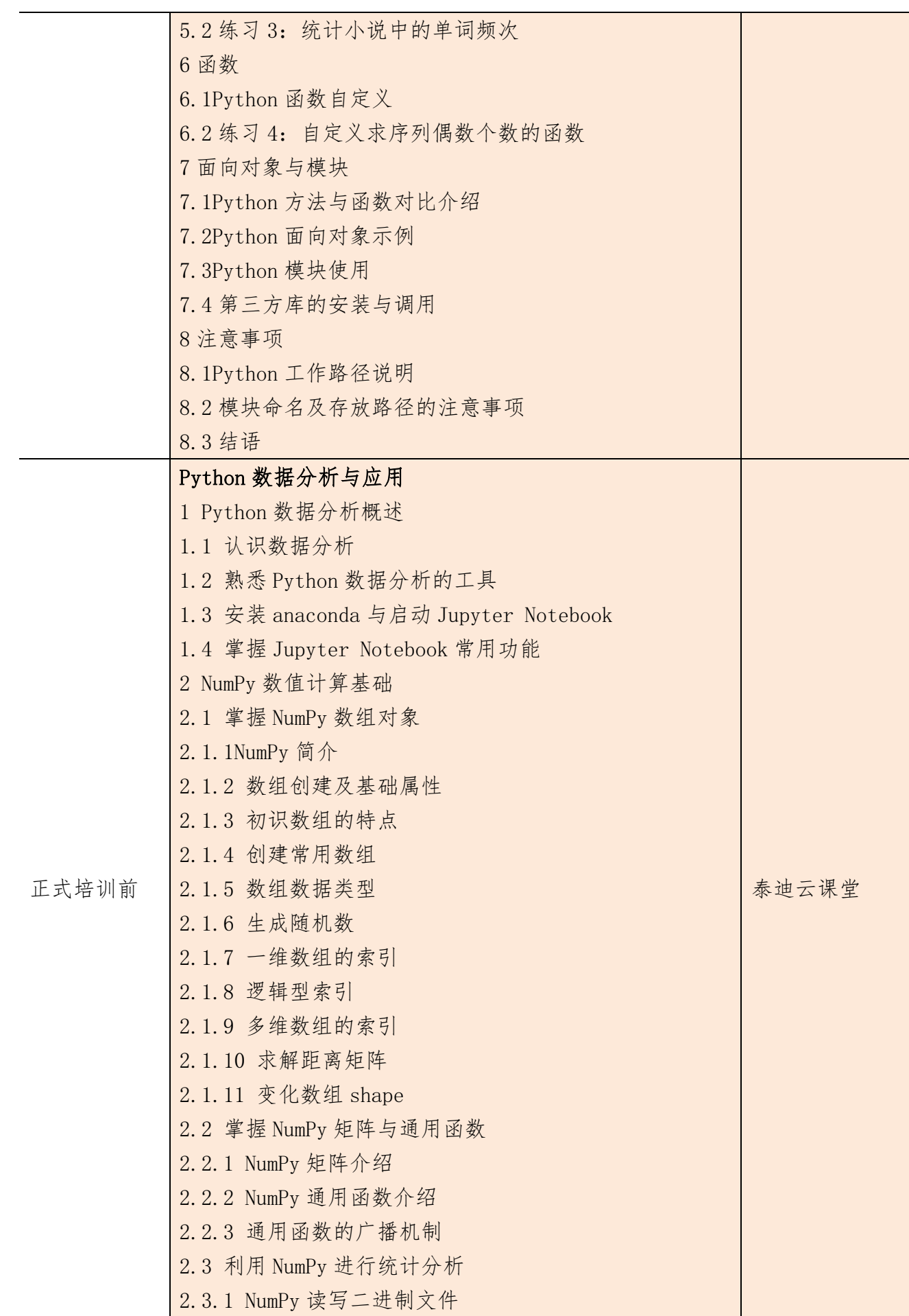

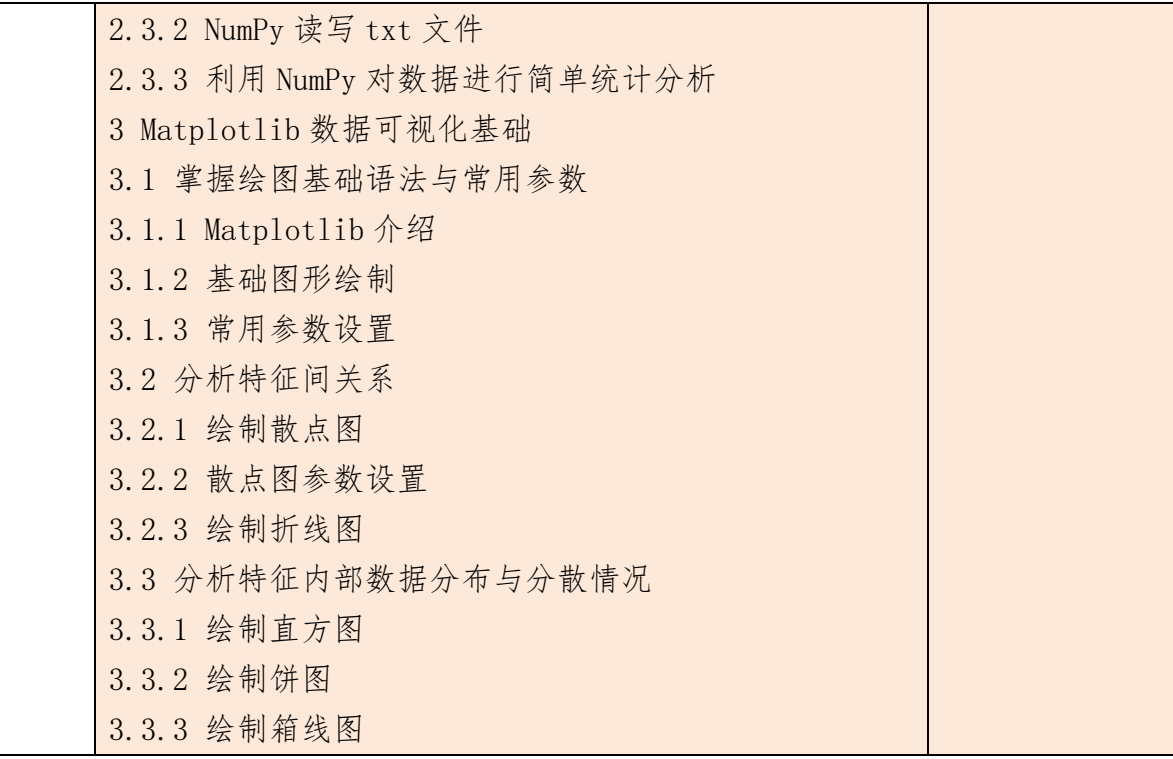

## 核心课程篇

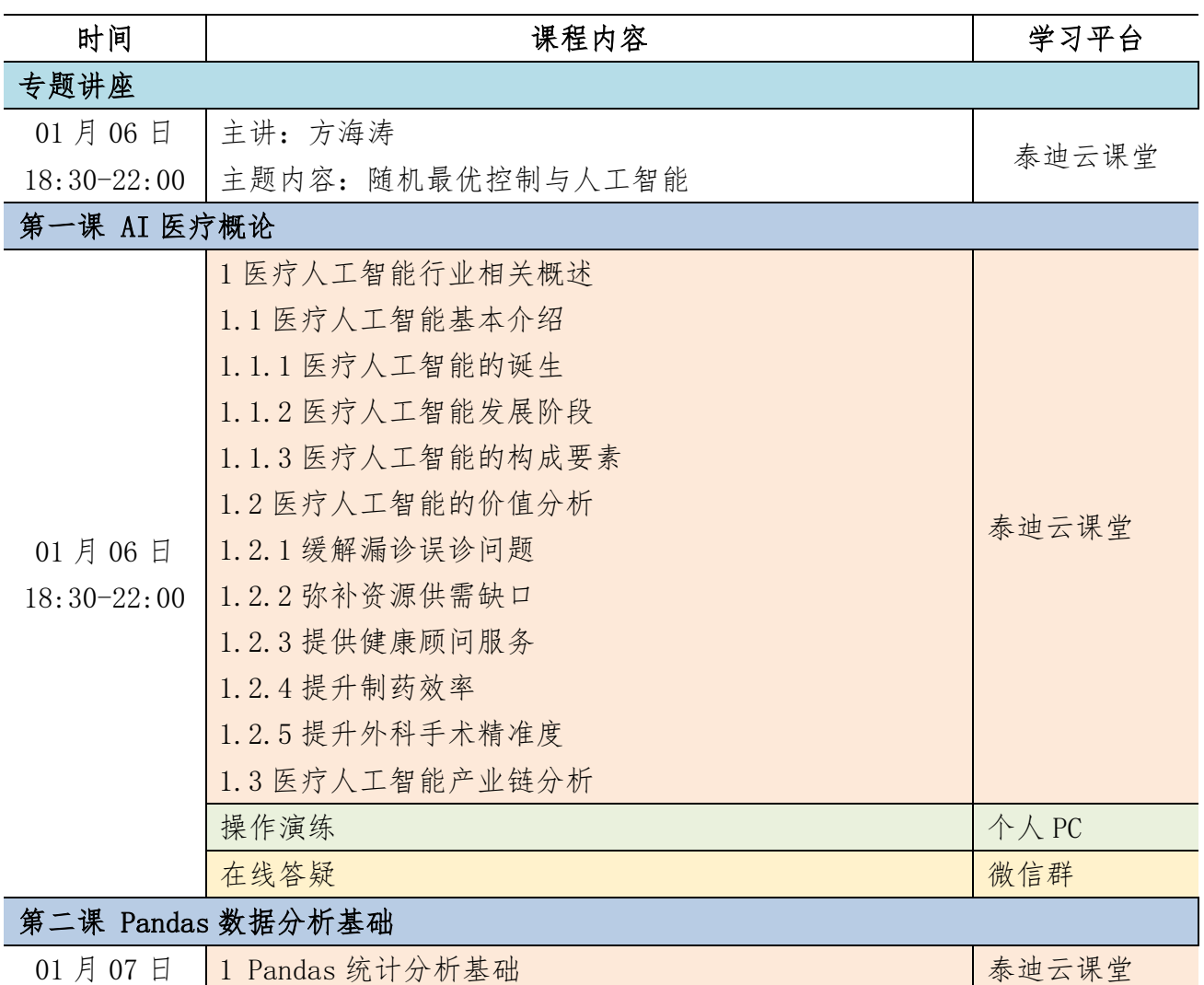

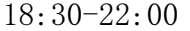

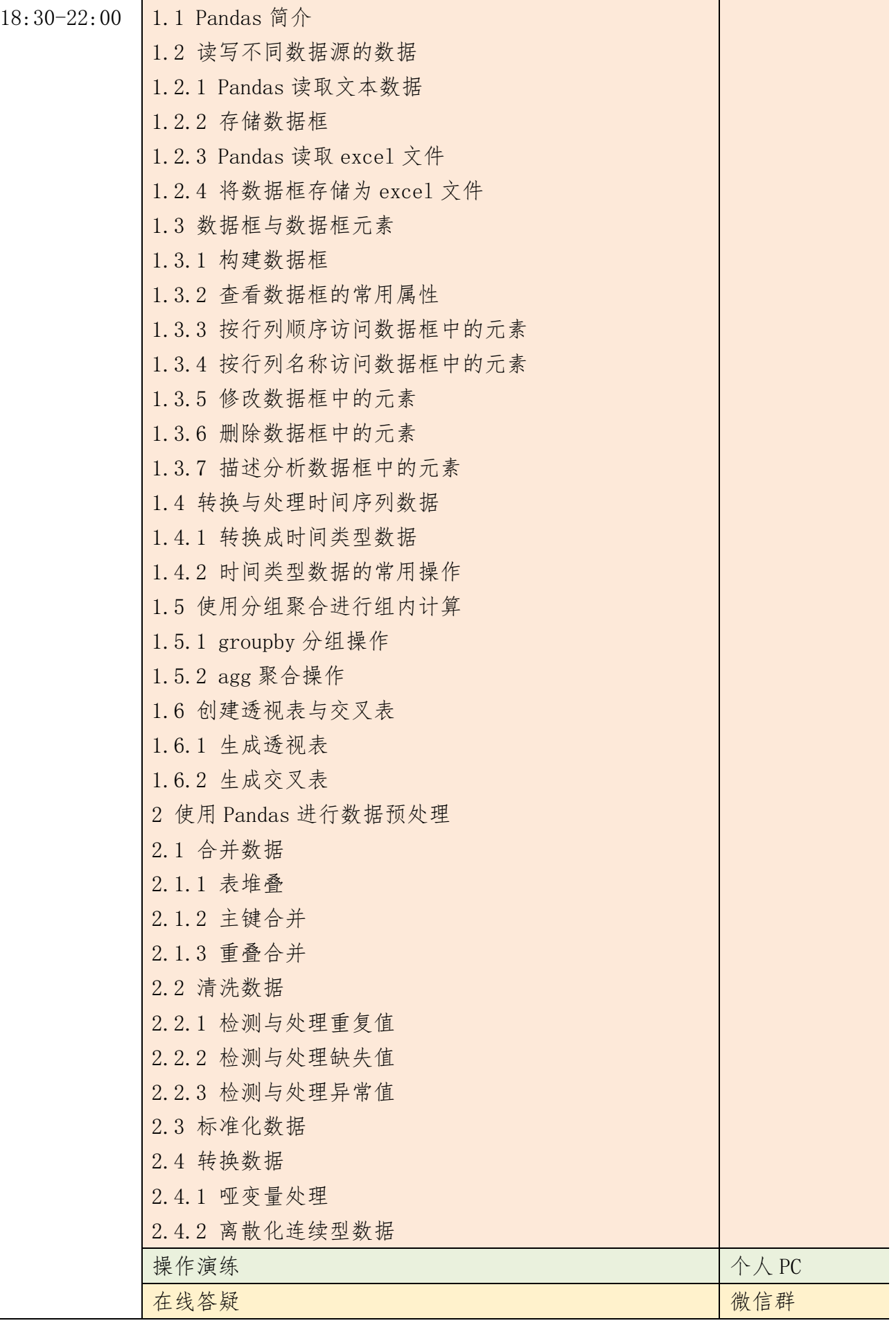

l,

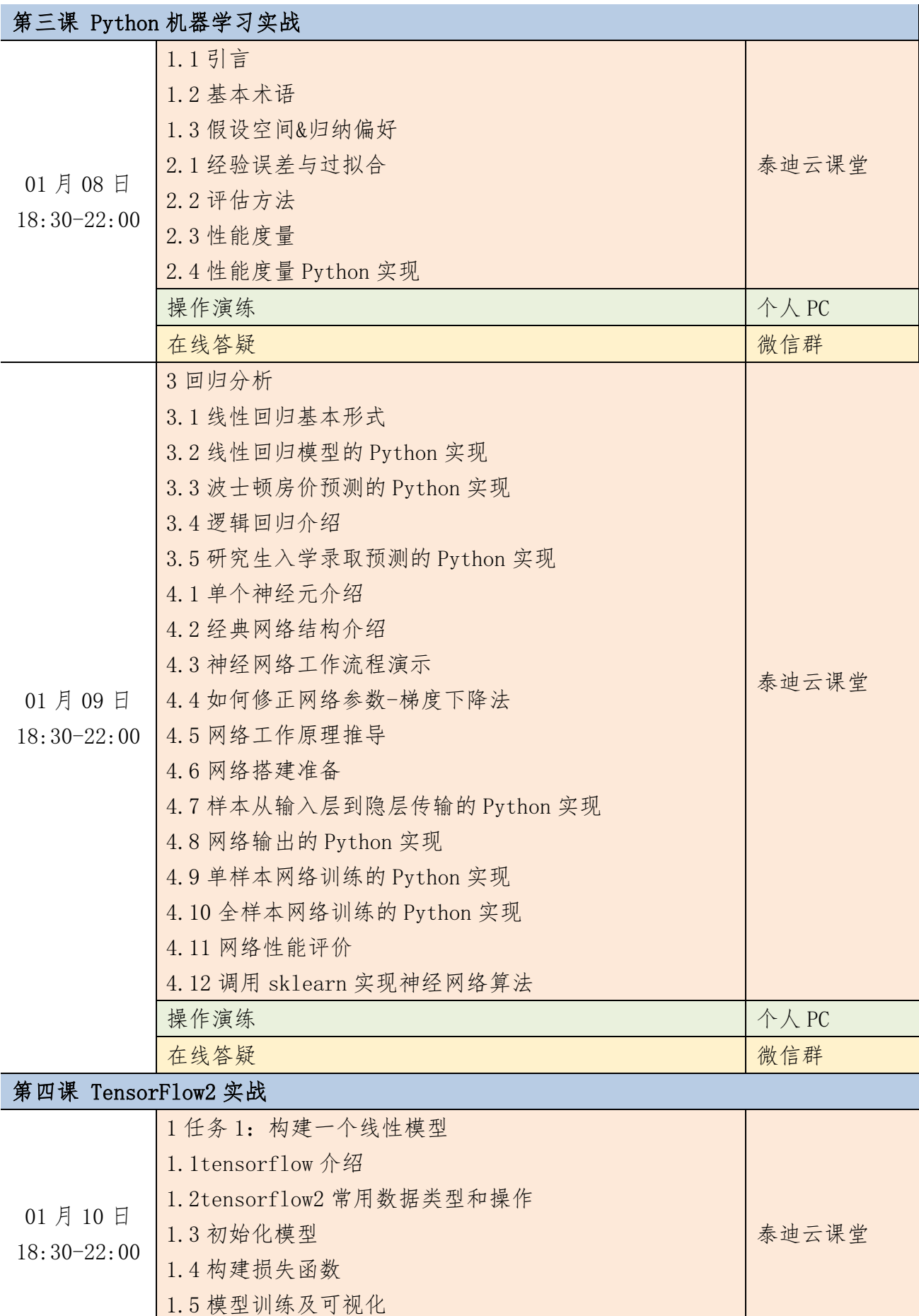

87

1.6 使用高阶 API-keras

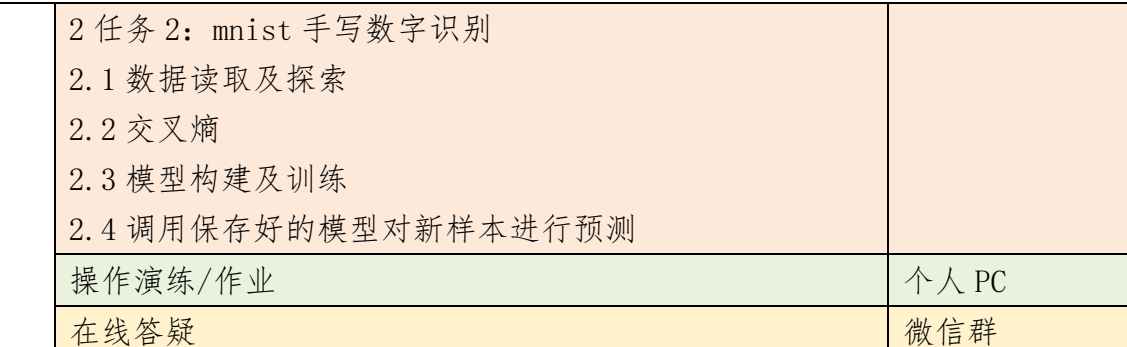

### 第五课 TensorFlow 2 深度学习原理与实战

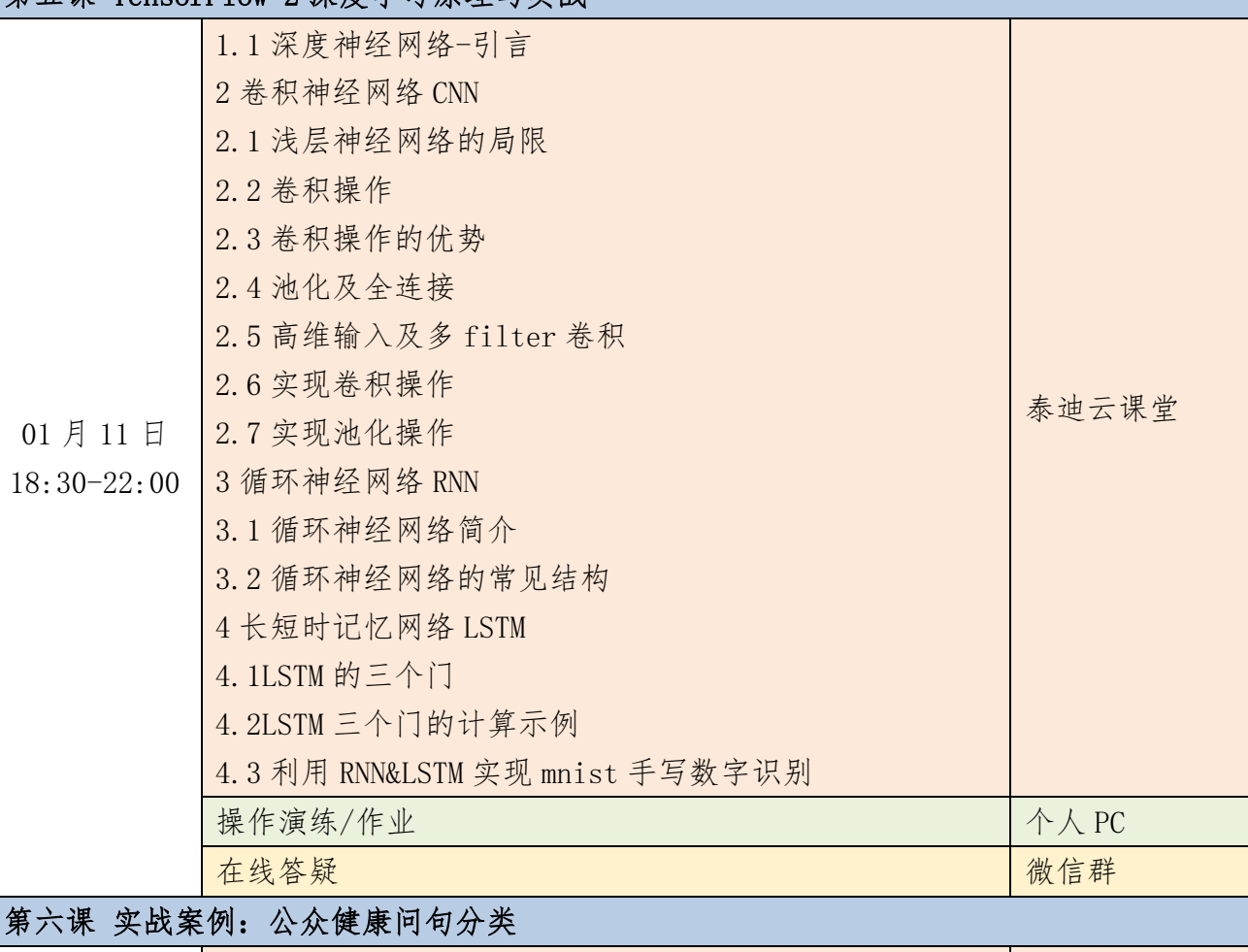

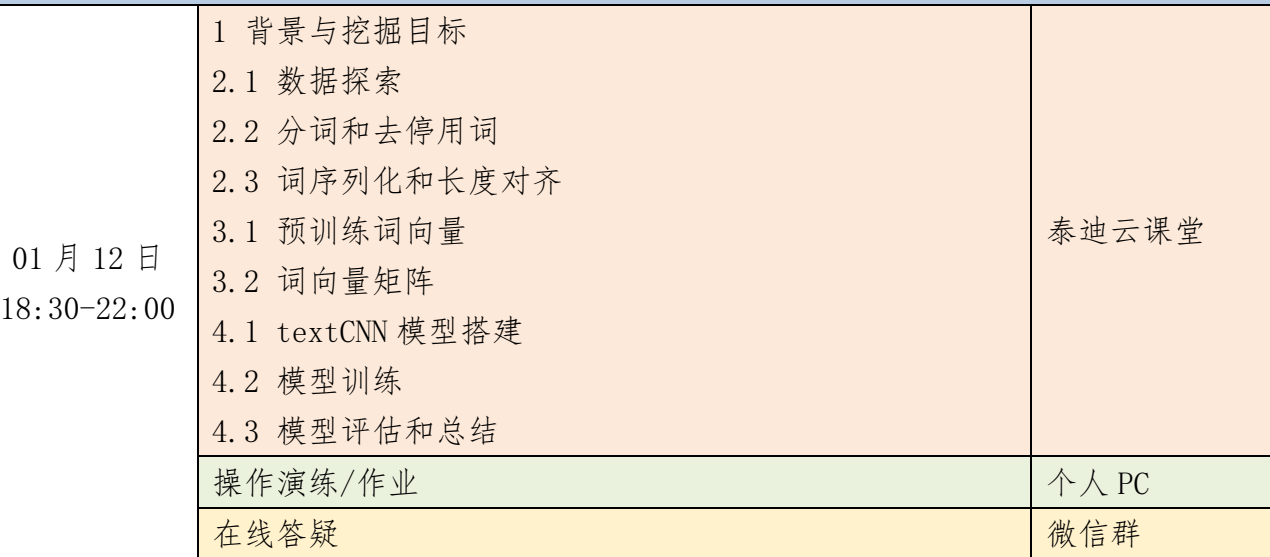

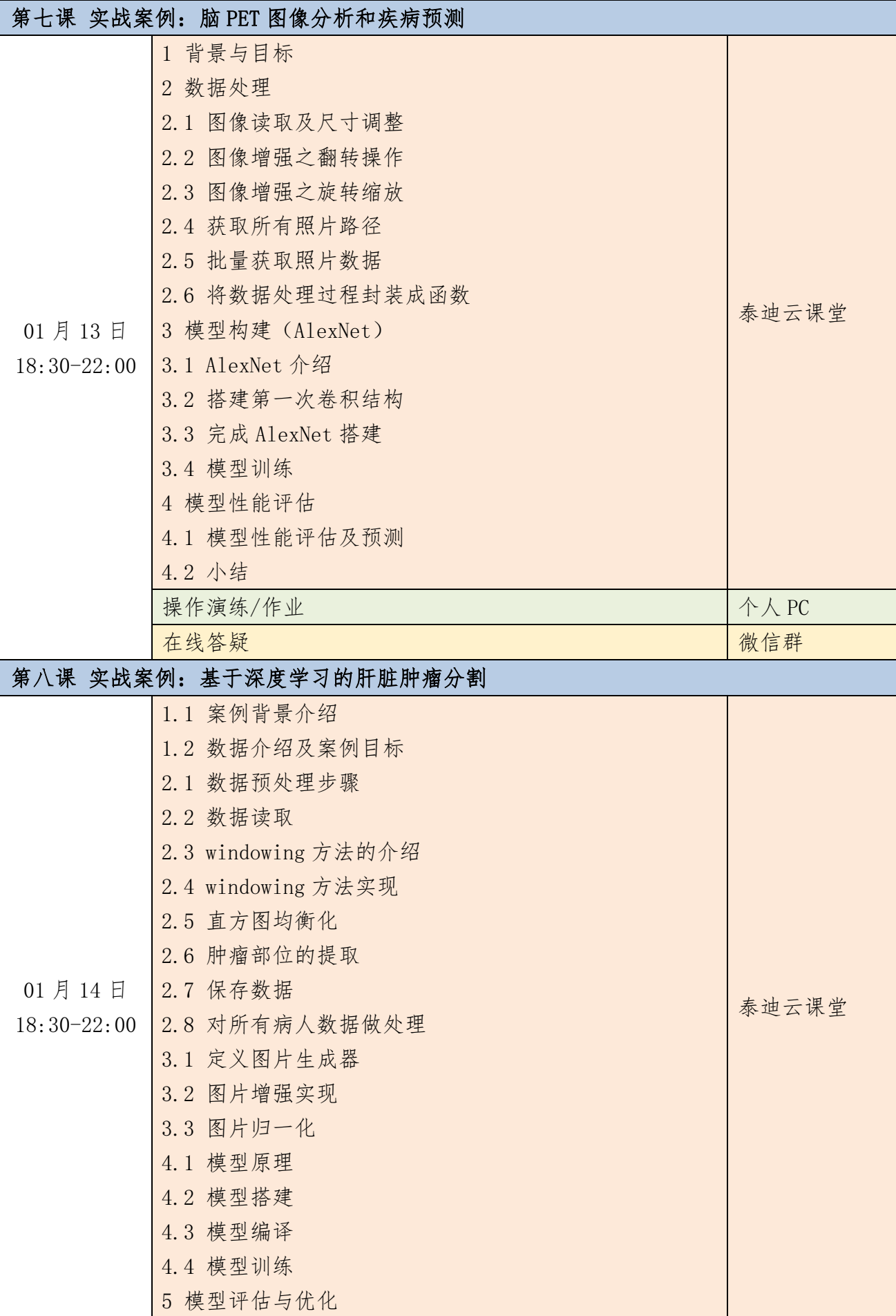

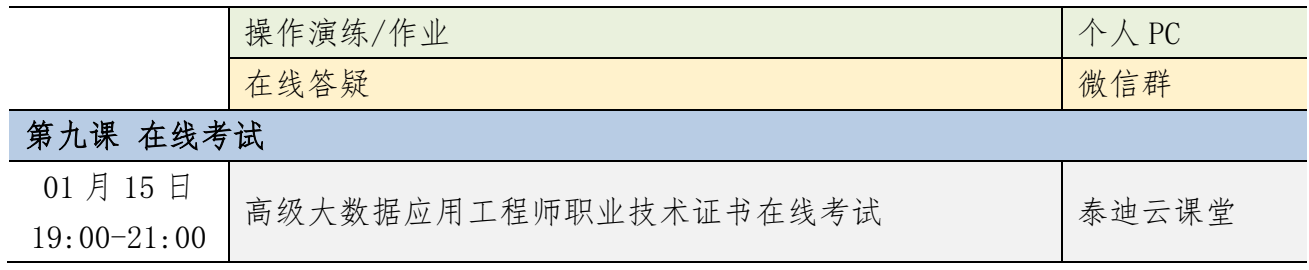